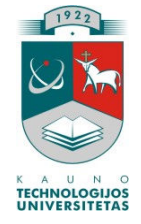

KAUNO TECHNOLOGIJOS UNIVERSITETAS INFORMATIKOS FAKULTETAS INFORMACIJOS SISTEMŲ KATEDRA

# Raimundas Dundulis SAP išplėtimas adaptuojamų taikomųjų programų kūrimui

Magistro darbas

Darbo vadovas doc. dr. Lina Nemuraitė

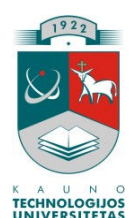

## KAUNO TECHNOLOGIJOS UNIVERSITETAS INFORMATIKOS FAKULTETAS INFORMACIJOS SISTEMŲ KATEDRA

# Raimundas Dundulis SAP išplėtimas adaptuojamų taikomųjų programų kūrimui

Magistro darbas

Kalbos konsultantė Vadovas Lietuvių k. katedros lekt. doc. dr. Lina Nemuraitė J. Mikelionienė 2006-05 2006-05

Recenzentas Atliko

doc. dr. S. Maciulevičius IFM-0/2 gr. stud.

2006-05 Raimundas Dundulis 2006-05

#### SAP EXPANSION FOR ADAPTIVE APPLICATIONS DEVELOPMENT

#### Summary

The research work is focused on analysis of possibilities of business rules formalization, storage in database tables, user friendliness improvement, and rules management.

Business rules have been taken into investigation not long ago. Possibilities of using business rules in business software are still being defined. Formalization and usage of business rules in IT systems is very important, because rules are very often in any business, and any rule has a strong tendency to change over time. The changes of rules are caused by dynamic laws, competitors' decisions, changing environment in the market, and many other factors. Business rules influence and guide the behavior of employees (influence on business), influence the information that is recorded in IT systems as well as restrict the modification of this information (influence on IT).

The practical task of the work is to design and to develop a business rules management system for usage in SAP environment. The system should optimize the work of coders during the development and maintenance of additional functions for SAP R/3 ERP system.

## **Turinys**

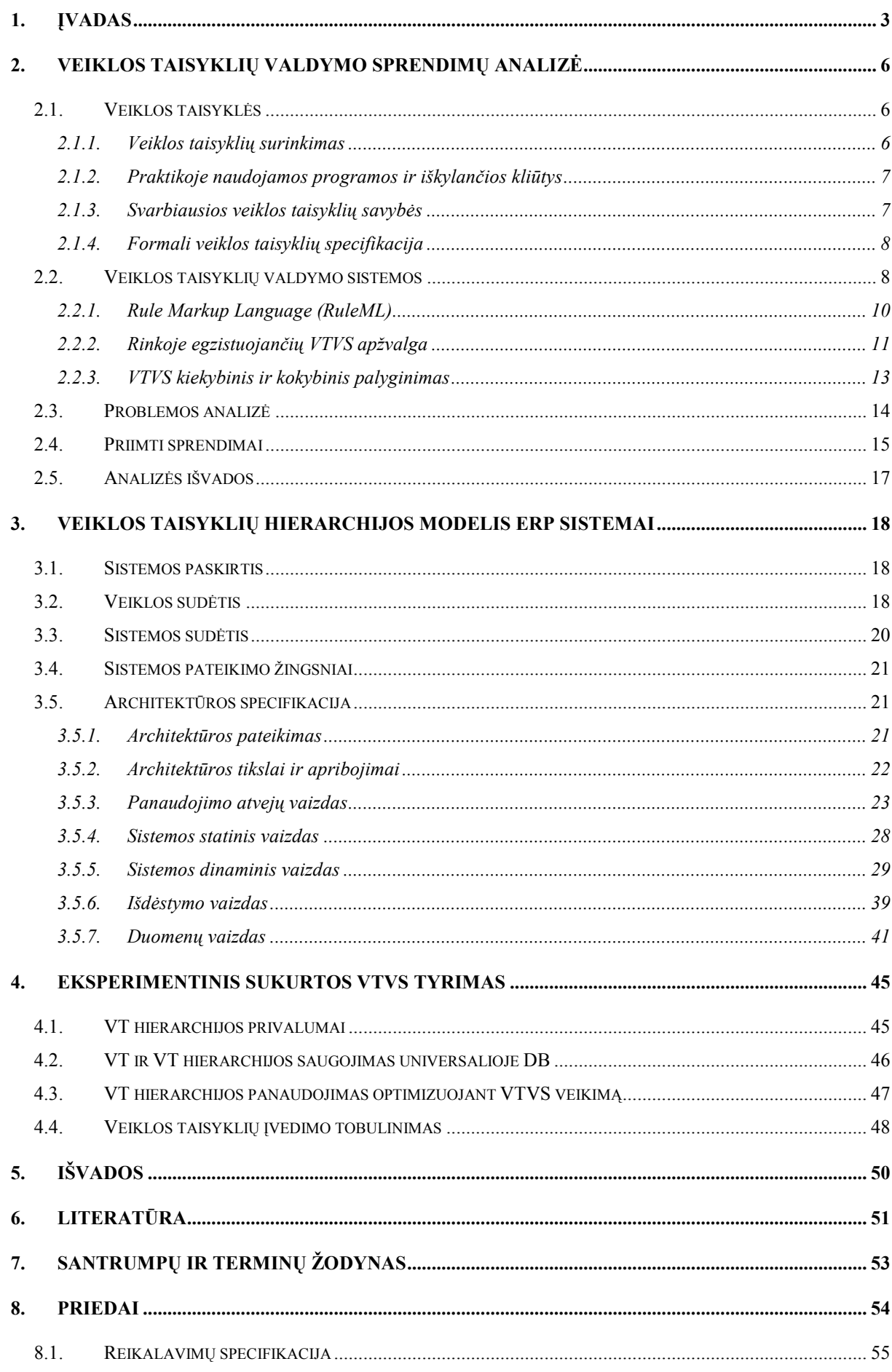

## 1. ĮVADAS

#### Tyrimo sritis

Šio darbo tyrimo sritis yra veiklos taisyklių modeliai ir jų valdymo sistemos. Darbe nagrinėjamos veiklos taisyklių sandaros formalizavimo, užrašymo duomenų bazės lentelėse, suprantamumo vartotojui gerinimo, bei manipuliavimo taisyklėmis galimybės.

Veiklos taisyklė – tai išraiška, kuri apibrėžia arba apriboja tam tikrus veiklos aspektus. Veiklos taisyklės skirtos užtikrinti tam tikrą struktūrinę veiklos būseną ar kontroliuoti bei įtakoti veiklos elgseną.

Veiklos taisyklių valdymo sistema yra skirta centralizuoti organizacijos taisyklių atradimą, saugojimą, modifikavimą ir vykdymą. Veiklos taisyklių valdymo sistemos naudojimas gali leisti padidinti automatizavimo laipsnį, sutrumpinti reakcijos į pokyčius laiką ir sumažinti palaikymo kaštus.

#### Darbo tikslai

Šiame darbe siekiama ištirti veiklos taisyklių sandarą ir tarpusavio ryšius, išanalizuoti egzistuojančius veiklos taisyklių surinkimo, klasifikavimo ir saugojimo būdus.

Taip pat siekiama surasti, sumodeliuoti ir sukurti optimalų sprendimą veiklos taisyklėms valdyti SAP R/3 sistemoje. Sukurtoji veiklos taisyklių valdymo sistema turi palengvinti programuotojų darbą SAP R/3 sistemos išplėtimo, modifikavimo ir palaikymo metu. Būtina užtikrinti, kad sukurtoji sistema palaikys Lietuvos Muitinės SAP R/3 sistemoje naudojamas veiklos taisykles.

#### Problemos aktualumas

Nuolat vykstantys ir dažnai skubios reakcijos reikalaujantys pokyčiai tapo įprastu dalyku šiuolaikinėje verslo aplinkoje. Šie pokyčiai įtakoja ne tik patį verslą, bet ir jį palaikančias informacines sistemas. Siekiant neatsilikti nuo gyvenimo ir išlikti konkurencingiems, tiek verslo procesai, tiek informacinės sistemos turi būti nuolat modifikuojami, atnaujinami, adaptuojami prie naujos aplinkos. Kuriant verslo informacines sistemas visuomet buvo išskiriami trys pagrindiniai elementai: duomenys, procesai ir taisyklės. Pirmuosius du jau įprasta integruoti remiantis objektiniu programavimu, tuo tarpu taisyklės vis dar dažnai neišskiriamos, ir yra išbarstytos po visą programų kodą.

Veiklos taisyklės kinta gan dažnai. Šie pokyčiai negali būti efektyviai atspindimi informacinėse sistemose, jeigu veiklos logika yra tiesiogiai užprogramuota išeities tekstuose. Atlikus eksperimentinį sukurtos veikos taisyklių valdymo sistemos tyrimą nustatyta, kad sistema palengvina vartotojams veiklos taisyklių įvedimą bei modifikavimą, sumažina klaidų tikimybę ir leidžia greičiau pritaikyti turimą programinę įrangą prie veiklos pokyčių. Taip pat numatytos sistemos plėtimo galimybės.

#### Naudota programinė įranga

Sistemai projektuoti buvo naudota Rational Rose Enterprise, bei MS Visio programinė įranga. Visi programavimo darbai buvo atlikti ABAP kalba SAP aplinkoje. SAP naudojama duomenų bazė – MS SQL 2000.

## 2. VEIKLOS TAISYKLIŲ VALDYMO SPRENDIMŲ ANALIZĖ

## 2.1. Veiklos taisyklės

Veiklos taisyklės arba veiklos taisyklių rinkiniai aprašo veiksmus, apibrėžimus ir apribojimus taikomus organizacijoje siekiant jos užsibrėžtų tikslų. Pavyzdžiui veiklos taisyklė gali teigti, kad nuolatinių klientų kredito likutis netikrinamas, arba gali suskirstyti skolininkus pagal mokumą, arba aprašyti pageidaujamus tiekėjus ir tiekimo grafikus. Šios taisyklės gali būti naudojamos siekiant geriau įvykdyti kompanijos tikslus, padėti vadovybei bendrauti su darbuotojais, būti pagrindu bendraujant su trečiomis šalimis, nurodyti kokybės kriterijus, būti pagrindu automatizuojant gamybą, padėti suprasti kompanijos veiklą, joje naudojamus standartus.

Svarbu suprasti skirtumą tarp strategijos/taktikos ir veiklos taisyklių. Veikos taisyklės yra tai, kuo strategija ir taktika yra paremtos. Taisyklės tiesiog pasako organizacijai, ką reikia daryti, tuo tarpu strategija ir taktika sukuria veiklos taisykles tokias, kad jų laikantis būtų sėkmingai pasiekti organizacijos tikslai. Kaip analogiją ryšiui tarp veikos taisyklių ir strategijos galima pateikti ryšį tarp kelio vedančio iš taško A į tašką B ir žemėlapio, kuriame tas kelias atvaizduotas.

Veikos taisyklės gali apimti įvairiausias sritis:

- rinkodaros strategija;
- kainodara;
- ryšių s klientais valdymas;
- personalo valdymas;
- kontrolė;
- darbų sekų valdymas [19].

## 2.1.1. Veiklos taisyklių surinkimas

Organizacija gali nuspręsti iš anksto aprašyti savo veiklos principus taisyklių duomenų bazėje. Pavyzdžiui galima nusisamdyti konsultantus, kad šie atliktų organizacijos procesų ir struktūros analizę ir dokumentuotų visus tuo metu naudojamus standartus ir metodus.

Tačiau dažniausiai veiklos taisyklės yra identifikuojamos įvairių projektų metu, formalių reikalavimų surinkimo etape. Tokiu atveju veiklos taisyklių surinkimas yra atsitiktinis. Tokie projektai kaip, naujo produkto paleidimas į gamybą, gali suformuoti visai naują veiklos taisyklių rinkinį. Pavyzdžiui šio naujo produkto atsiradimas gali priversti vadovybę peržiūrėti kompanijos tikslus. Taigi naudojant atsitiktinį taisyklių surinkimo būdą atsiranda rizika, kad aprašytasis veiklos taisyklių rinkinys bus neišsamus ar netgi turės konfliktuojančių taisyklių tarp skirtingų padalinių.

## 2.1.2. Praktikoje naudojamos programos ir iškylančios kliūtys

Nepaisant daugelio programinės įrangos gamintojų, konsultantų ir tyrimų institutų siūlančių įvairius veiklos taisyklių sprendimus, veiklos taisyklės dažniausiai renkamos tik tuomet, kai to pareikalauja įstatymai arba bandant žengti pirmąjį žingsnį link procesų automatizavimo ar tiesiog kaip trumpalaikė pagalba inžinierių komandai. Pagrindinė tokios situacijos priežastis yra tai, kad veiklos taisyklių rinkinio priežiūrai dažniausiai reikalingi papildoma darbo jėga, taigi ir papildomos išlaidos. Šios išlaidos yra tuo didesnės, kuo dinamiškesnė ir mažiau nusistovėjusi yra veikla ir jos aplinka, pavyzdžiui naujose kompanijose. Kitas faktorius mažinantis veiklos taisyklių naudojamumą yra darbuotojų motyvacijos stoka išsiskirti su didžiausią vertę organizacijai turinčiu turtu – veiklos taisyklių žinojimu. Trečiasis faktorius yra technologijos, tinkamos veikos taisyklėms palaikyti. Klasikinis sprendimas yra veikos taisyklių valdymo sistemos, tačiau jos vis dar išlieka daugiau universitetų tyrimų objektai nei realiai naudojamos sistemos.

Programinė įranga aromatizuoja veiklos taisykles remiantis veiklos logika. Kartais sąvokos veiklos taisyklės ir veiklos logika yra supainiojamos ir naudojamos kaip tą patį reiškiančios, tačiau iš tikro pirmoji nusako veiklos procesus plačiąja reikšme, o antroji – kompiuterizuotus veikos procesus. Identifikuoti veiklos taisykles naudinga netgi tuomet, kai neketinama automatizuoti jokio veiklos proceso.

#### 2.1.3. Svarbiausios veiklos taisyklių savybės

- Deklaratyvumas. Veiklos taisyklė tai tam tikro fakto apie organizaciją deklaravimas. Tai yra bandymas aprašyti organizacijos veiklos procesus, o ne juos nustatyti. Todėl sakoma, kad veiklos taisyklės yra atrandamos, o ne sukuriamos.
- Vienareikšmiškumas. Veiklos taisyklės gali būti tiktai arba visiškai įvykdytos, arba visiškai neįvykdytos, negali būti tarpinių variantų. Tarkime turime taisyklę, kuri teigia, kad lėktuvo keleivis gali pasikeisti savo dviejų krypčių ekonominės klasės bilietą į verslo klasę, jeigu yra laisvų bilietų ir, jeigu keleivis sumoka kainų skirtumą. Reiškia

bilietą galima arba keisti arba ne, t.y. negalima vienai krypčiai klasę pakeisti, o kitai ne.

- Aiški, nepriklausoma konstrukcija. Reikia atskirti dalykus, kurie aprašo veiklą ir veiklos strategiją ir taktiką. Veiklos taisyklės turi būti paprastos ir kategoriškos konstrukcijos, jose negali būti sudėtingų, ciklinių priklausomybių.
- Natūrali kalba. Pageidautina, kad šalia formalaus veiklos taisyklės aprašymo būtų ir jos apibūdinimas natūralia kalba. Taip ji bus suprantama platesniam ratui žmonių.
- Orientacija į pagrindinę veiklą. Veiklos taisyklės turi būti orientuotos į darbuotojus dirbančius pagrindinės organizacijos veiklos srityje, ne į pagrindinę veiklą palaikančias technines tarnybas.
- Pagrindinės veiklos nuosavybė. Už veiklos taisykles turi būti atsakingi pagrindinės veiklos darbuotojai. Taigi, taisykles surinkti, įvesti, modifikuoti turėtų pagrindinės veiklos darbuotojai, o ne techninės tarnybos.

## 2.1.4. Formali veiklos taisyklių specifikacija

Jeigu situacija to reikalauja, veiklos taisyklės gali būti aprašytos labai formalia kalba. Pavyzdžiui to gali reikėti aprašant techninę veiklą, tokią kaip konstruktorių organizacijos veikos procesus. Kitas pavyzdys, kur formalus specifikavimas neišvengiamas – kuomet siekiama aprašyti patį taisyklių surinkimo procesą. Tam naudojamos formalios kalbos: UML, Z notation, Business Rules Markup Language, BPEL ir BPMN.

Idealu būtų, jei būtų galima automatiškai sudaryti formalią specifikaciją iš natūralios kalbos taisyklių aprašų.

## 2.2. Veiklos taisyklių valdymo sistemos

Veiklos taisyklių galima rasti kiekviename procese kiekvienoje organizacijoje. Veiklos taisyklių valdymo sistema (VTVS) yra skirta centralizuoti organizacijos taisyklių atradimą, saugojimą, modifikavimą ir vykdymą. VTVS naudojimas gali leisti padidinti automatizavimo laipsnį, sutrumpinti reakcijos į pokyčius laiką ir sumažinti palaikymo kaštus. Saugant veiklos taisykles nepriklausomai nuo susijusių duomenų ir atskirai nuo programų naudojamų palaikyti veiklos procesus galima jas naudoti pakartotinai, palengvina procesų valdymą ir padidina realiai vykstančių procesų atitikimą numatytiesiems. Be to tai leidžia keisti taisykles nekeičiant programų kodo.

Organizacijos gan dažnai turi į servisą orientuotą programų architektūrą. Tačiau tokiu atveju yra ypatingai sunku pasiekti, kad visas programų ūkis darniai veiktų vykdant priimtus veiklos sprendimus. Dar sunkiai tokioje architektūroje yra padaryti pakeitimus, pasikeitus veiklos sprendimams.

Veiklos taisyklių valdymo sistemos yra labai efektyvus mechanizmas įgyvendinant veiklos sprendimų logiką į servisą orientuotoje programų architektūroje. VTVS veikimo esmė yra ta, kad visos organizacijoje naudojamos programos naudoja veiklos taisykles, saugomas vienoje saugykloje ir pilnai aprašančias veiklos procesus. VTVS gali būti ne tik į servisą orientuotos architektūros programų jungiamoji grandis, bet ir pagalbinis įrankis sprendimų priėmimo procese.

Veiklos taisyklių valdymo pagrindinis tikslas yra sprendimų priėmimo proceso ir technikos (programų įvestis / išvestis, valdymo kodas, išeities tekstai) atskyrimas. Naudojantis vienintele VTVS galima atlikti visus su veiklos taisyklėmis susijusius veiksmus: taisyklių saugojimas, valdymas ir sprendimų įdiegimas į programinę įrangą.

Išskiriami keturi svarbiausi pranašumai įgyjami naudojant veiklos taisyklių valdymo sistemą bet kurioje organizacijoje:

- net ir naudojant įvairias operacines sistemas ir programas, išvengiama pakartotinio sprendimų logikos diegimo kiekvienoje iš jų;
- galima keisti sprendimų logiką, nekeičiant nei operacinių sistemų nei programinės įrangos kodo, tokiu būdu ženkliai sumažinant testavimo kaštus po diegimo;
- galima aprašyti sudėtingą sprendimų logiką. To negalima padaryti naudojant standartinius sprendimus: lenteles ar medžius;
- atsiranda galimybė automatizuoti daug procesų, kuriuos anksčiau teko daryti rankiniu būdu.

Daug programų naudojamų įvairiose veiklos srityse naudoja VTVS sprendimų logikai valdyti. Organizacijos naudoja VTVS įvairiems tikslams:

- paraiškoms valdyti;
- apmokėjimų patvirtinimams valdyti;
- duomenims tikrinti;
- draudimui patvirtinti ir polisams įkainoti;
- problemų sprendimo procedūroms;
- produktų sudėties pakeitimams patvirtinti;
- atitikimui įstatymams valdyti [15].

Veiklos taisyklių valdymo sistema paprastai susideda iš šių komponentų:

Taisyklių arba žinių duomenų bazė. Taisyklės aprašo turimas žinias reakcinėmis taisyklėmis. Kitų tipų taisyklės naudojamos retai, kadangi daugelis VTVS palaiko tik reakcines taisykles. Taigi, kitų tipų taisykles tenka išreikšti reakcinėmis taisyklėmis.

Taisyklių įvedimo sąsaja. Programos komponentas skirtas taisyklėms įvesti į duomenų bazę.

Darbinė atmintis. Darbinėje atmintyje saugomi objektai, kuriems bus taikoma taisyklė. Taisyklės vykdymo metu darbinės atminties turinys gali keistis dėl vykdomų veiksmų.

Sulyginimo variklis. Sulyginimo procesas prasideda taisyklės atitinkančios darbinę atmintį išrinkimu iš duomenų bazės. Paprastai vienam darbinės atminties turiniui taikoma daugiau nei viena taisyklė, todėl sulyginimo variklis sudaro išrinktų taisyklių taikymo grafiką. Šio grafiko sudarymas yra konfliktų valdymo uždavinys, kuriam spręsti yra sudaryta daug algoritmų, iš kurių žinomiausias yra RETE [12].

## 2.2.1. Rule Markup Language (RuleML)

Veiklos taisyklių panaudojimas informacinėse sistemose nuolat auga. Pasak Gartner, 2007 aisiais metais augimas prognozuojamas iki 80 %. Veiklos taisyklės naudojamos tokiose įvairiose srityse kaip finansai, sveikatos apsauga, e. komercija, tinklo paslaugos. Nepaisant to, yra didelis poreikis standartizuoti taisyklių užrašymą tarp įvairių platformų [14].

Tarptautinės Rule Markup iniciatyvos tikslas yra išplėtoti RuleML iki kanoninės tinklo kalbos veiklos taisyklėms užrašyti naudojant XML kalbą.

RuleML yra paremta daugeliu žinomų sistemų, tarp kurių:

- BRML (Business Rules Markup Language, IBM);
- RFML (Relational-Functional Markup Language, DFKI);
- XRML (Extensible Rule Markup Language, KAIST) [17].

Yra sukurta abstrakti RuleML kalbos sintaksė. Jai užrašyti pasirinktas MOF (Meta-Object Facility) modelis, kuriame nenaudojami jokie specialūs simboliai. Abstrakti sintaksė apibrėžia pagrindinius taisyklių paskirties aspektus ir jų semantines kategorijas.

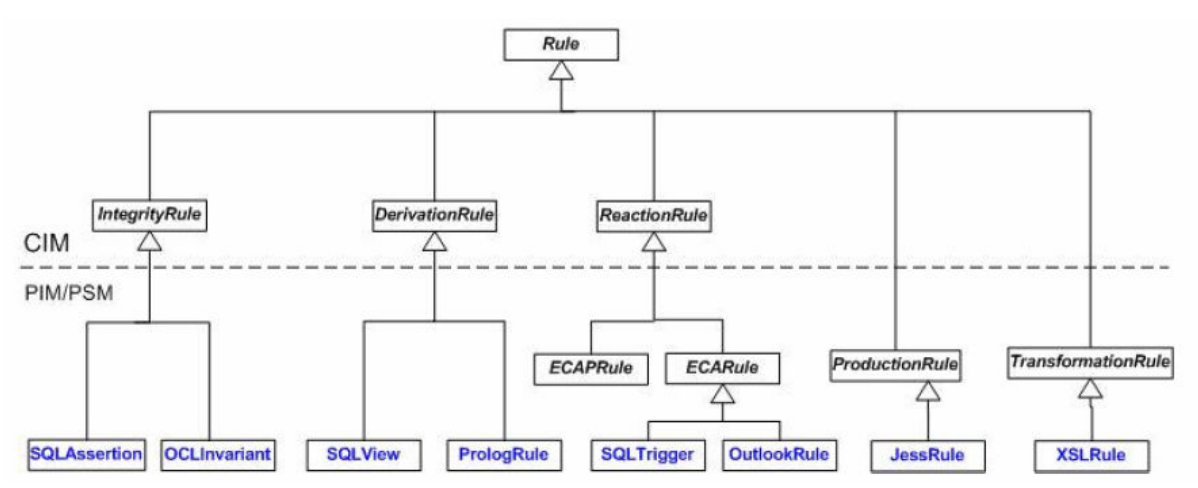

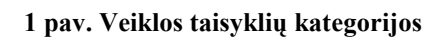

Apibrėžimo (Integrity), išvedimo (derivation) ir reakcinės (reaction) kategorijos laikomos svarbiomis tiek teoriniu (taisyklių netaikant kompiuterizavimui), tiek praktiniu požiūriu (pritaikius kompiuterizavimui). Tuo tarpu struktūrinės (production) ir transformacijų (transformation) taisyklės laikomos svarbiomis tik praktiniu požiūriu.

- Apibrėžimo taisyklės naudojamos konstantoms apibrėžti.
- Reakcinės taisyklės turi tokią struktūrą: sąlyga veiksmas.
- Išvedimo taisyklės naudojamos išgauti (išrinkimo, išvadų darymo būdais) informaciją iš turimos informacijos.
- Transformacijų taisyklės naudojamos apibrėžti skaičiavimo formules, turinio sudėties transformacijas ir pan.
- Struktūrinių taisyklių paskirtis yra apibrėžti taisyklių tarpusavio priklausomybes ir tokiu būdu sudaryti taisyklių hierarchiją [11].

## 2.2.2. Rinkoje egzistuojančių VTVS apžvalga

Šiuo metu rinkoje yra nemažai įrankių, skirtų veiklos taisyklėms valdyti. Tokie įrankiai paprastai yra brangūs, dažniausiai juos naudoja bankai, draudimo kompanijos bei kitos organizacijos, kurioms tokių įrankių naudojimas – neišvengiamas dalykas.

## 2.2.2.1. Blaze Advisor

Remiantis Gartner 2003 metų ataskaita, FairIsaak kompanijos produktas Blaze Advisor yra rinkos lyderis veiklos taisyklių srityje.

Blaze Advisor pasižymi šiomis savybėmis:

- XML pagrindu sukurta daugiavartotojiška saugykla (repository), įgalinanti programuotojų grupes dirbti koordinuotai, naudoti bendrus taisyklių aprašus;
- veiklos taisyklėms užrašyti naudojama panaši į anglų, struktūrizuota taisyklių kalba (SRL). Ji leidžia programuotojams lengvai ir greitai užrašyti taisykles. Taip pat, nesudėtinga sukurti sąsajas vartotojams, kur jie patys nesunkiai gali įrašyti naujas ar koreguoti egzistuojančias taisykles;
- taisyklių skaičius neribojamas;
- galimybė dirbti su nepilnais duomenimis (tai dažnai pasitaiko realiame pasaulyje);
- saugoma taisyklių versijavimo istorija;
- įtraukti taisyklių šablonai, palengvinantys naujų taisyklių užrašymą [5].

#### 2.2.2.2. JRules

JRules – kompanijos ILOG veiklos taisyklių valdymo sistema, skirta JAVA aplikacijoms. Tai viena sparčiausių rinkoje siūlomų sistemų. Ji specialiai pritaikyta objektiniam programavimui.

JRules pasižymi šiomis savybėmis:

- naudoja pačios kompanijos ILOG sukurtą taisyklių užrašymo kalbą;
- taisyklės ir jų metaduomenys saugomi vienoje saugykloje (repository);
- turi įrankius taisyklėms kurti ir redaguoti [6].

#### 2.2.2.3. Rules4J

 $Rules4J - XML$  pagrindu sukurta Java taisykliu valdymo sistema. Ji buvo sukurta kaip palyginti pigi ir paprasta naudoti alternatyva kitoms galingoms taisyklių valdymo sistemoms. Ji pritaikyta veikti J2EE ir J2SE architektūrose.

Pagrindinės Rules4J savybės:

- taisyklės užrašomos XML failų aibėje nereikia mokytis specialios kalbos;
- turi galingą taisyklių redagavimo įrankį;
- suderinama su  $JSR-94$  [13].

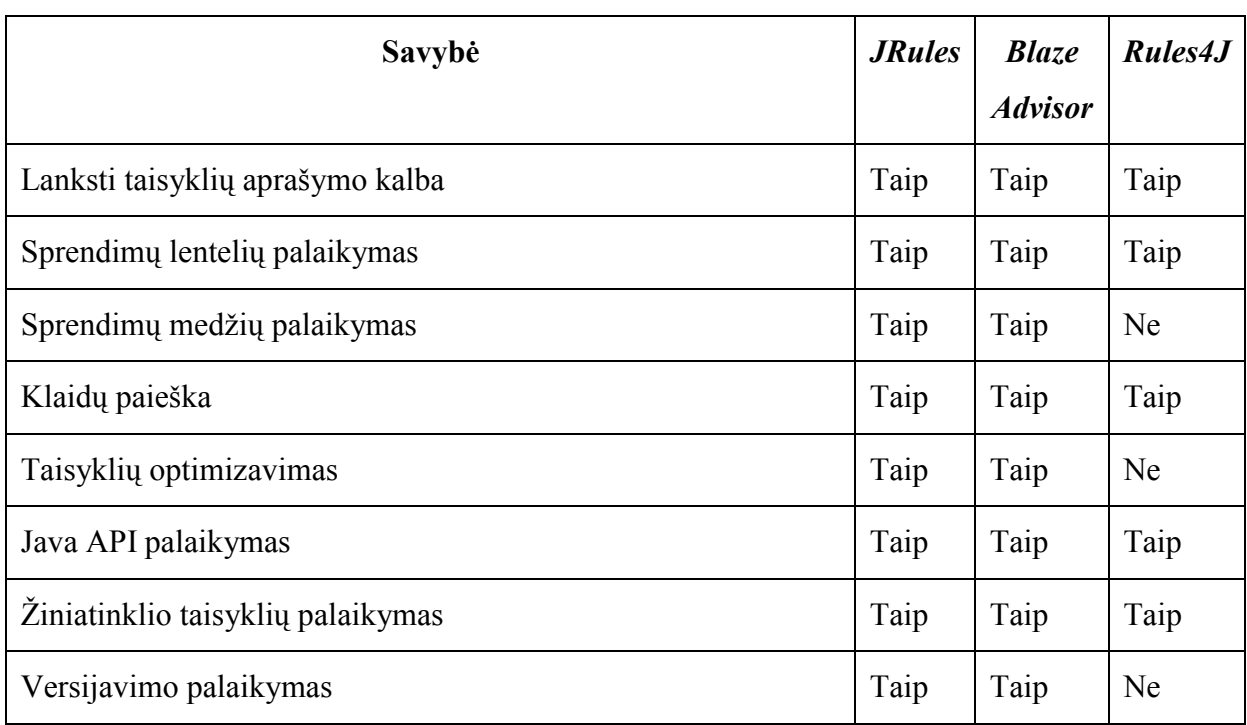

## 2.2.3. VTVS kiekybinis ir kokybinis palyginimas

Išanalizavus trečiame skyriuje aptartas veiklos taisyklių valdymo sistemų realizacijas, nesunku pastebėti jų skirtumus ir panašumus:

- naudojamos skirtingos, pačių kompanijų sukurtos veiklos taisyklių užrašymo kalbos;
- taisyklės įrašomos bendroje saugykloje;
- pateikiamos priemonės, palengvinančios taisyklių kūrimą ir redagavimą.

Gartner, įvertinusi sistemas pagal žemiau pateiktus kriterijus, pripažino FairIsaak kompanijos produktą Blaze Advisor rinkos lyderiu.

Gartner vertinimo kriterijai:

- vizijos išbaigtumas:
	- o technologija produkto kokybė;
	- o rinka užimama vieta rinkoje;
	- o viešieji ryšiai prisistatymas rinkoje per reklamą, interneto svetaines, pristatymus;

1 lentelė. VTVS palyginimas

- o išorinės investicijos išorinių investicijų kiekis ir tvirtumas;
- galimybės veikti:
	- o produktas produkto sudėtis, kaina, diegimo ir naudojimo paprastumas;
	- o priežiūra ir paslaugos paslaugų kokybė po diegimo;
	- o valdymas vadovų komandos patirtis ir stiprumas [7].

## 2.3. Problemos analizė

Lietuvos muitinės ERP sistemoje naudojama labai daug įvairių tipų dokumentų, kurie visi turi tuos pačius laukus ir yra saugomi vienoje duomenų bazės lentelėje. Vienas tipas nuo kito atskiriamas pagal keleto laukų kombinacijos reikšmes. Taip pat, egzistuoja taisyklės, siejančios vienus dokumentus su kitais. Kuriant ir palaikant Lietuvos muitinės informacinę sistemą, daugybėje vietų neišvengiamai tenka programuoti vieno ar kito tipo dokumentų išrinkimą bei vienų dokumentų informacijos susiejimą su kitų dokumentų informacija. Šį procesą dar labiau apsunkina tai, kad keičiantis įstatymams atsiranda nauji dokumentų tipai, naikinami ar modifikuojami egzistuojantys.

Šiuo metu veiklos taisyklės jau yra pradėtos naudoti. Taisyklės yra saugomos reliacinės duomenų bazės lentelėse. Šiuo metu nėra jokios vartotojo sąsajos, palengvinančios taisyklių įvedimą. Vienintelis būdas įvesti naują taisyklę – užrašyti ją tiesiai lentelių laukuose. Toks darbas yra nelengvas ir reikalaujantis daug laiko sanaudu net puikiai išmanančiam šių lentelių struktūrą programuotojui. Jau užrašytų taisyklių paieška ir modifikavimas taip pat reikalauja daug kruopštaus darbo ir laiko.

Užsakovas pageidauja, kad būtų sukurta grafinė aplinka veiklos taisyklėms valdyti, supaprastinanti taisyklių įvedimą, paiešką ir modifikavimą. Reikalaujama, kad sukurtoji grafinė aplinka būtų lengvai išplečiama. Egzistuojančios duomenų bazės struktūros reikalaujama nekeisti.

Tolimesnis taisyklių panaudojimas programuojant vykdomas pasinaudojant funkcijų rinkiniu, kuris iš aprašytų taisyklių suformuoja reikiamą rezultatą. Funkcijų rinkinį užsakovas prižiūrės pats. Reikalaujama jame nedaryti jokių pakeitimų.

## 2.4. Priimti sprendimai

#### Kurti VTVS ERP sistemoje

Nagrinėtos veiklos taisyklių valdymo sistemos yra pakankamai universalios, jas galima pritaikyti dirbti su daugeliu žinomų verslo valdymo programų. Daugelyje apžvalgų, konferencijų pranešimų bei pačių VTVS gamintojų reklaminėje medžiagoje ypač akcentuojamas išorinių VTVS naudingumas, kai kompanijoje daugelis skirtingų programų sistemų į bendrą visumą jungiamos remiantis į servisus orientuota architektūra (SOA). Taip yra todėl, kad SOA atveju, neturint veiklos taisyklių valdymo sistemos, atsiradus vienam proceso pasikeitimui, gali tekti rankiniu būdu modifikuoti kiekvieną programą. SOA atveju iš tikrųjų vienintelis sprendimas yra išorinė VTVS, nes norint sukurti vidinę, ją tektų kurti kiekvienoje naudojamoje programoje. Dar viena gera išorinių VTVS savybė – jos turi galimybę veikti serveryje ir turi gerą prisijungimo teisių valdymą.

Kai organizacijoje naudojama tik viena programinė įranga, pavyzdžiui, visas veiklas apimanti ERP, diegti išorinę VTVS gali neapsimokėti. Tokiu atveju jau reikėtų palyginti naujos VTVS kūrimo ERP ribose privalumus su išorinės VTVS trūkumais. Visų pirma, išorinė VTVS visuomet veiks lėčiau nei vidinė. Antra, ERP sistemos programuotojai turi papildomai išmokti dirbti su išorine VTVS. Trečia, reikia pasverti išorinės VTVS diegimo ir priežiūros kaštus ir vidinės VTVS kūrimo kaštus.

Mūsų atveju buvo nuspręsta kurti vidinę veiklos taisyklių valdymo sistemą SAP R/3 sistemoje. Toks sprendimas priimtas dėl šių priežasčių:

- jau yra sukurta duomenų bazė veiklos taisyklėms saugoti bei funkcijos joms naudoti;
- nauja programinė įranga sukeltų daug rūpesčių: reikalinga papildoma technika (serveriai), papildomos sistemos išmanymas;
- būtų sudėtinga naudoti išorines VTVS iš ABAP kalbos. Tektų pakeisti daug programos teksto ir keisti programavimo metodiką, norint sukurti sąsają su išorine VTVS;
- išorinės VTVS taisyklių įvedimas nėra pakankamai patogus. Tuo tarpu kuriamojoje VTVS įvedimą bus galima prisitaikyti konkrečiai savo reikmėms;

#### Kurti VT hierarchijų valdymo sistemą

Remiantis atlikta literatūros ir egzistuojančių sprendimų analize, priimtas sprendimas sudaryti veiklos taisyklių hierarchiją. Sudarant hierarchiją, ypatingas dėmesys turi būti skirtas veiklos taisyklių valdymo sistemos universalumui išlaikyti, t.y. siekti, kad pati sistema neapribotų hierarchijos sudarymo kriterijų ir netgi tam pačiam taisyklių rinkiniui leistų sudaryti neribotą skaičių skirtingų hierarchinių medžių. Skirtingų hierarchijų kriterijų pavyzdžiai gali būti:

- o pagal dokumentų tipus (2 pav.). Smulkiausią šaką sudaro tik su konkrečiu dokumentu susiję taisyklės. Stambesnėmis šakomis dokumentai jungiami į dokumentų tipus;
- o pagal taisyklių semantines kategorijas (remiantis RuleML) (3 pav.). Smulkiausiai šakai priklauso taisyklės, atliekančios tą pačią funkciją SQL sakinyje. Stambesnės šakos – anksčiau minėtos RuleML modelyje:
	- o apibrėžimo;
	- o išvedimo;
	- o reakcinės;
	- o struktūrinės;
	- o transformacijų.

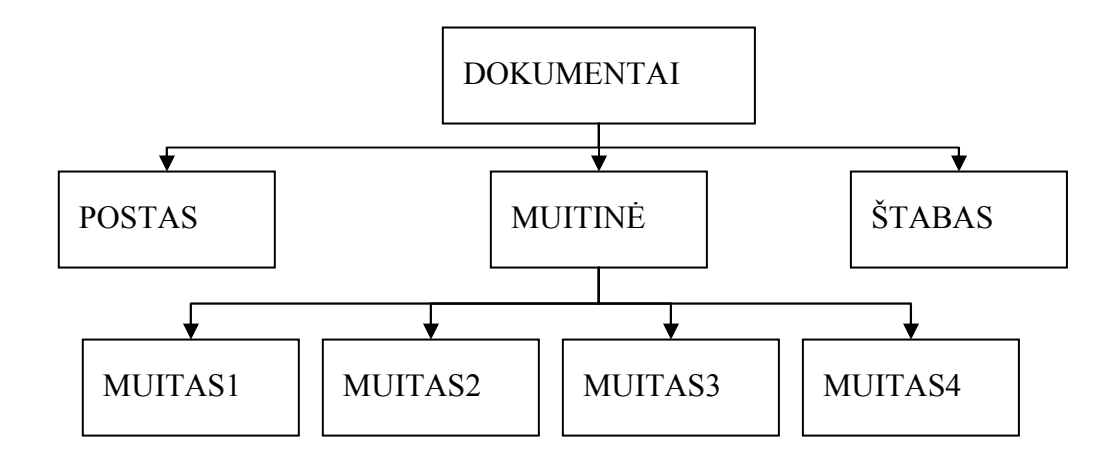

2 pav. VT hierarchija pagal dokumentų tipus

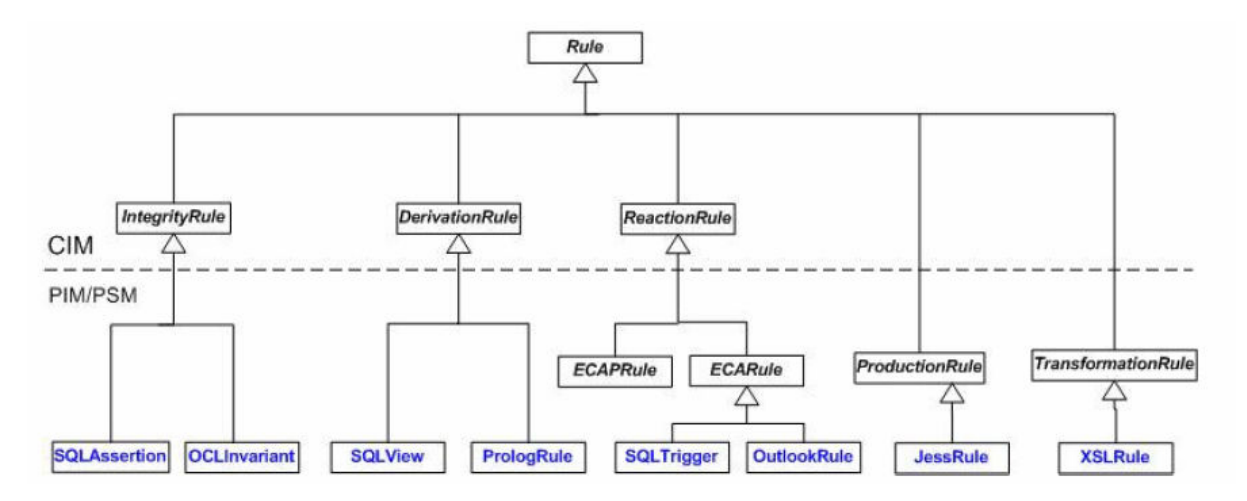

3 pav. VT hierarchija pagal taisyklių semantines kategorijas

VT hierarchija turi būti saugoma toje pačioje duomenų bazėje kaip ir veiklos taisyklės. Su hierarchija susiję įrašai turi neiškreipti ten saugomų taisyklių ir nesuardyti bendros idėjos. Hierarchijos įrašai turi būti lengvai atskiriami nuo kitų taisyklių, tačiau ir patys hierarchijos įrašai turi turėti galimybę būti traktuojami kaip veiklos taisyklės pagal tą patį principą, kaip ir tikrosios taisyklės.

## 2.5. Analizės išvados

- Atlikus literatūros analizę, identifikuotos 6 svarbiausios veiklos taisyklių savybės, kurias turi būti siekiama kiek įmanoma labiau išpildyti, kuriant bet kokią VTVS.
- Aprašyti pagrindiniai veiklos taisyklių valdymo sistemų komponentai.
- Įvertintos trys populiariausias veikos taisyklių valdymo sistemos, aprašyti jų privalumai ir trūkumai..
- Remiantis atlikta problemos analize bei rinkoje esančių produktų įvertinimu, buvo priimtas sprendimas kurti VTVS SAP sistemos viduje.
- Buvo nuspręsta patobulinti egzistuojantį veiklos taisyklių modeli, sukuriant VT hierarchijų valdymo sistemą.

## 3. VEIKLOS TAISYKLIŲ HIERARCHIJOS MODELIS ERP SISTEMAI

## 3.1. Sistemos paskirtis

Sistemos tikslas – sukurti grafinę vartotojo sąsają taisyklėms įvesti ir atvaizduoti. Grafinė sasaja turi:

- 1. užtikrinti įvedamų taisyklių sintaksinį teisingumą;
- 2. palengvinti taisyklių paiešką;
- 3. atvaizduoti taisyklių tarpusavio sąsają.

Produkto užsakovas – UAB "ERP". Visos jau sukurto veiklos taisyklių karkaso autorinės teisės priklauso UAB "ERP". Naujosios VT karkaso grafinės sąsajos autorinės teisės taip pat priklausys šiai įmonei.

Informacinės sistemos vartotojas:

- vartotojo sprendžiami uždaviniai (atliekamos funkcijos):
	- 1. veiklos taisyklių aprašymas;
	- 2. veiklos taisyklių klasifikavimas;
	- 3. karkaso funkcijų naudojimas informacinės sistemos moduliuose;
- patirtis dalykinėje srityje vartotojas, turintis programuotojo išsilavinimą ir patirties darbe su SAP sistema;
- patirtis informacinėse technologijose informacinių sistemų programuotojo darbo patirtis;
- papildomos vartotojo charakteristikos:
	- 1. veiklos taisyklių išmanymas;
	- 2. anglų kalbos žinios.

## 3.2. Veiklos sudėtis

Veiklos konteksto diagrama pateikta 4 pav.

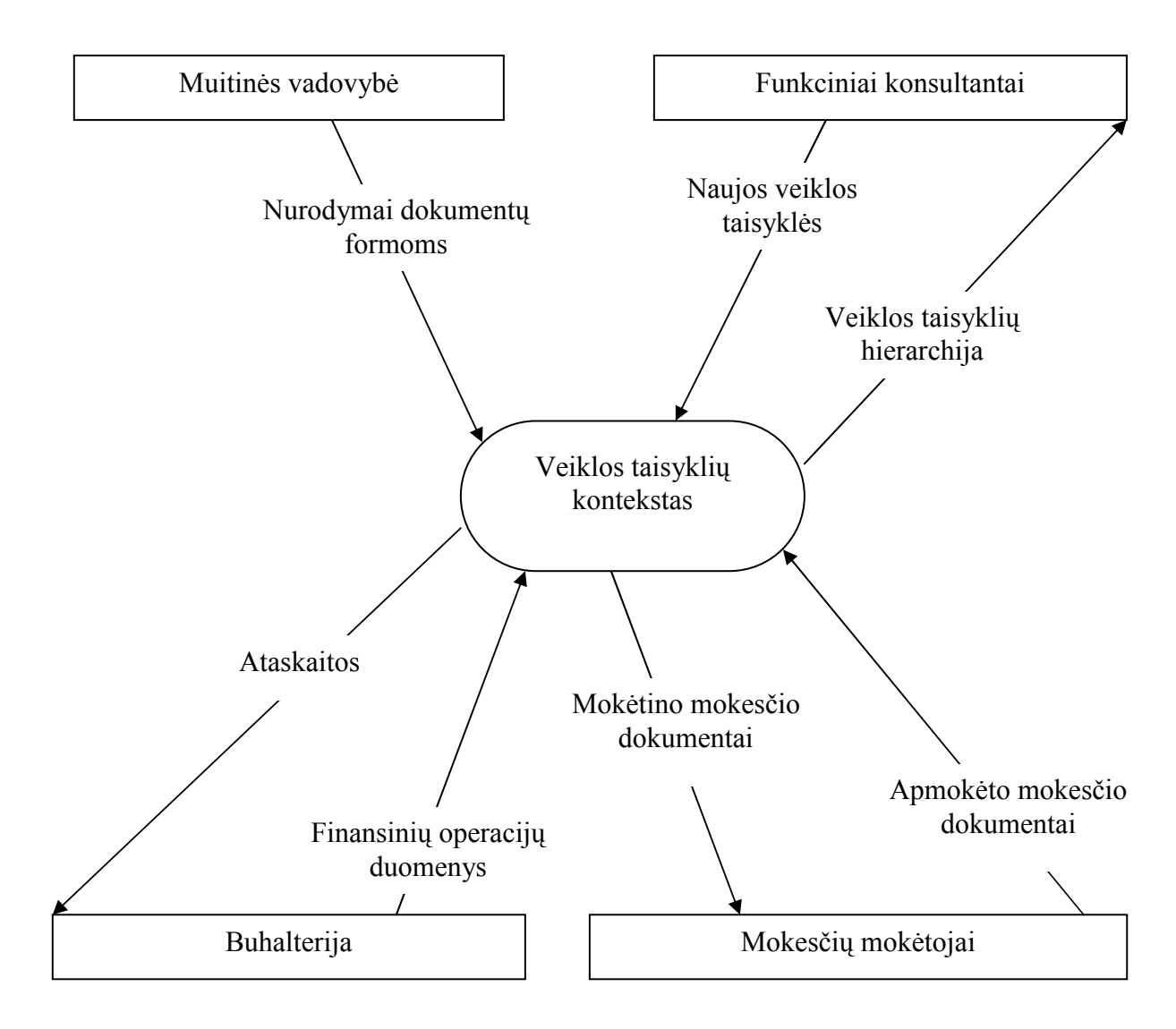

4 pav. Veiklos konteksto diagrama

Veiklos įvykių sąrašas pateikiamas 2 lentelėje.

2 lentelė. Veiklos įvykių sąrašas

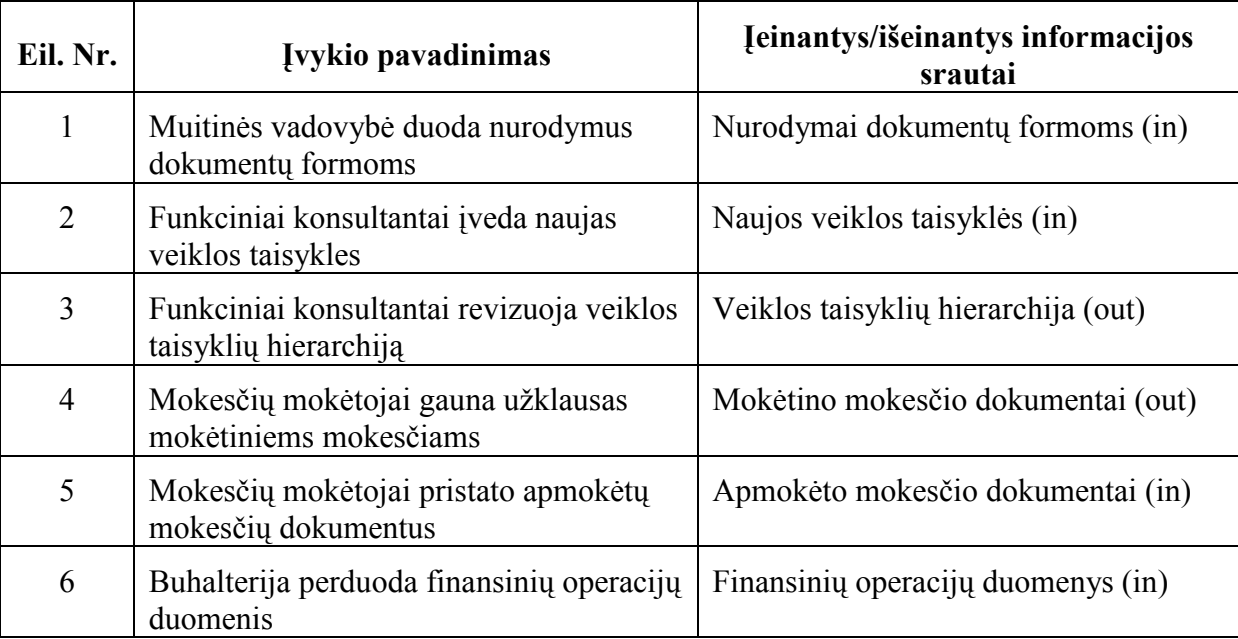

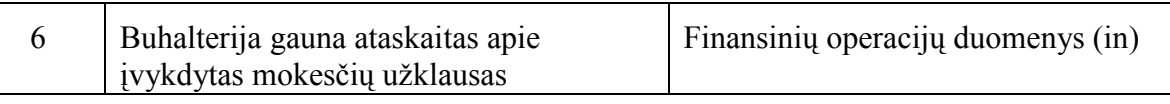

## 3.3. Sistemos sudėtis

Ribas tarp sistemos ir vartotojo nusako panaudojimo atvejų diagrama. Kuriamojo sistemos modulio panaudojimo atvejų diagrama pateikiama 5 pav.

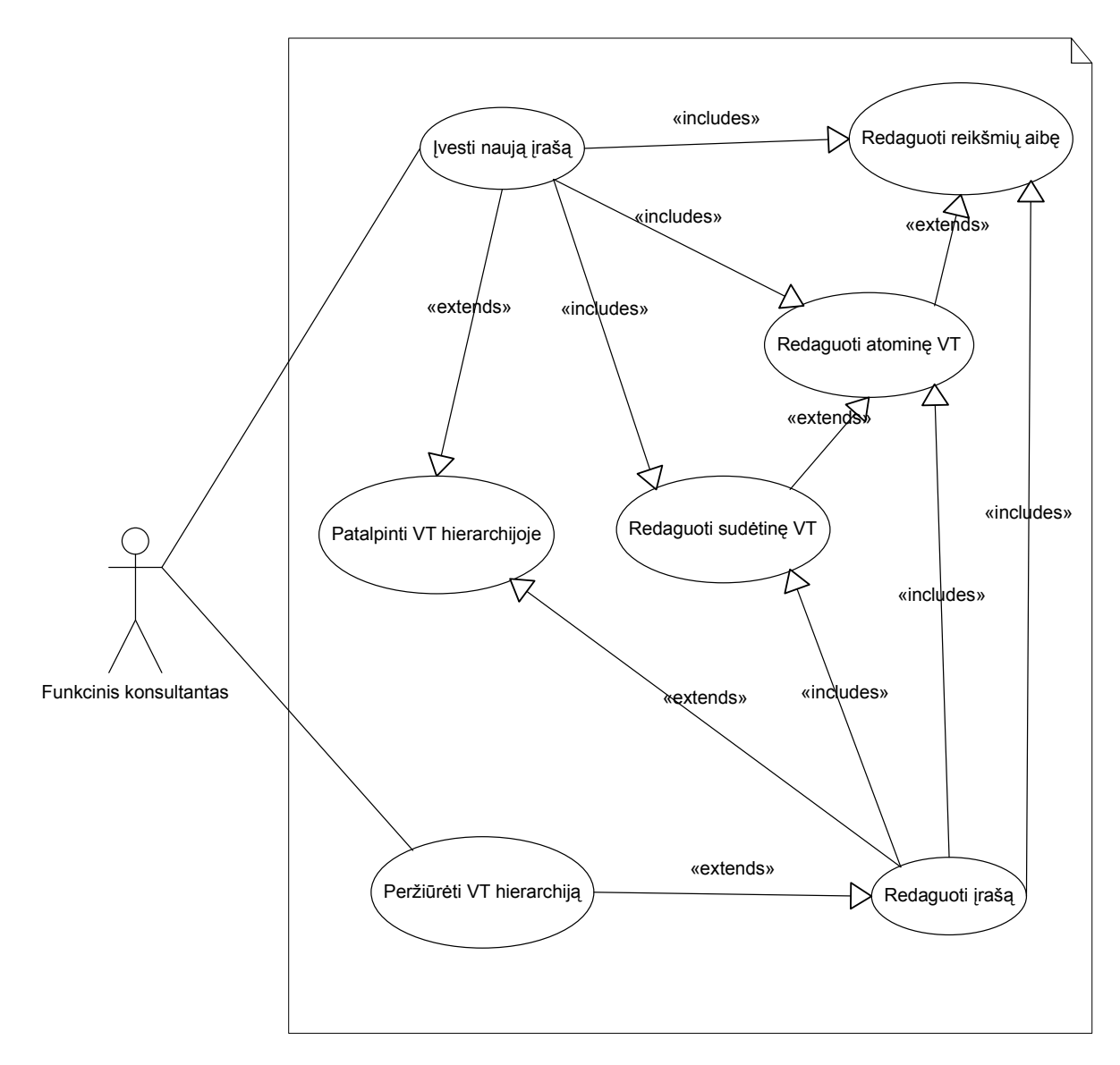

5 pav. Panaudojimo atvejų diagrama

## 3.4. Sistemos pateikimo žingsniai

Pagrindiniai sistemos kūrimo ir pateikimo žingsniai pateikiami 6 pav.

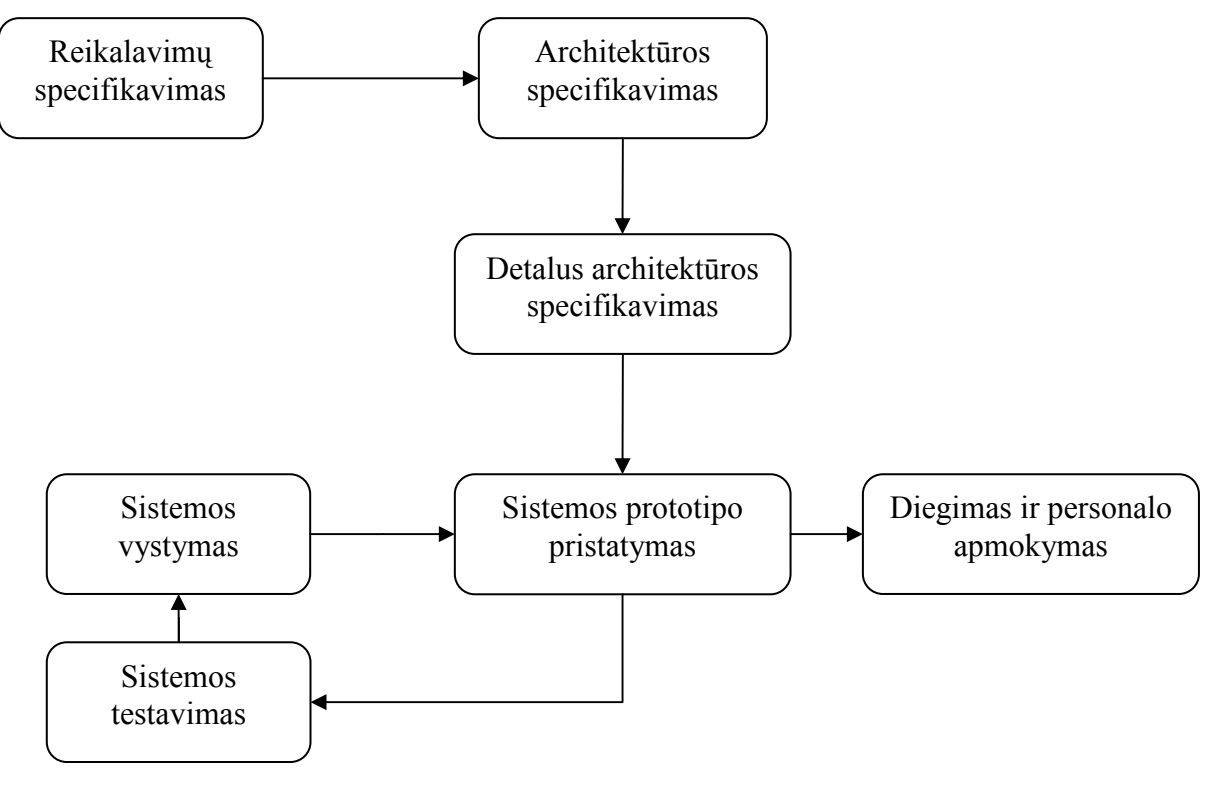

6 pav. Sistemos kūrimo žingsniai

## 3.5. Architektūros specifikacija

#### 3.5.1. Architektūros pateikimas

Kuriamoje sistemoje panaudota paskirstytos kliento-serverio sistemos architektūra. Tai sąlygoja sistemos kūrimo aplinka – SAP WEB Application Server.

Sistemos architektūra detalizuojama naudojant įvairius vaizdus:

- panaudojimo atvejų vaizdas pateikiami sistemos panaudojimo atvejai ir jų specifikacijos. Naudojami modeliavimo elementai: panaudojimo atvejų diagrama, panaudojimo atvejų specifikacijos;
- sistemos statinis vaizdas pateikiamas sistemos išskaidymas į paketus. Aprašomi pagrindiniai sistemos komponentai. Naudojami modeliavimo elementai: komponentų diagrama, klasių diagrama;
- sistemos dinaminis vaizdas detalizuojami panaudojimo atvejai. Naudojami modeliavimo elementai: sekų, bendradarbiavimo, būsenų ir veiklos diagramos;
- išdėstymo vaizdas aprašoma techninės įrangos, kurioje sistema bus išdėstyta ir veiks, konfigūracija bei sistemos komponentai, išdėstyti atskiruose techninės įrangos mazguose. Naudojami modeliavimo elementai: komponentų diagrama, sistemos išdėstymo diagrama;
- duomenų vaizdas pateikiamas duomenų bazės modelis ir lentelių laukų aprašymai.

#### 3.5.2. Architektūros tikslai ir apribojimai

Bus kuriama ne atskira sistema, o jau egzistuojančios ir funkcionuojančios sistemos posistemis – veiklos taisyklių valdymo karkaso grafinė sąsaja. Taigi, pagrindiniai sistemos architektūros principai jau yra apibrėžti. Reikalaujama nemodifikuoti esamos architektūros.

Grafinė sąsaja bus kuriama naudojant ABAP kalbą. Ji naudos jau egzistuojančią duomenų bazę.

Reikalaujama projektuoti grafinę sąsają taip, kad būtų užtikrintas maksimalus jos plečiamumas, todėl, projektuojant sistemą, reikia kreipti ypatingą dėmesį kiekvieno komponento universalumui ir nepriklausomumui nuo kitų. Sukurta sistema neturi riboti esamos duomenų bazės plečiamumo.

Nereikalaujama, kad grafinė sasaja užtikrintų saugumą, kadangi saugumą užtikriną SAP WEB Application Server.

Sistema veikia SAP WEB Application Server aplinkoje, duomenų bazė saugoma Microsoft SQL Server duomenų bazių valdymo sistemoje. Sistemos projektavimas bus atliekamas naudojant Rational Rose Enterprise Edition 2002 paketą.

## 3.5.3. Panaudojimo atvejų vaizdas

#### 3.5.3.1. Panaudojimo atvejų diagrama

Kuriamojo sistemos modulio panaudojimo atvejų diagrama pateikiama 7 pav.

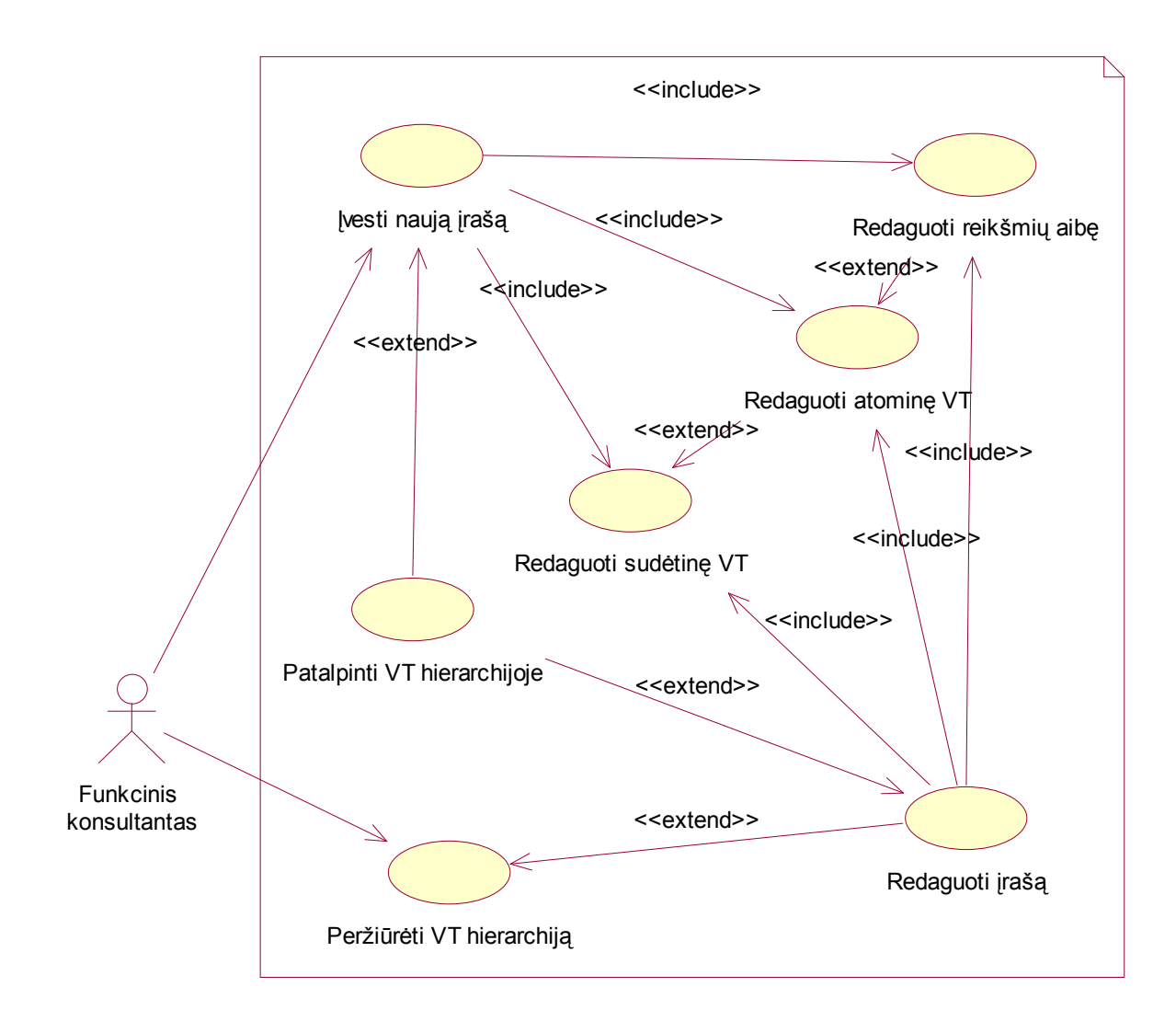

7 pav. Panaudojimo atvejų diagrama

## 3.5.3.2. Panaudojimo atvejų specifikacijos

3 lentelė. Panaudojimo atvejis "Įvesti naują įrašą"

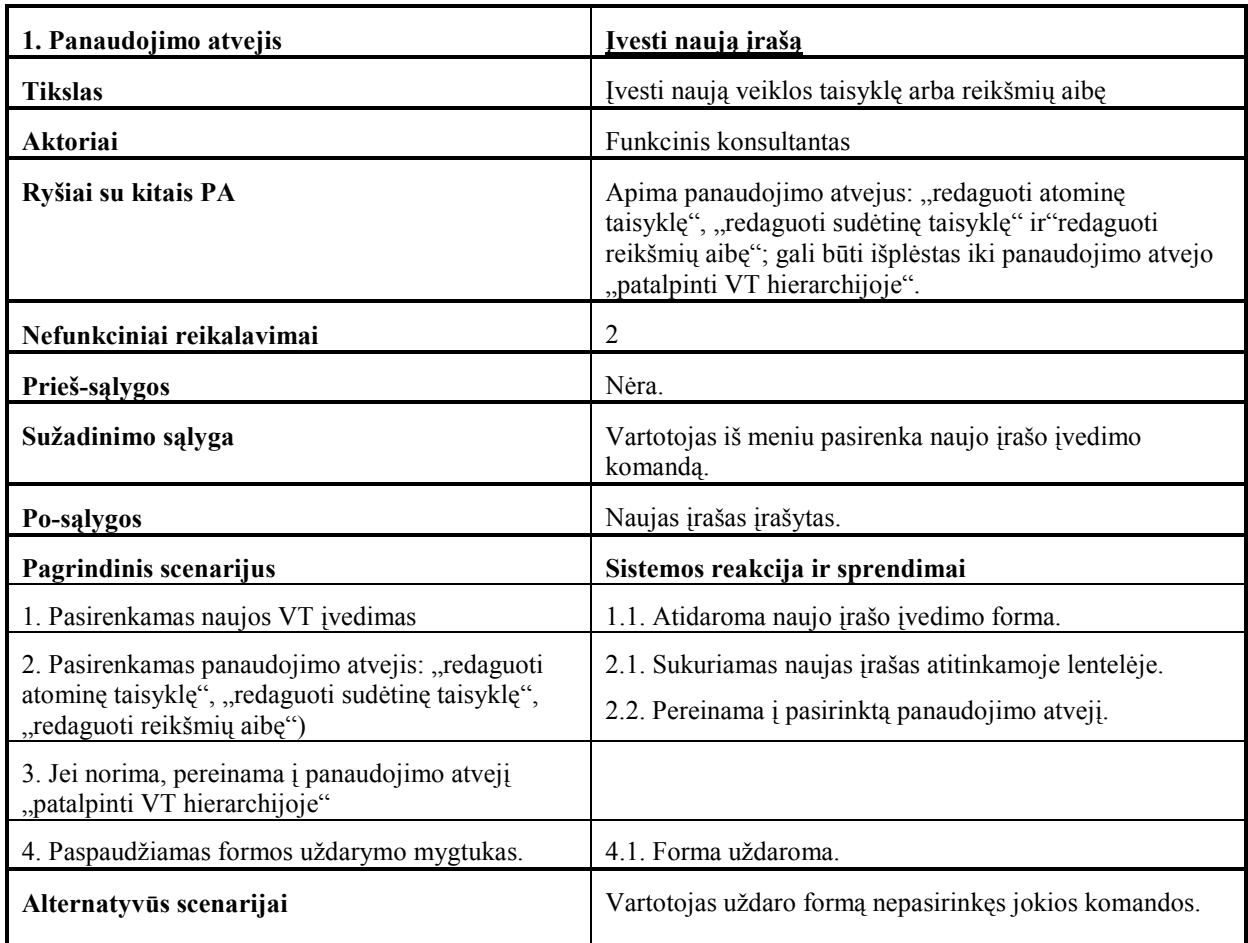

#### 4 lentelė. Panaudojimo atvejis "Peržiūrėti VT hierarchiją"

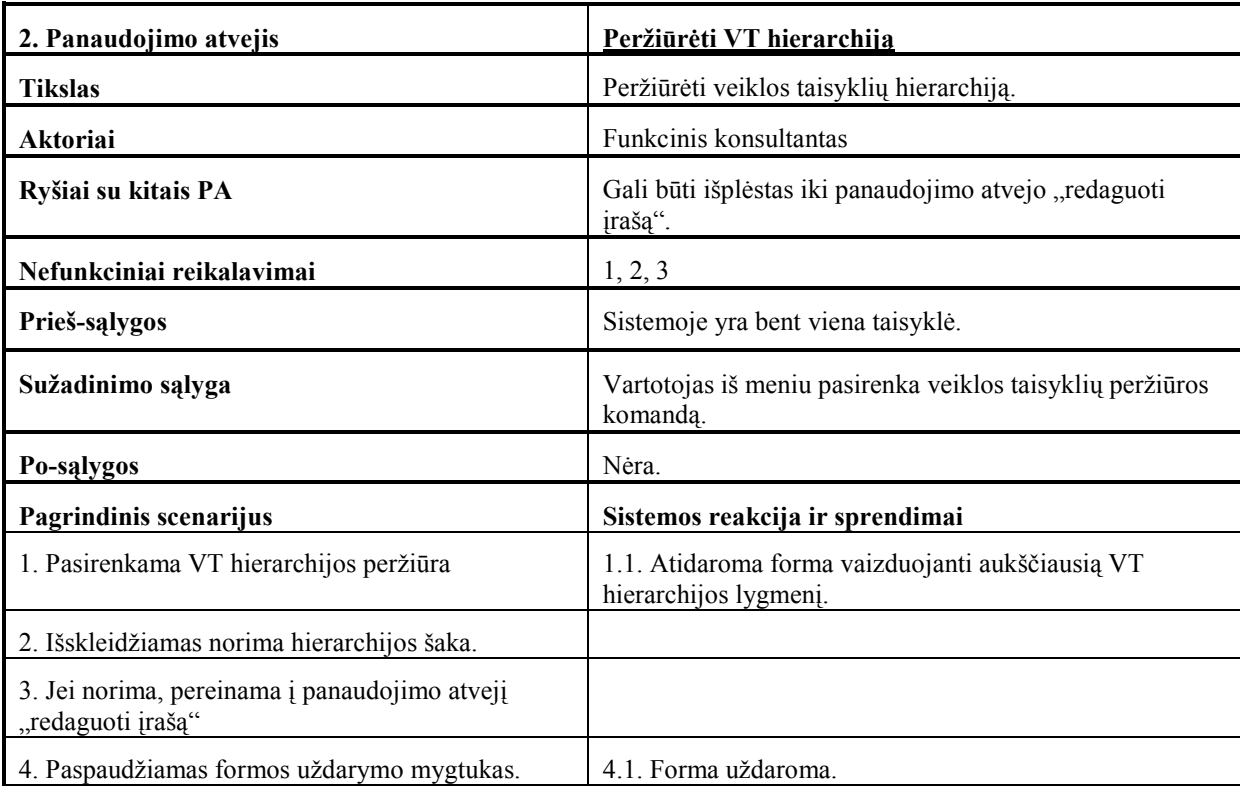

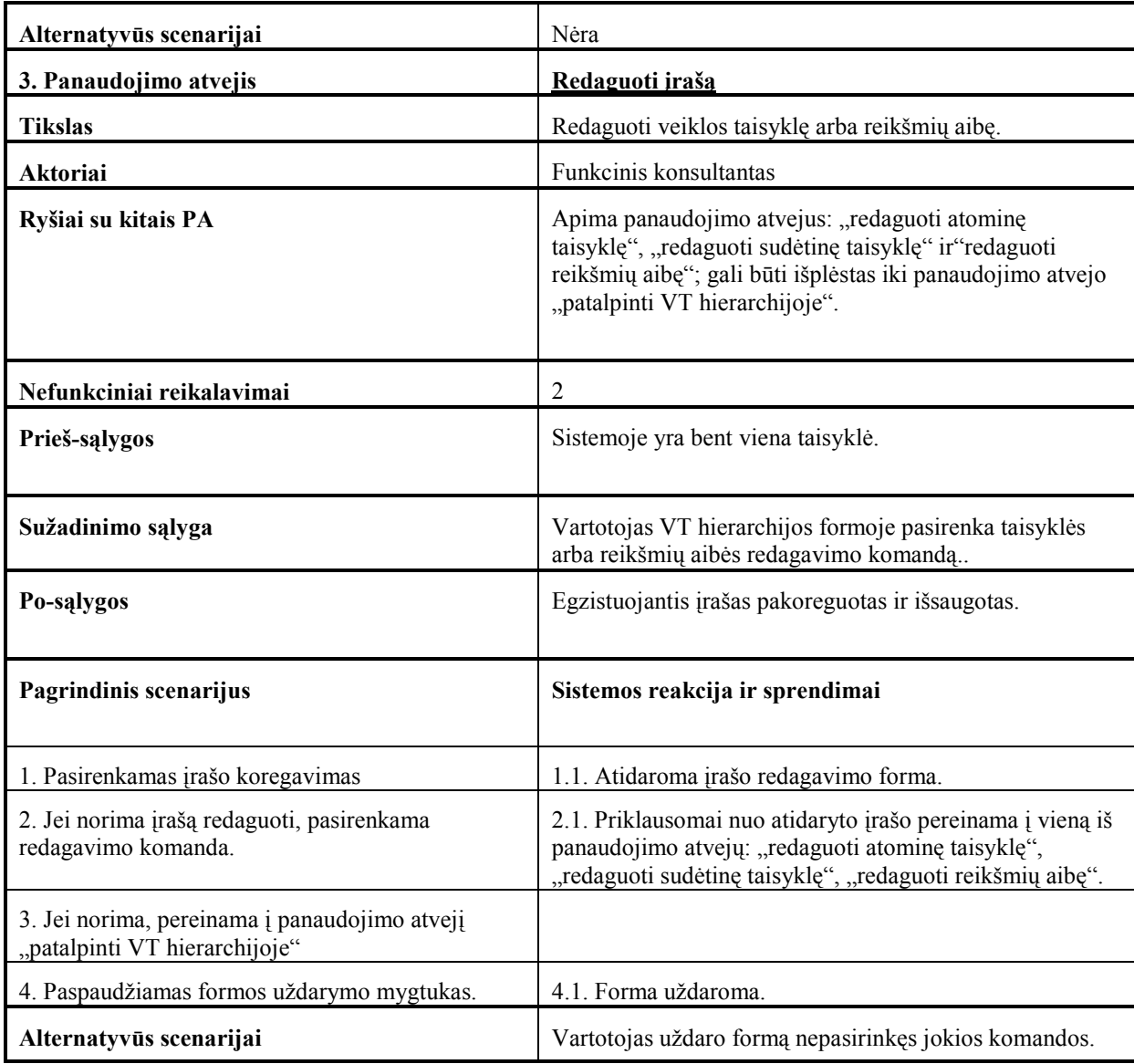

5 lentelė. Panaudojimo atvejis "Redaguoti sudėtinę taisyklę"

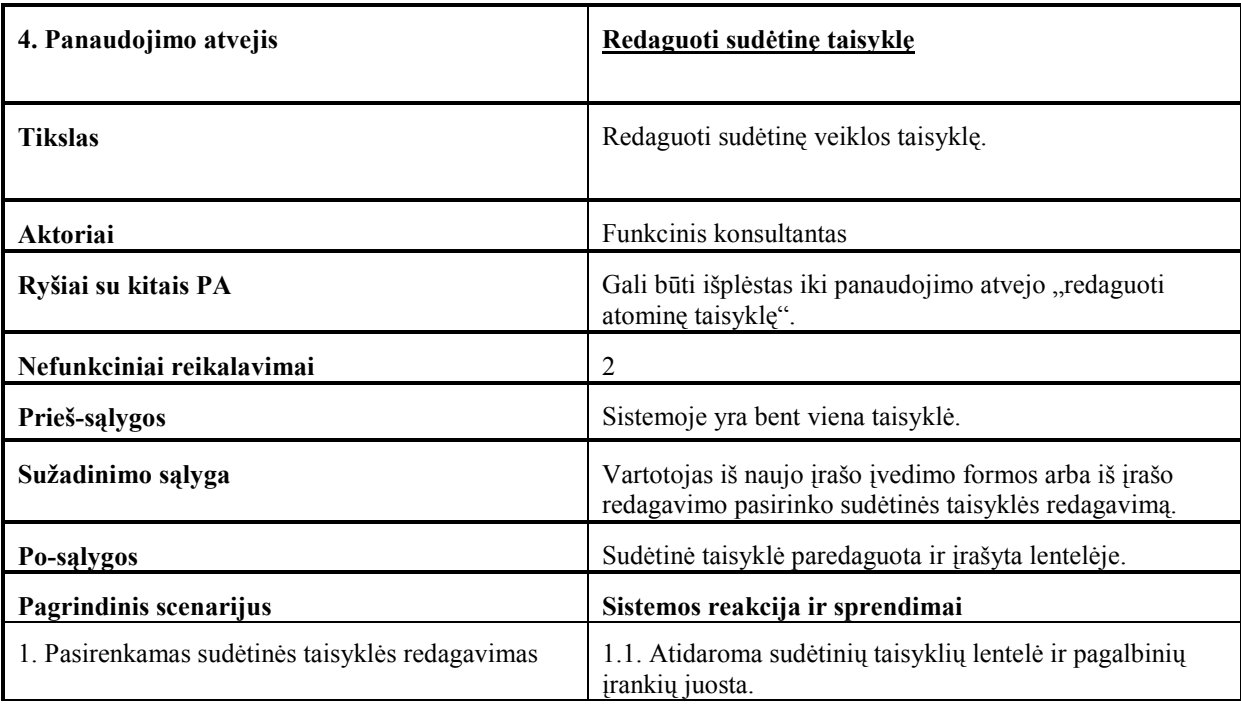

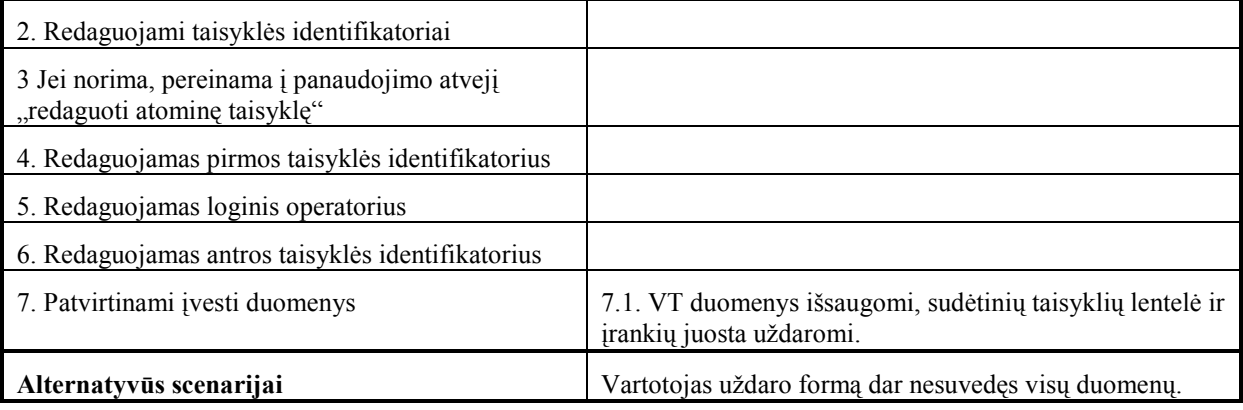

6 lentelė. Panaudojimo atvejis "Redaguoti atominę taisyklę"

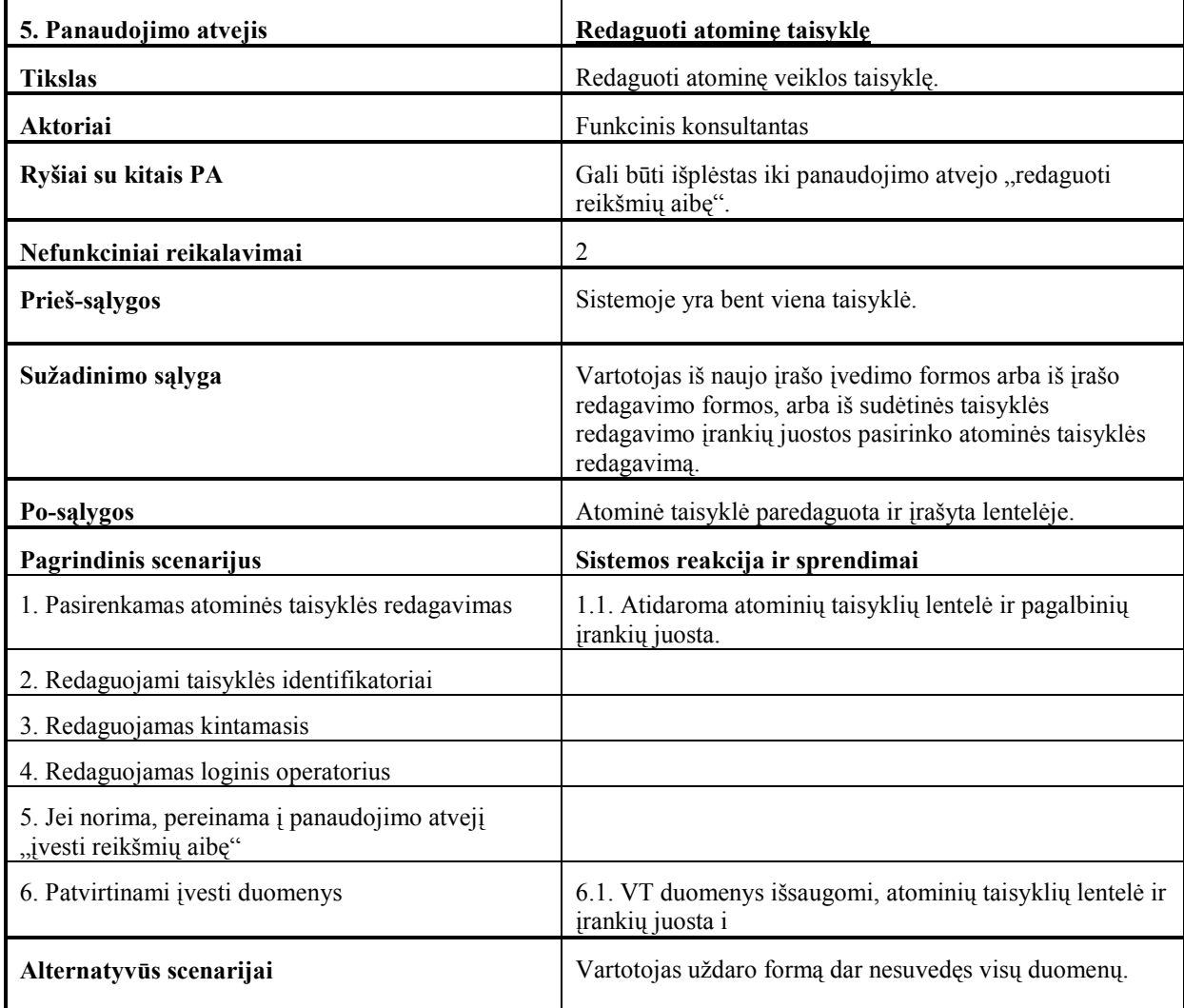

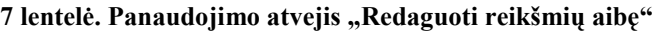

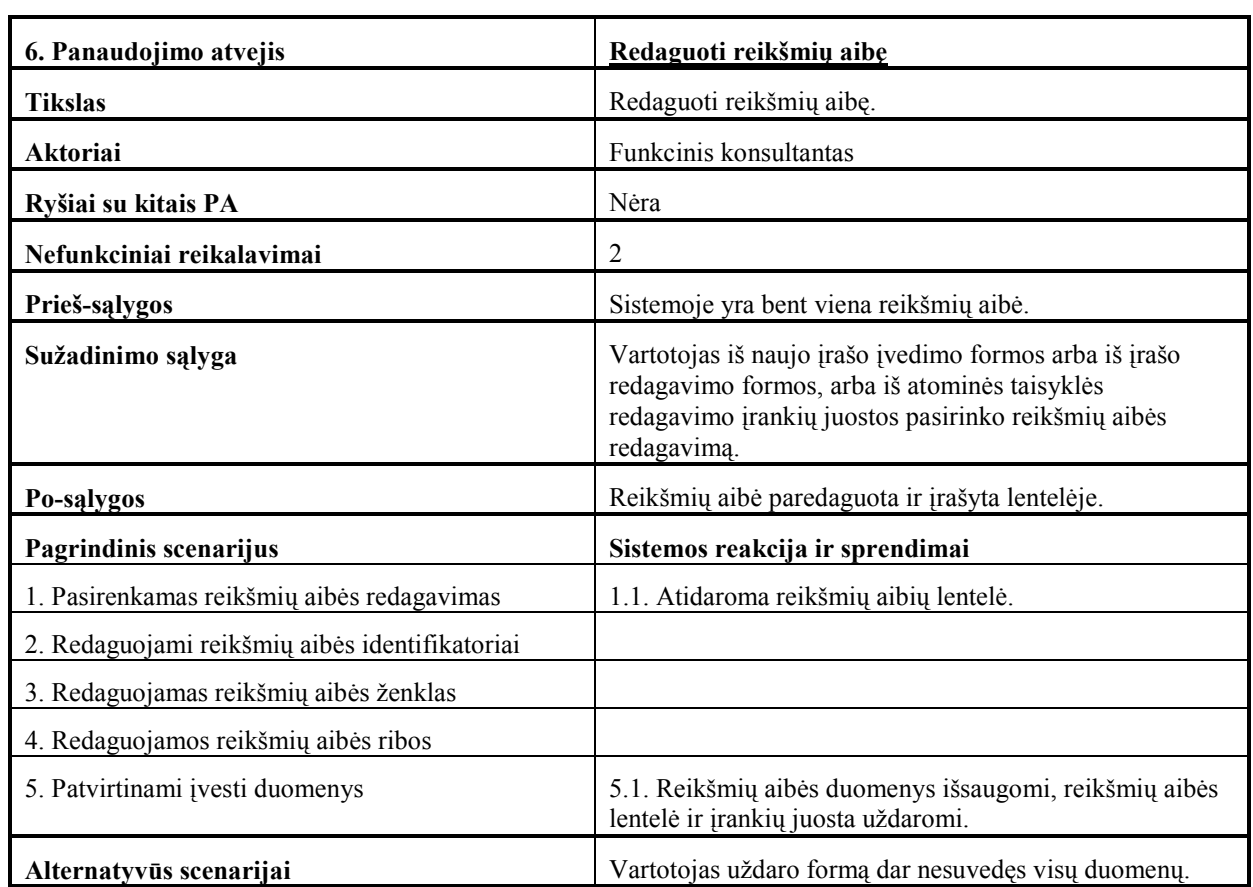

#### 8 lentelė. Panaudojimo atvejis "Patalpinti VT hierarchijoje"

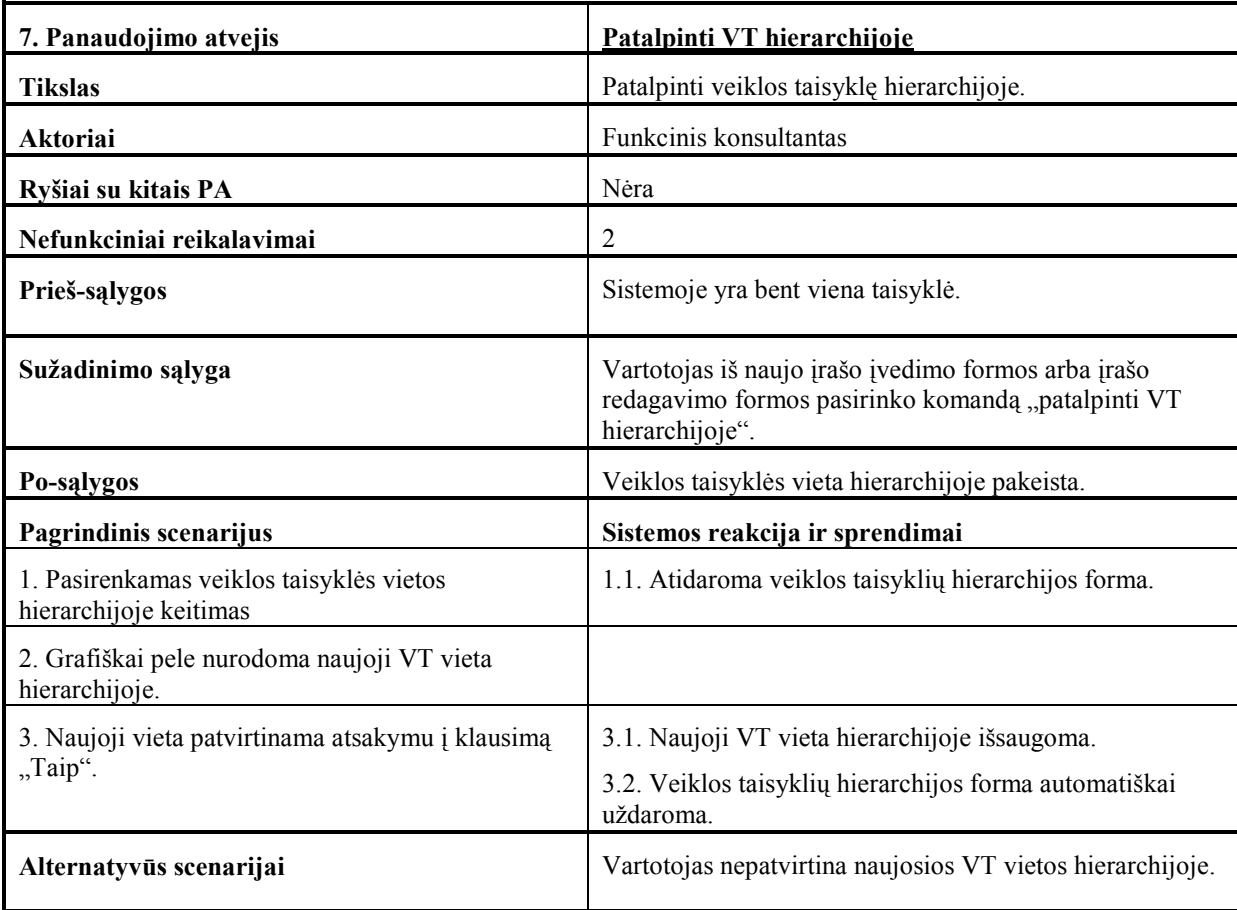

## 3.5.4. Sistemos statinis vaizdas

#### 3.5.4.1. Apžvalga

Projekto tikslas yra išlaisvinti sistemos vartotojus nuo rutinos valdant sudėtingas veiklos taisykles:

- užtikrinti įvedamų taisyklių sintaksinį teisingumą;
- palengvinti taisyklių paiešką;
- pagerinti taisyklių skaitomumą.

Veiklos taisyklių valdymo karkasą sudaro trys dalys:

- VT duomenų bazė;
- VT panaudojimui skirtų funkcijų biblioteka;
- grafinė sąsaja.

Sistemos komponentų diagrama pateikiama 8 pav.

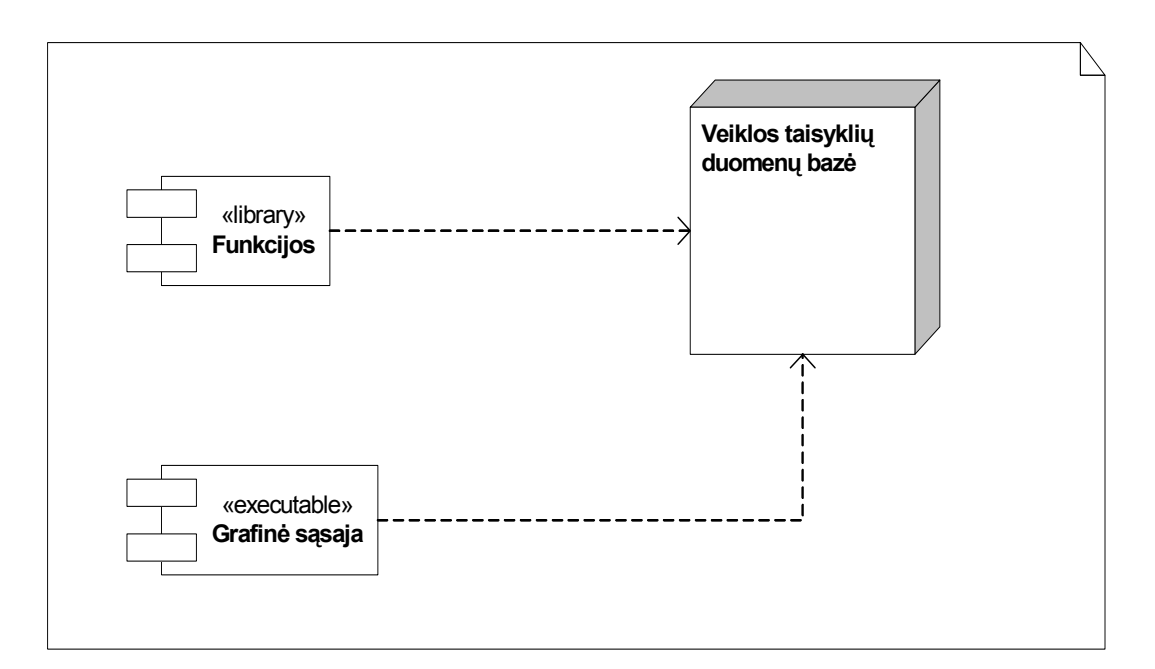

8 pav. Sistemos komponentų diagrama

#### 3.5.4.2. Paketų detalizavimas

Funkcijų biblioteka šiame projekte nėra nagrinėjama, todėl šiame dokumente pateikiama tik naujai kuriamos grafinės sasajos ir susietos veiklos taisyklių duomenų bazės architektūros specifikacija. Šio posistemio klasių diagrama pateikiama 9 pav.

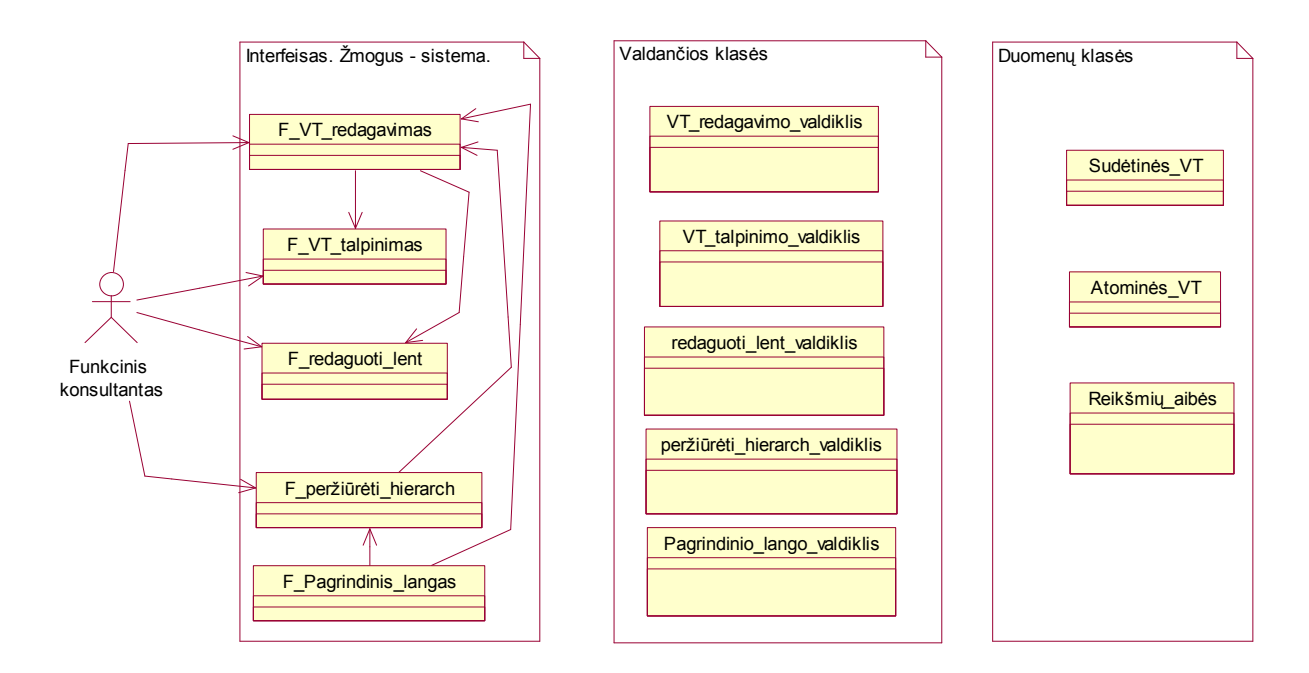

9 pav. grafinės sąsajos posistemio klasių diagrama

#### 3.5.5. Sistemos dinaminis vaizdas

#### 3.5.5.1. Sekų diagramos

Darbų sekų diagramos aprašo sistemos atliekamų darbų eigos bei objektų tarpusavio sąveikos tęstinumą laiko atžvilgiu. Šios diagramos nusako, kada ir kokie veiksmai turi būti atliekami.

Sekų diagramos pateikiamos 10 – 16 pav.

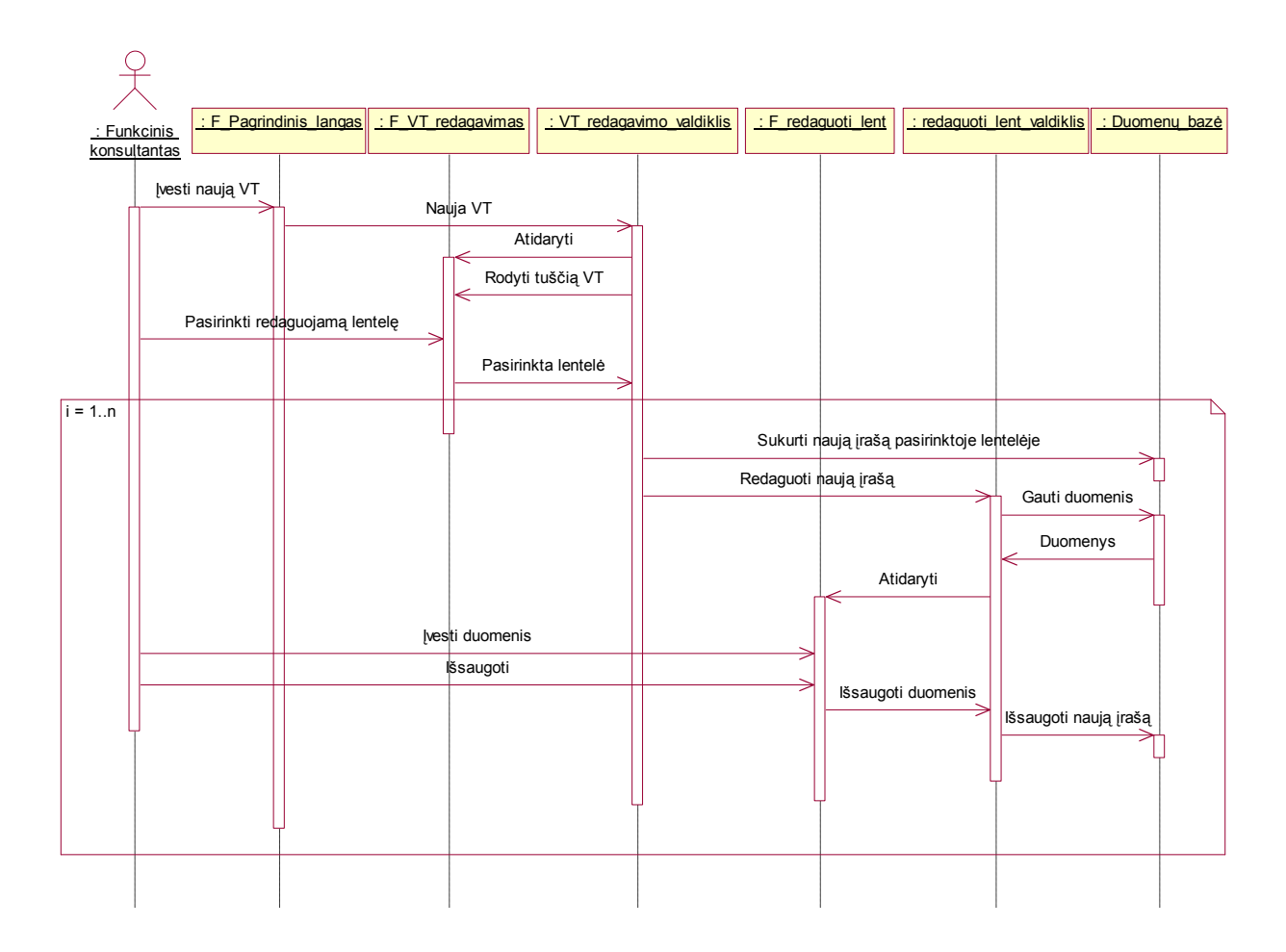

10 pav. Naujo įrašo įvedimo sekų diagrama

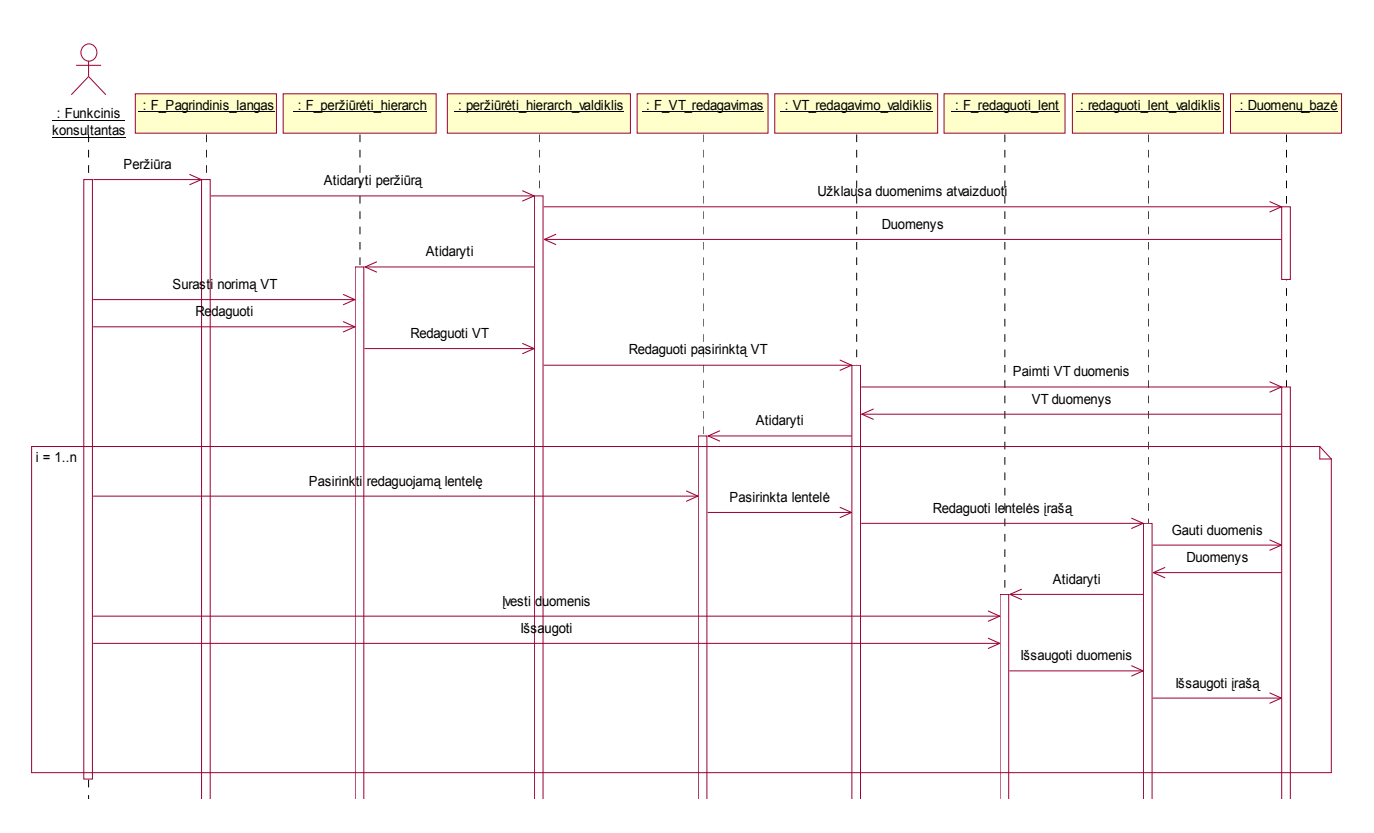

11 pav. Įrašo redagavimo sekų diagrama

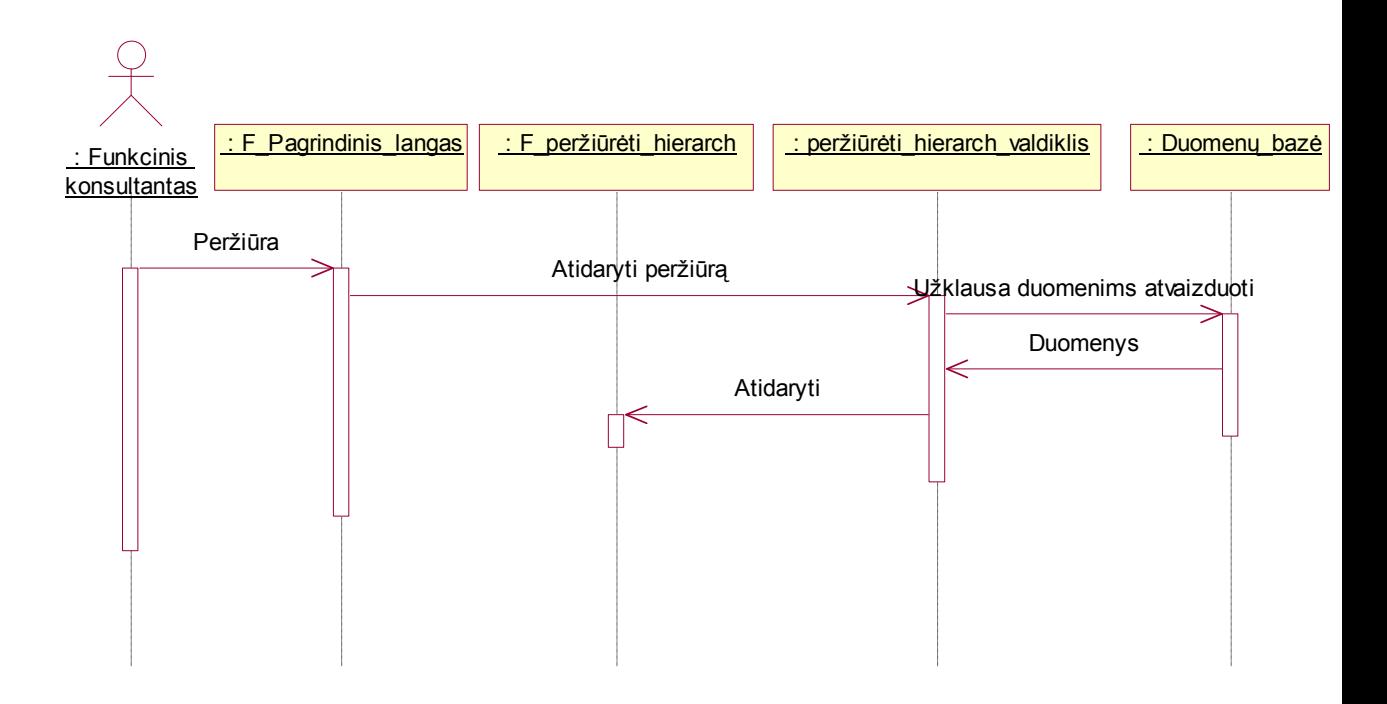

12 pav. VT hierarchijos peržiūros sekų diagrama

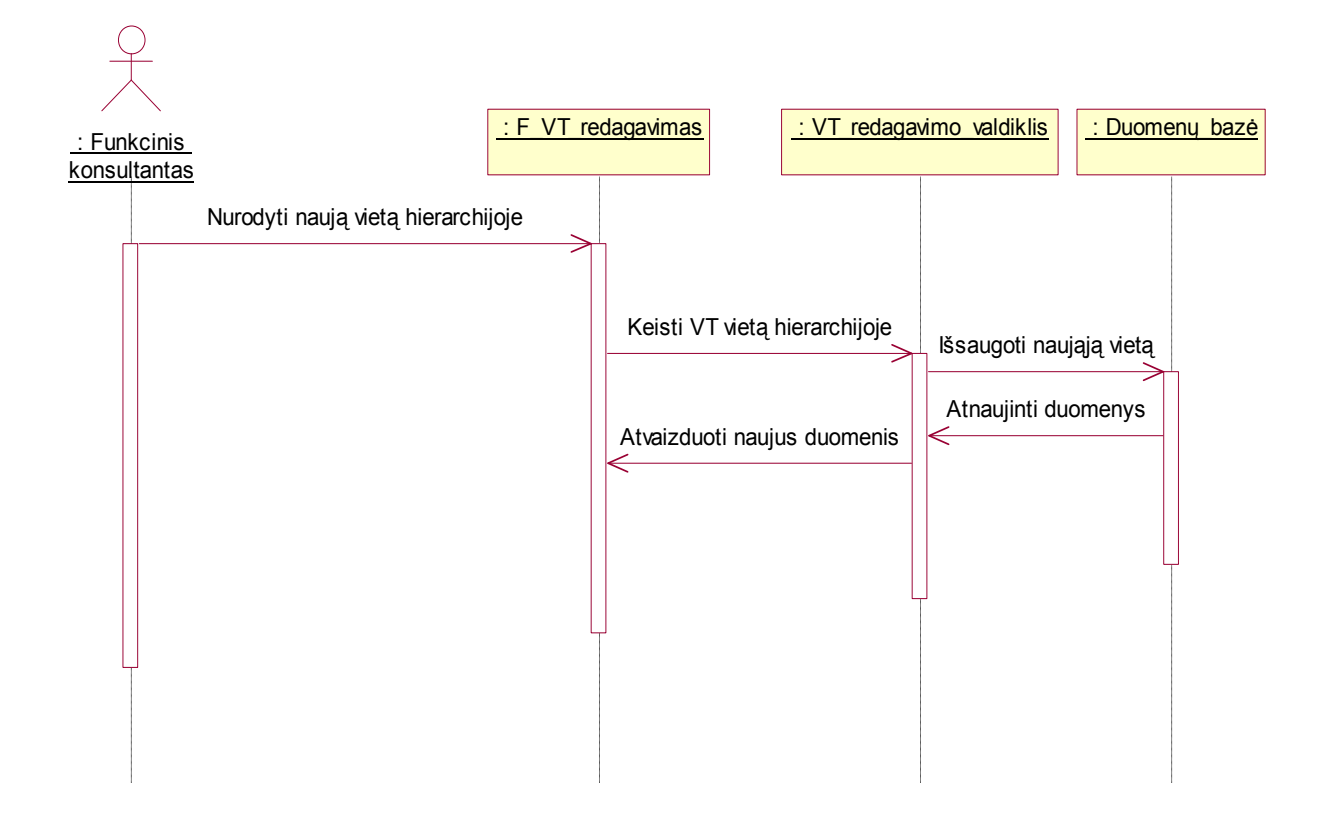

13 pav. VT patalpinimo hierarchijoje sekų diagrama

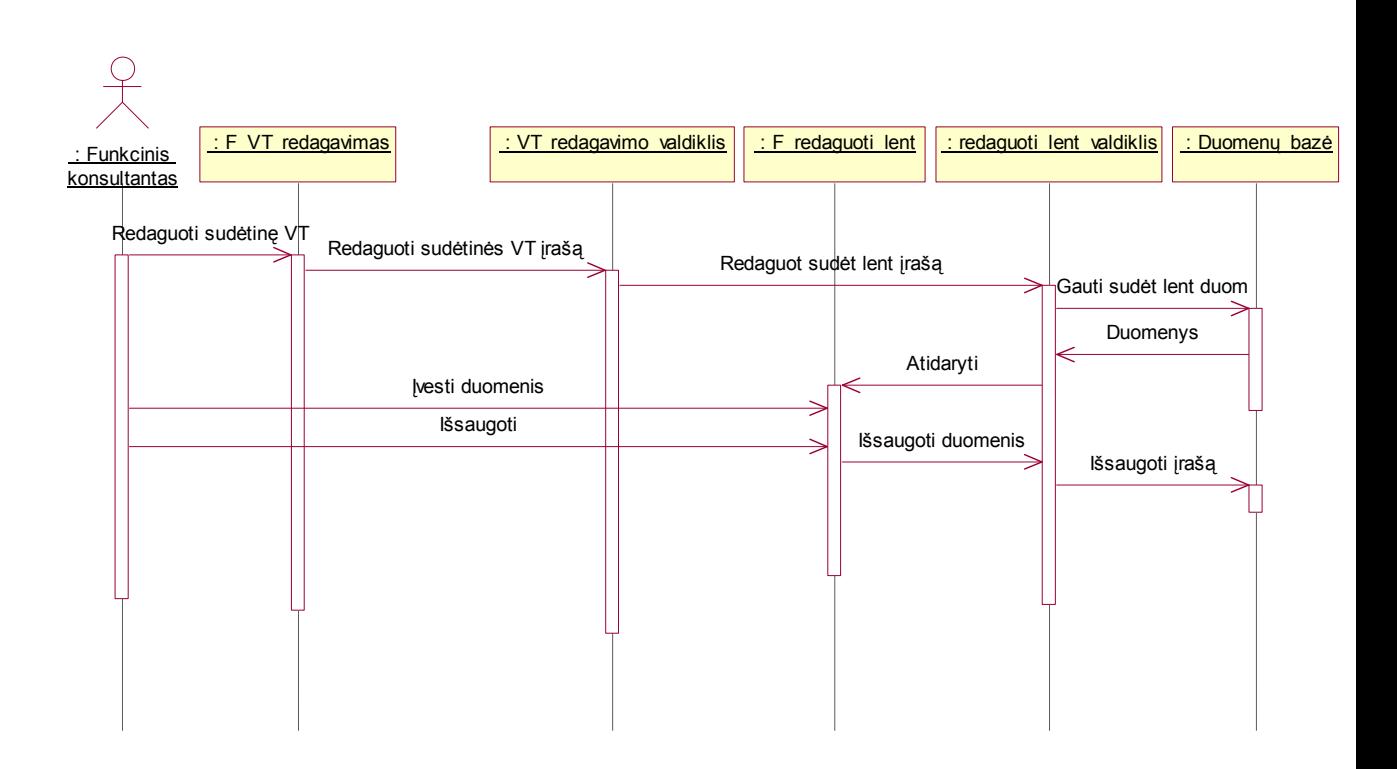

14 pav. Sudėtinės VT redagavimo sekų diagrama

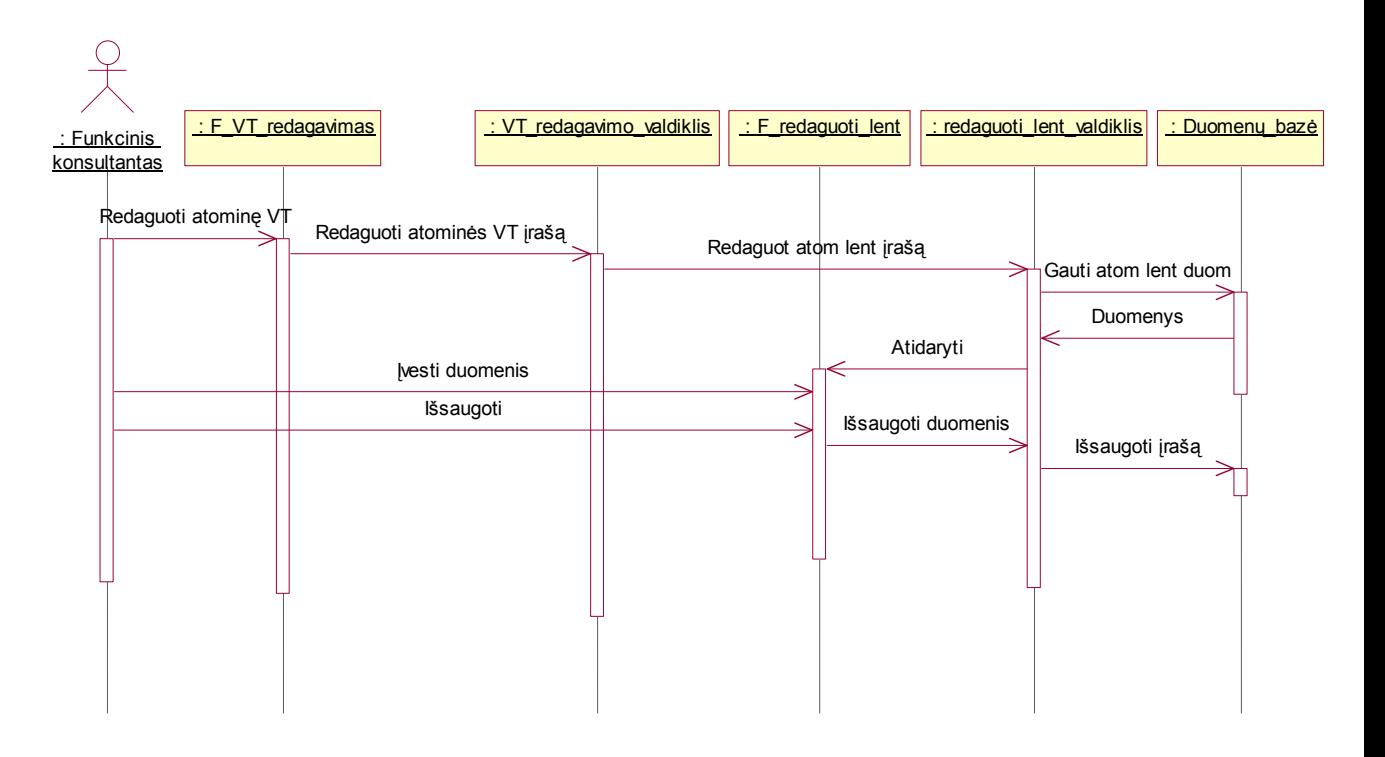

15 pav. Atominės VT redagavimo sekų diagrama

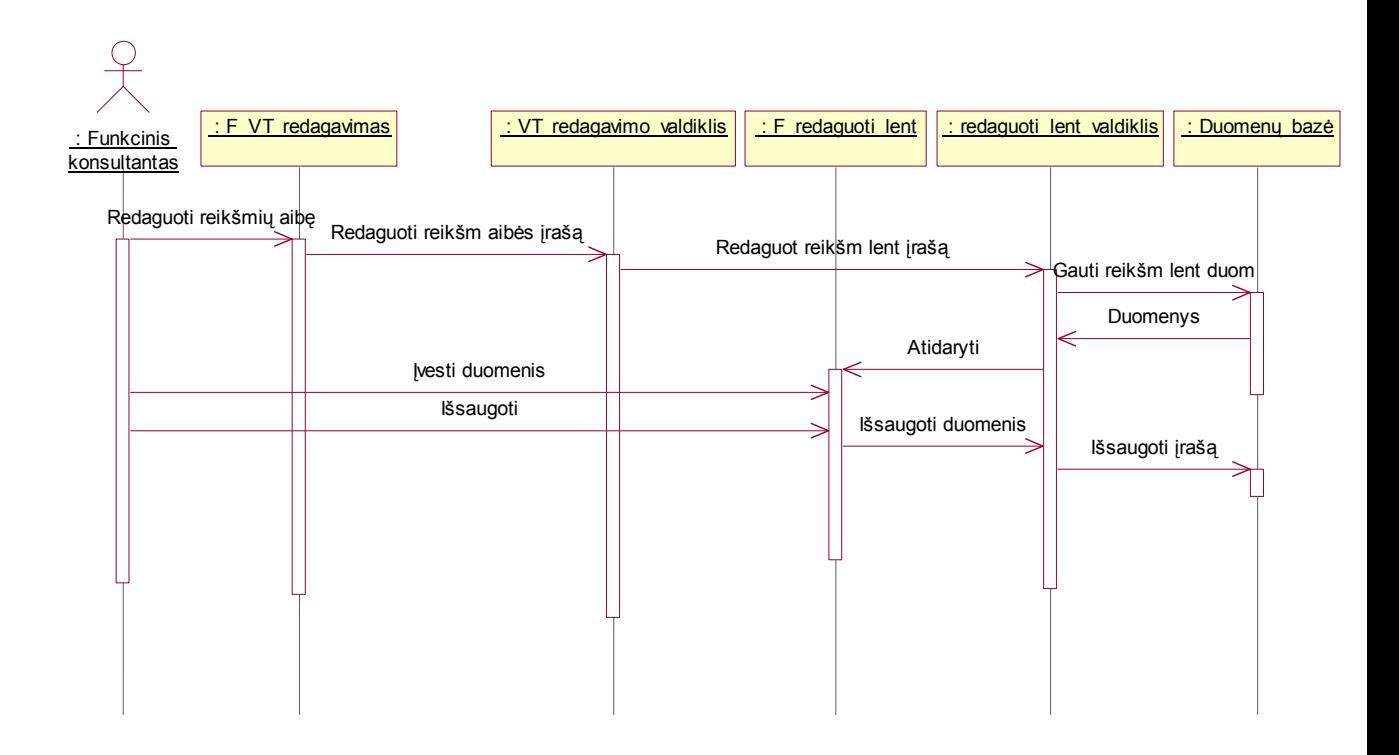

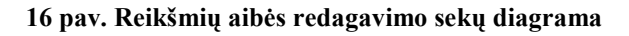

#### 3.5.5.2. Veiklos diagramos

Veiklos diagramos vaizduoja elgseną sistemos viduje. Veiklos diagramos sudarytos skaidant veiklą pagal panaudojimo atvejus.

Veiklos diagramos pateiktos 17 – 23 pav.

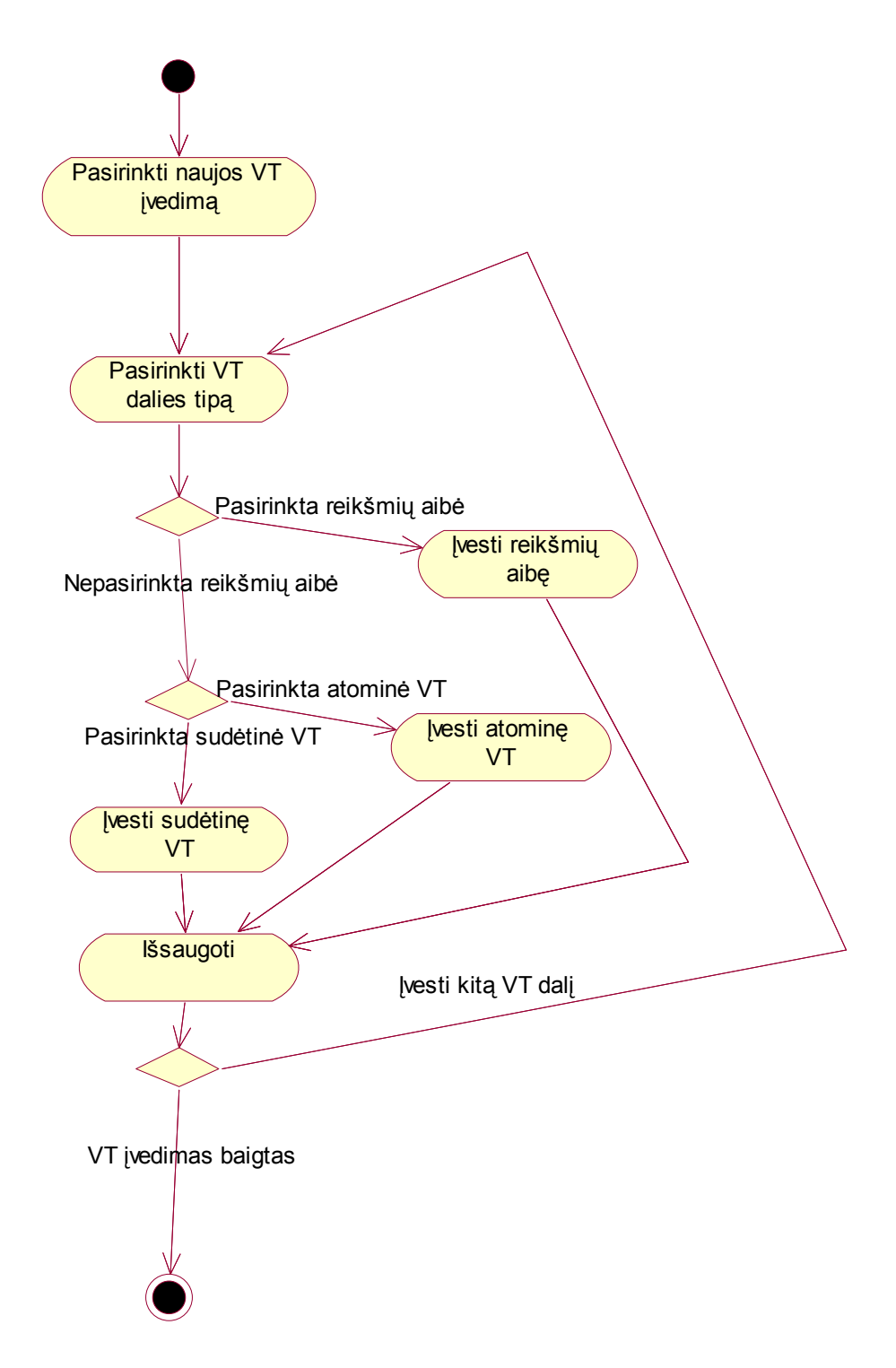

17 pav. Naujos VT įvedimo veiklos diagrama

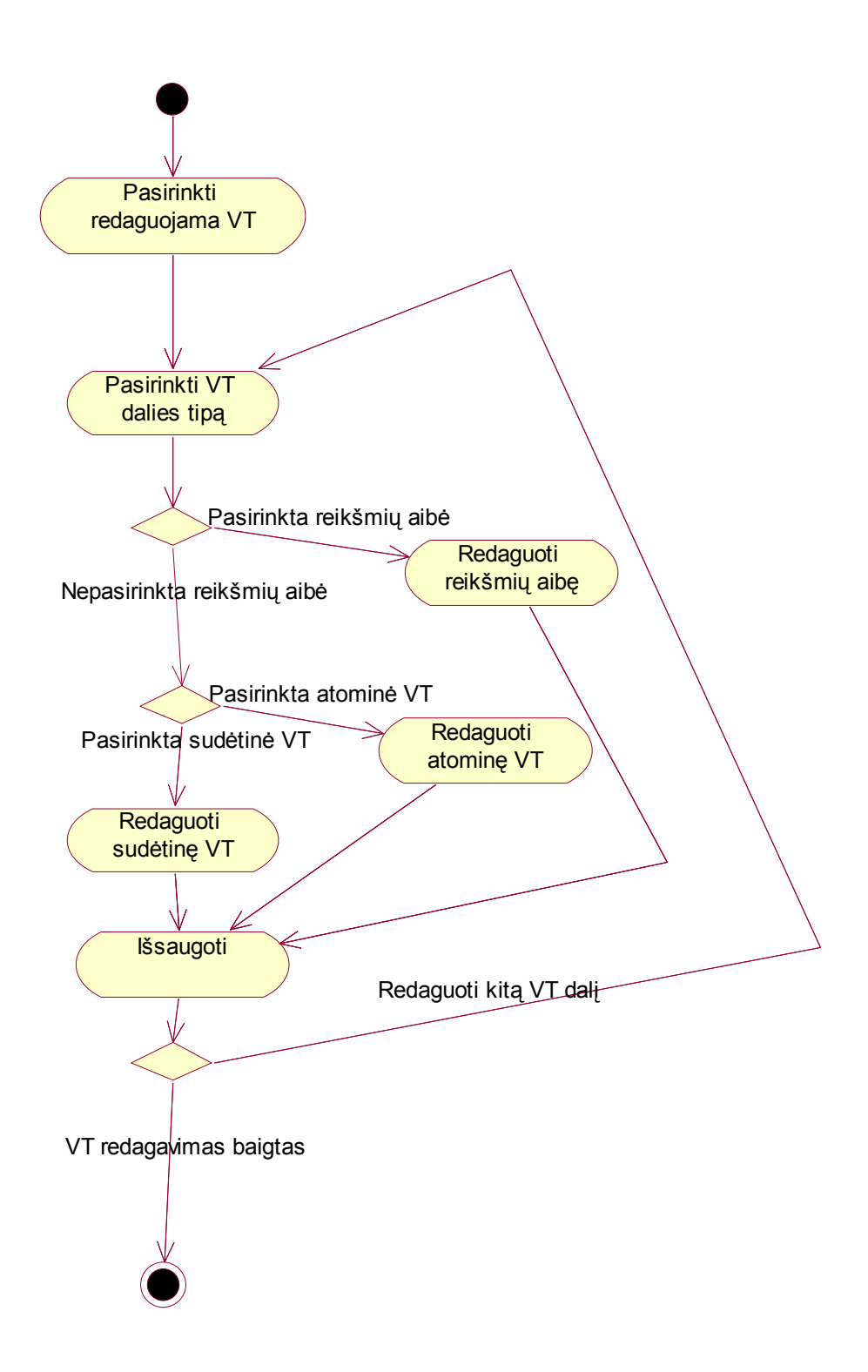

18 pav. VT redagavimo veiklos diagrama
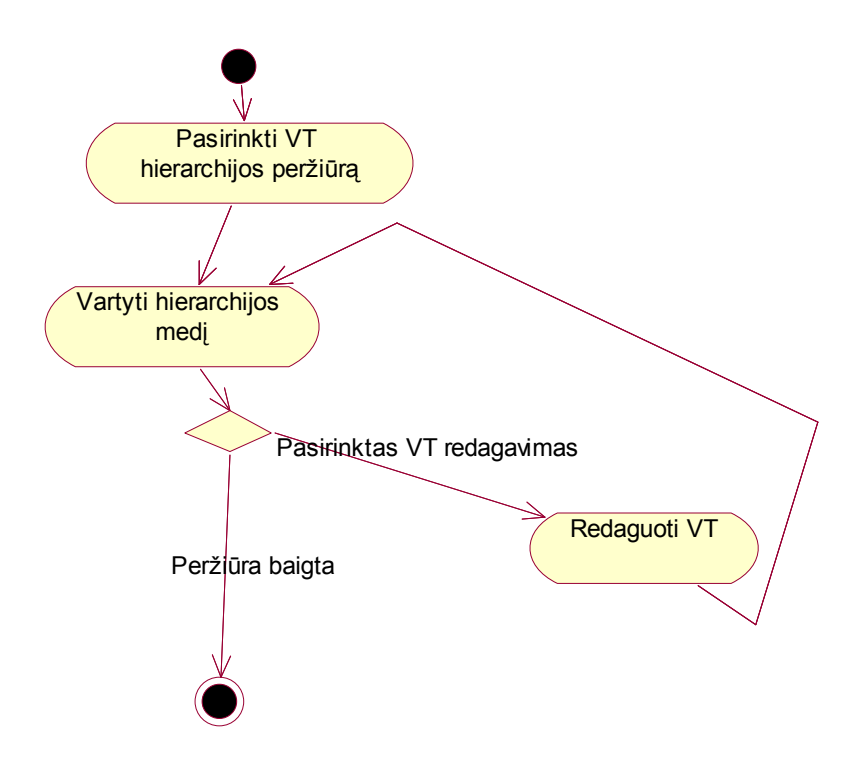

19 pav. VT hierarchijos peržiūros veiklos diagrama

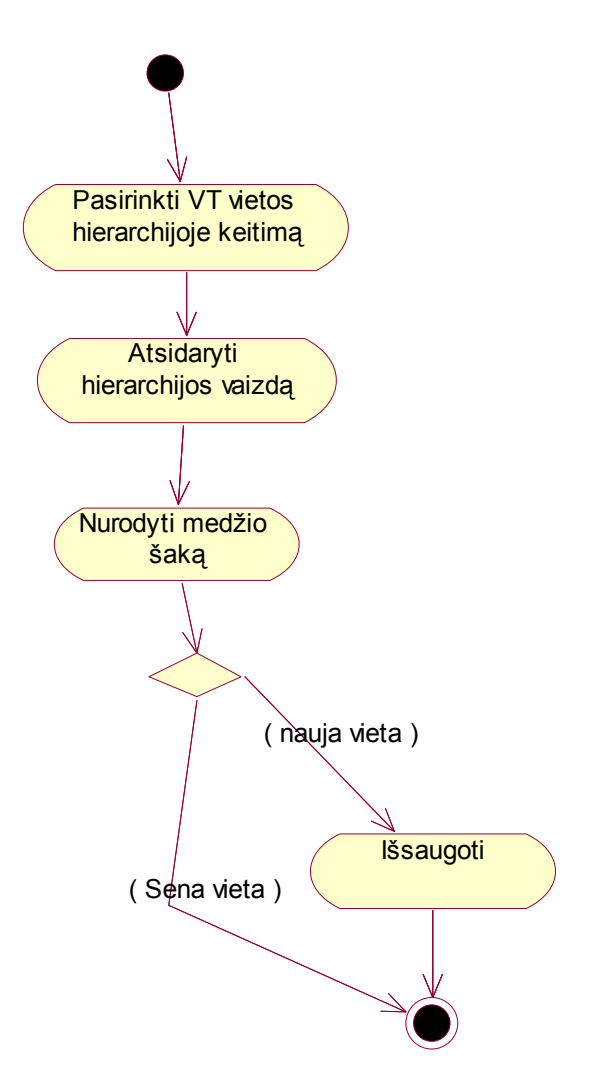

20 pav. VT patalpinimo hierarchijoje veiklos diagrama

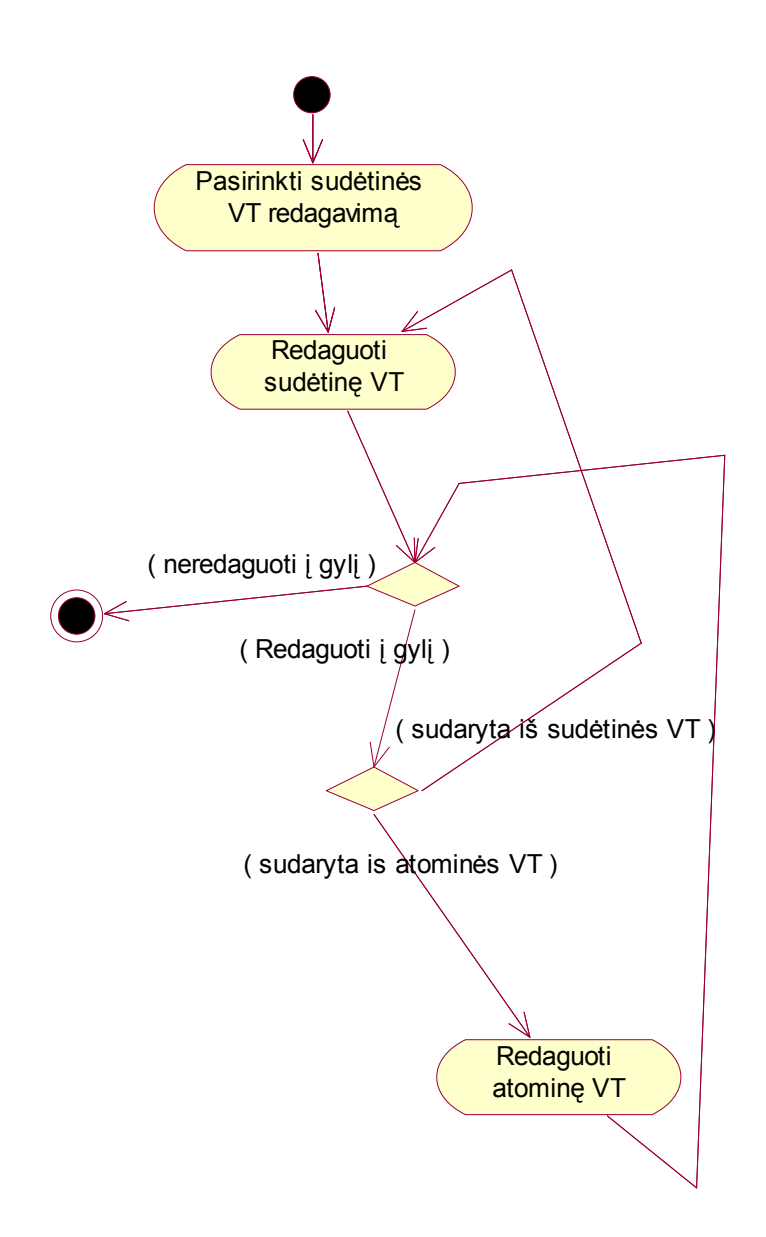

21 pav. Sudėtinės VT redagavimo veiklos diagrama

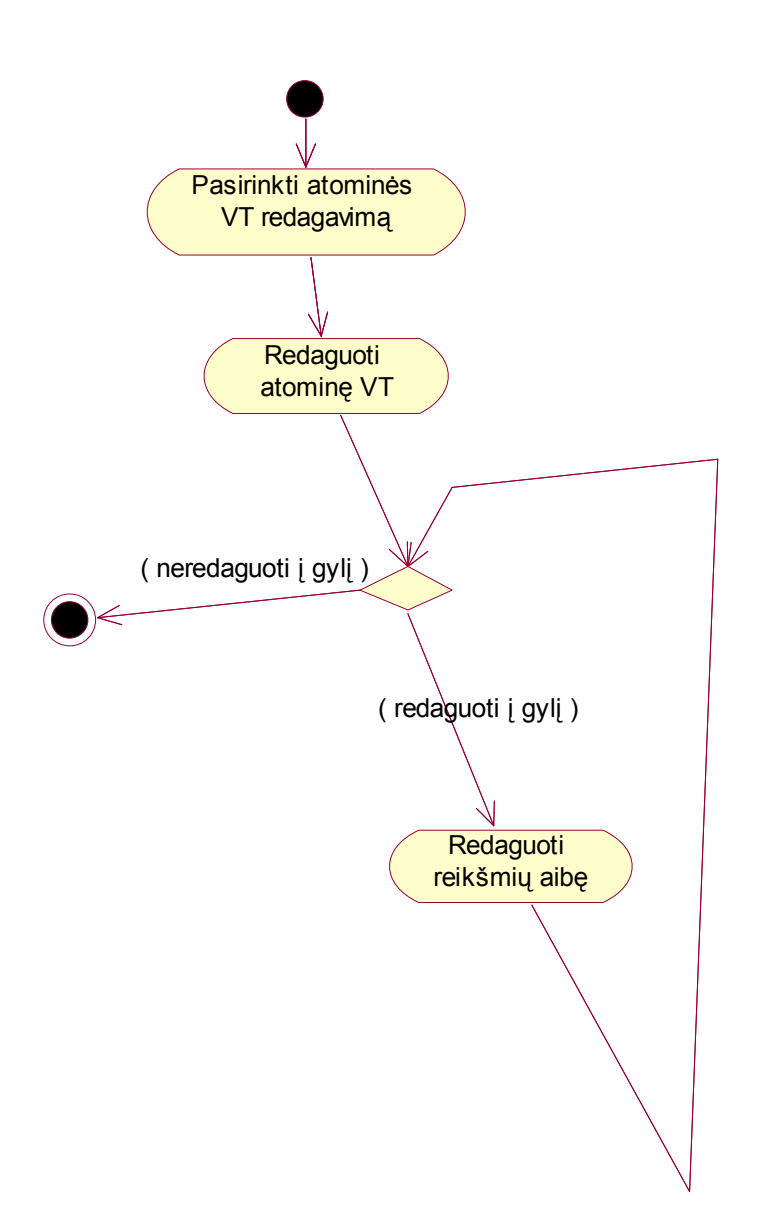

22 pav. Atominės VT redagavimo veiklos diagrama

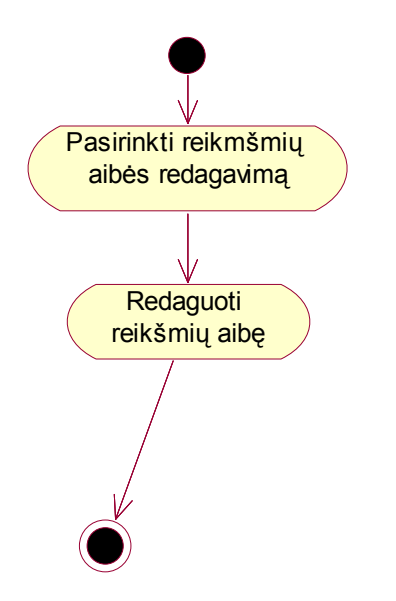

23 pav. Reikšmių aibės redagavimo veiklos diagrama

#### 3.5.6. Išdėstymo vaizdas

Kuriama grafinė sąsaja bus integruota į Lietuvos muitinės informacinėje sistemoje veikiantį veiklos taisyklių valdymo karkasą. Visus duomenis grafinė sąsaja ims iš jau egzistuojančios duomenų bazės, tuo tarpu su funkcijų biblioteka grafinė sąsaja visiškai nebus susieta. Sistemos komponentų diagrama pateikiama 24 pav.

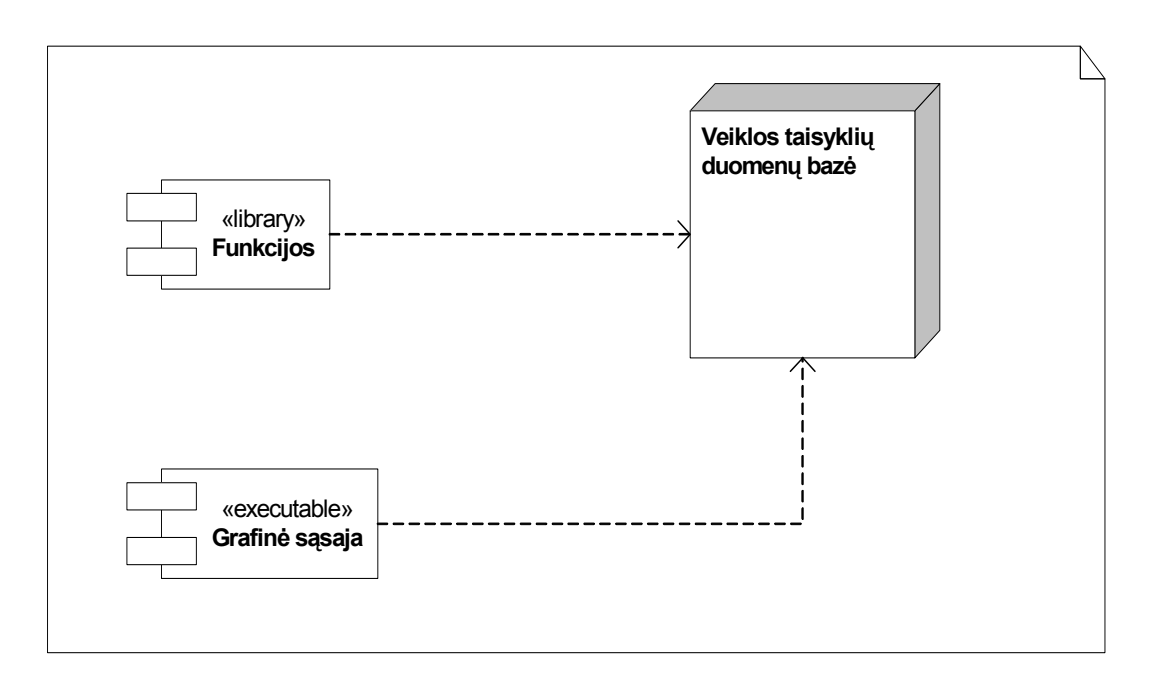

24 pav. Sistemos komponentų diagrama

Pagrindinė techninė įranga reikalinga siekiant užtikrinti sistemos funkcionalumą:

- o Windows Server 2000/XP operacinė sistema,
- o Microsoft SQL Server,

#### o SAP WEB Application Server.

Visi sistemos komponentai bus įdiegti serverio kompiuteryje. Vartotojai prie sistemos jungsis naudodami kliento kompiuteryje įdiegtą SAP sistemą.

Nagrinėjamas veiklos taisyklių valdymo karkasas veikia kliento–serverio sistemos architektūroje. Kuriama grafinė sąsaja veiks SAP WEB Application Server serveryje.

Sistemos išdėstymo vaizdas pateikiamas 25 pav.

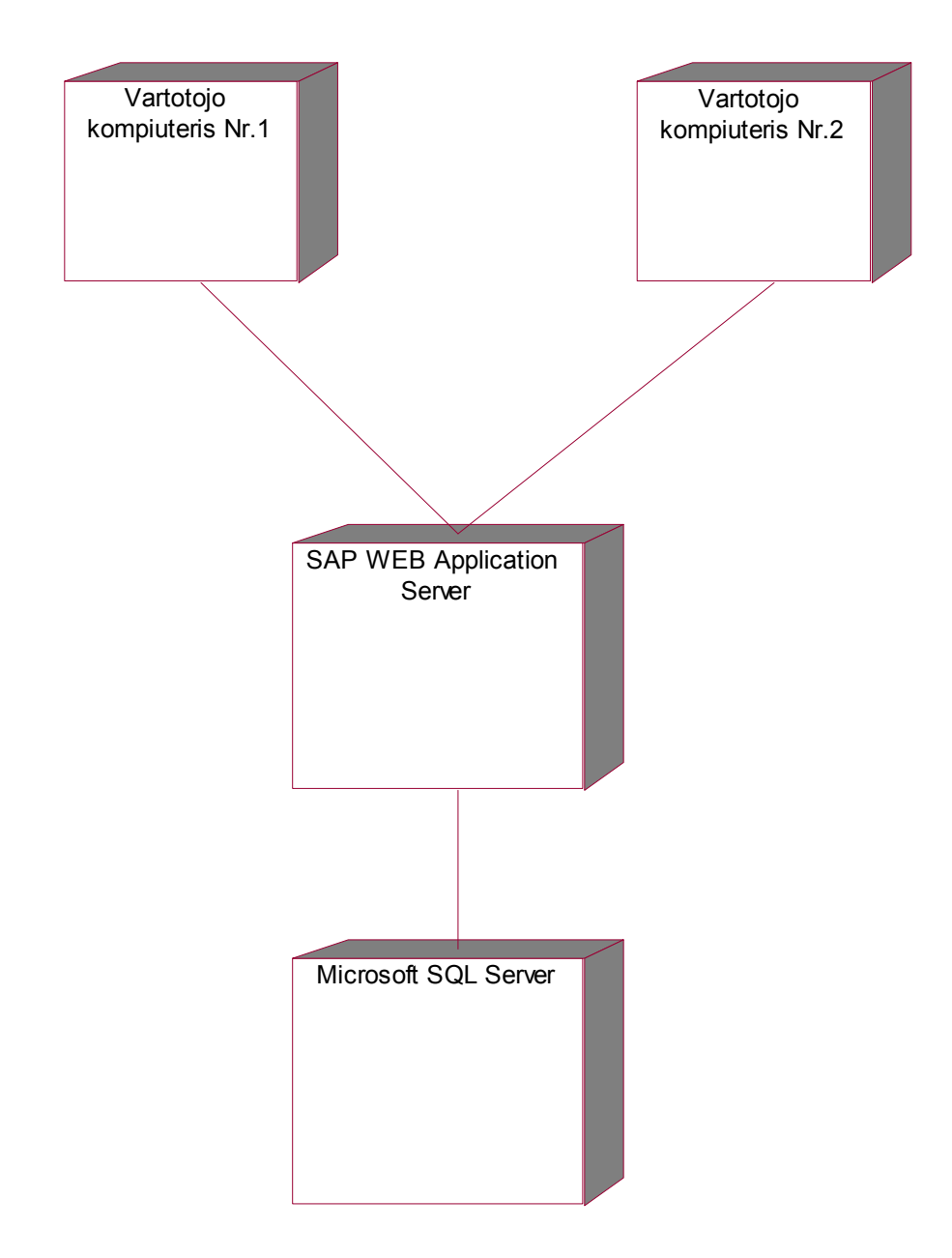

25 pav. Sistemos išdėstymo vaizdas

#### 3.5.7. Duomenų vaizdas

Duomenų bazė jau yra sukurta. Reikalaujama jos nemodifikuoti. Duotoji duomenų bazė sudaryta iš trijų lentelių nesujungtų reliaciniais ryšiais:

- ZUTL\_CBUSRULS Sudėtinės taisyklės
- ZUTL BUSRULS Atominės taisyklės
- ZUTL VALRNGS Reikšmių aibės

Atominę taisyklę gali sudaryti vienas arba daugiau atominių taisyklių lentelės įrašų ir po vieną reikšmių aibių lentelės įrašą kiekvienam atominių taisyklių lentelės įrašui.

Sudėtinė taisyklė gali būti sudaryta iš atominių arba kitų sudėtinių taisyklių.

Duomenų bazės loginių ryšių vaizdas pateikiamas klasių diagramoje 26 pav.

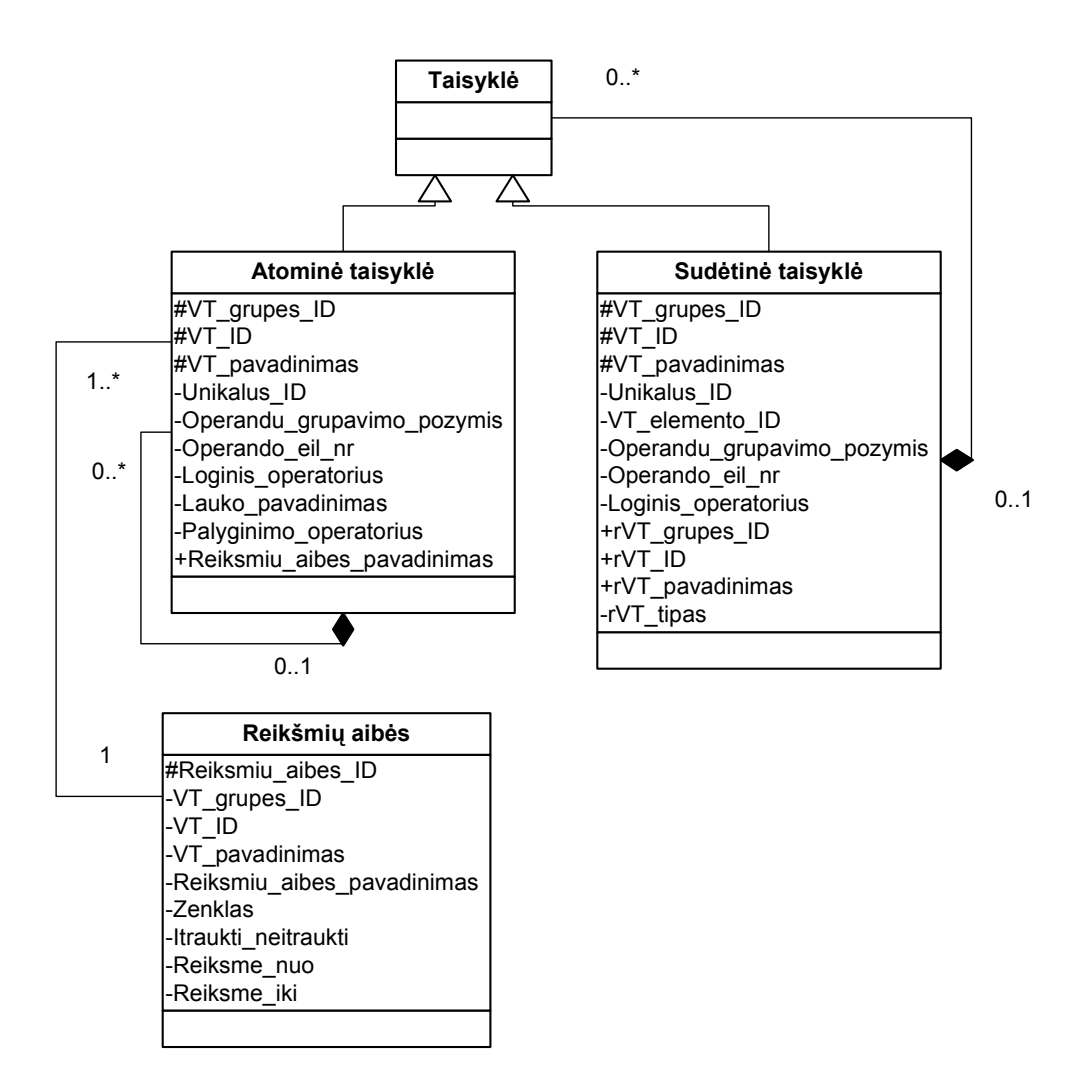

26 pav. Duomenų bazės klasių diagrama

27 pav. pateikiamas pavyzdys, kaip duomenų bazės lentelėse atrodytų sudėtinė taisyklė S1. Taisyklė S1 susideda iš kitos sudėtinės taisyklės S2 bei atominės taisyklės A2. Taisyklė S2 susideda iš atominių taisyklių A3 ir A4.

 $SI = (laukasI = 5 \text{ OR }laukas3 > 0)$  AND  $(laukasI = 1 \text{ AND } (laukas2 > -2 \text{ AND }laukas2 <$ 10))

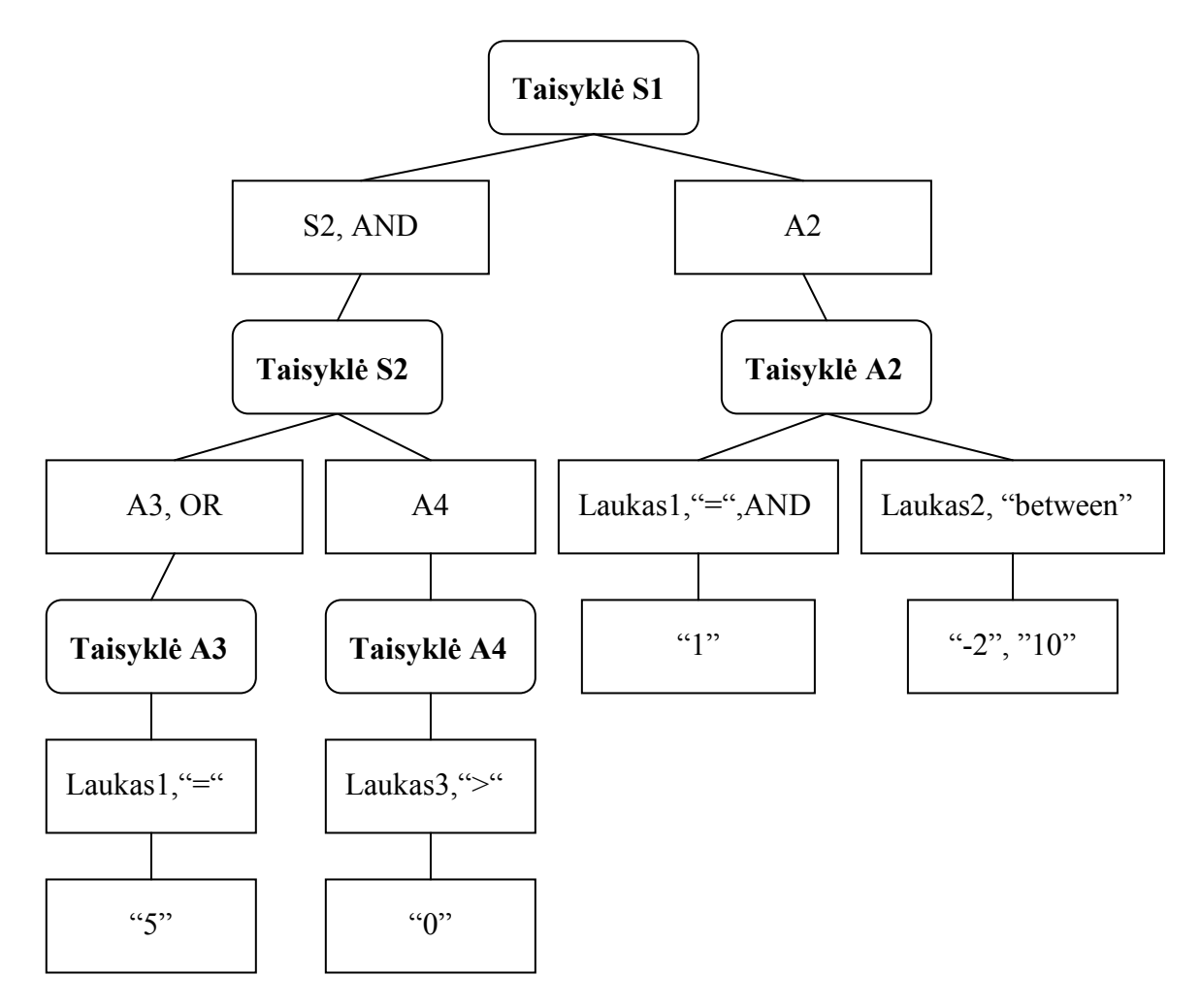

#### 27 pav. Hierarchinė veiklos taisyklės vidinė struktūra

Kuriamojo veiklos taisyklių valdymo karkaso fizinės duomenų bazės modelis pateikiamas 28 pav.

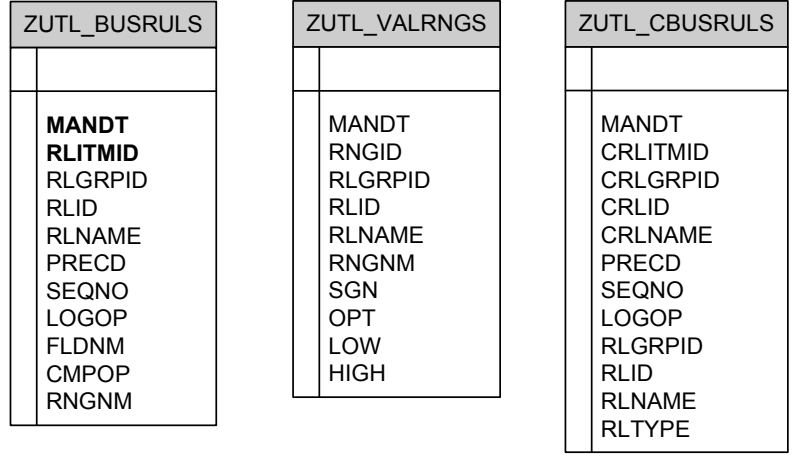

#### 28 pav. Duomenų bazės modelis

29 – 31 pav. pateikiami lentelių laukų paaiškinimai.

| Attributes     |               |                      | Delivery and Maintenance<br>Fields |                                    | Entry help/check |      | Currency/Quantity Fields                        |  |  |  |  |  |  |
|----------------|---------------|----------------------|------------------------------------|------------------------------------|------------------|------|-------------------------------------------------|--|--|--|--|--|--|
| 心              |               |                      | स्रामा≈                            | 71<br>Srch help<br>Standartinis ti |                  |      |                                                 |  |  |  |  |  |  |
| Lauko pav.     | R <sub></sub> | Initi <sub></sub>    | Duomenų elemen.                    | Data ty <sub>m</sub> Illgis        |                  | Deš. | Trumpas aprašas                                 |  |  |  |  |  |  |
| MANDT          | V             | V                    | MANDT                              | CLNT                               | з                |      | 0Klientas                                       |  |  |  |  |  |  |
| CRLITMID       | $\checkmark$  | $\checkmark$         | ZUTL RITID                         | INUMC                              | 20               |      | 0 Veiklos taisyklės elemento identifikatorius   |  |  |  |  |  |  |
| CRLGRPID       |               | $\checkmark$         | ZUTL RLGRPID                       | CHAR                               | 10               |      | 0 Veiklos taisyklių grupės identifikatorius     |  |  |  |  |  |  |
| CRLID          |               | $\blacktriangledown$ | ZUTL RULID                         | <b>CHAR</b>                        | 6                |      | O Veiklos taisyklės identifikatorius            |  |  |  |  |  |  |
| <b>CRLNAME</b> |               | $\blacktriangledown$ | ZUTL RULNM                         | <b>CHAR</b>                        | 20               |      | 0 Veiklos taisyklės pavadinimas                 |  |  |  |  |  |  |
| PRECD          |               | $\checkmark$         | ZUTL PRECD                         | <b>DEC</b>                         | з                |      | 0 Operandų grupavimo požymis (skliaustelių sk.) |  |  |  |  |  |  |
| SEQNO          |               | $\checkmark$         | ZUTL SEQNO                         | DEC                                | 3                |      | 0 Operando eilės numeris                        |  |  |  |  |  |  |
| LOGOP          |               | $\checkmark$         | ZUTL LOGOP                         | <b>CHAR</b>                        | 3                |      | OLoginis operatorius                            |  |  |  |  |  |  |
| RLGRPID        |               | $\checkmark$         | ZUTL RLGRPID                       | <b>CHAR</b>                        | 10               |      | 0 Veiklos taisyklių grupės identifikatorius     |  |  |  |  |  |  |
| RLID           |               | $\checkmark$         | ZUTL RULID                         | <b>CHAR</b>                        | 6                |      | 0 Veiklos taisyklės identifikatorius            |  |  |  |  |  |  |
| RLNAME         |               | $\checkmark$         | ZUTL RULNM                         | <b>CHAR</b>                        | 20               |      | 0 Veiklos taisyklės pavadinimas                 |  |  |  |  |  |  |
| <b>RLTYPE</b>  |               | V                    | ZUTL RULTP                         | <b>CHAR</b>                        |                  |      | O Veiklos taisyklės tipas                       |  |  |  |  |  |  |
|                |               |                      |                                    |                                    |                  |      |                                                 |  |  |  |  |  |  |

29 pav. ZUTL\_CBUSRULS – sudėtinės veiklos taisyklės

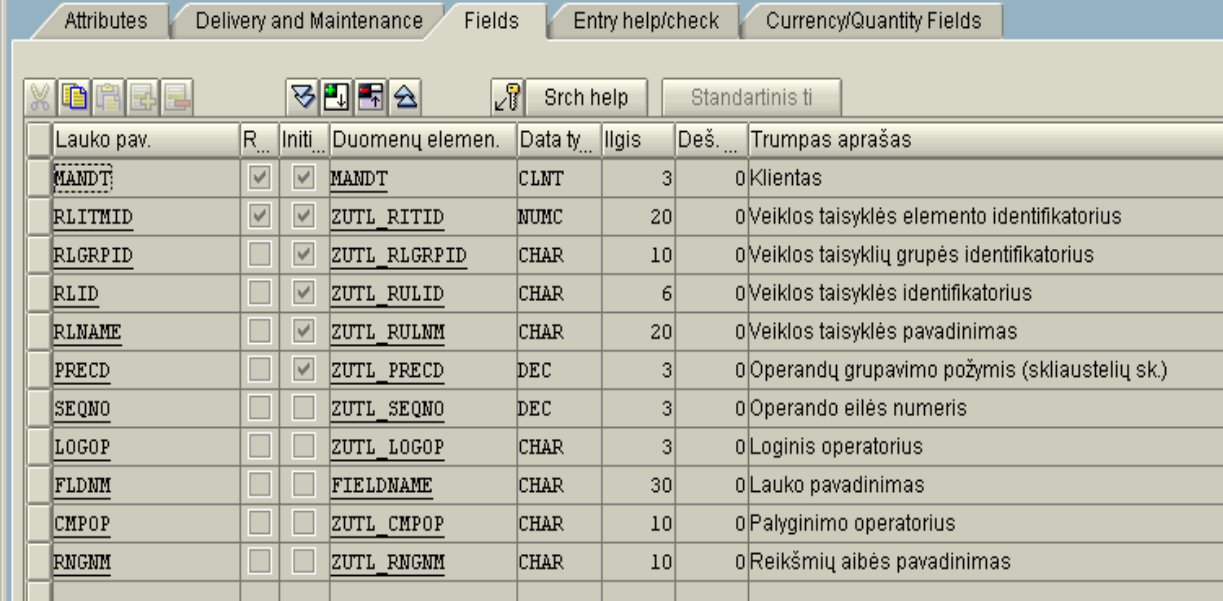

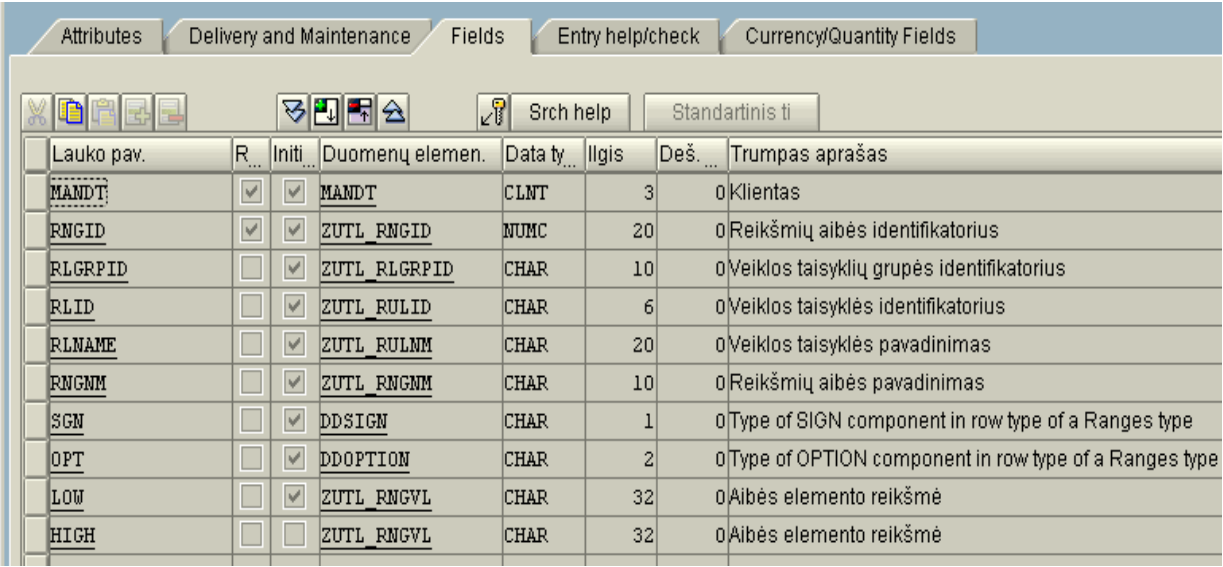

#### 30 pav. ZUTL\_BUSRULS – atominės veiklos taisyklės

31 pav. ZUTL\_VALRNGS – reikšmių aibės

# 4. EKSPERIMENTINIS SUKURTOS VTVS TYRIMAS

Sukurtoji VTVS ženkliai palengvina programuotojų darbą, sumažina klaidų tikimybę, paspartina pakeitimų įkėlimą į taikomąsias programas.

### 4.1. VT hierarchijos privalumai

Projektuojant VTVS, remiantis atlikta literatūros ir egzistuojančių sprendimų analize, buvo priimtas sprendimas sudaryti veiklos taisyklių hierarchiją. Sudarant hierarchiją, ypatingas dėmesys buvo skirtas veiklos taisyklių karkaso universalumui išlaikyti, t.y. siekta, kad pats karkasas neapribotų hierarchijos sudarymo kriterijų ir netgi tam pačiam taisyklių rinkiniui leistų sudaryti neribotą skaičių skirtingų hierarchinių medžių. Skirtingų hierarchijų kriterijų pavyzdžiai gali būti:

- o pagal dokumentų tipus. Smulkiausią šaką sudaro tik su konkrečiu dokumentu susiję taisyklės. Stambesnėmis šakomis dokumentai apjungiami į dokumentų tipus;
- o pagal taisyklių semantines kategorijas (remiantis RuleML). Smulkiausiai šakai priklauso taisyklės atliekančios tą pačia funkciją SQL sakinyje. Stambesnės šakos – anksčiau minėtos RuleML modelyje:
	- o apibrėžimo;
	- o išvedimo;
	- o reakcinės;
	- o struktūrinės;
	- o transformacijų.

Abi hierarchijos bei fizinis taisyklių vaizdas gautas naudojantis sukurtąja VTVS parodyti 32 pav.

| System Help                                    |                                 |                                  |             |                                                |                |                     |        |                  |             |                  |            | 口回口                     | <b>SAP</b>                                            |                             |
|------------------------------------------------|---------------------------------|----------------------------------|-------------|------------------------------------------------|----------------|---------------------|--------|------------------|-------------|------------------|------------|-------------------------|-------------------------------------------------------|-----------------------------|
| Ø                                              |                                 |                                  |             |                                                |                |                     |        |                  |             |                  |            |                         |                                                       |                             |
| <b>SAP</b>                                     |                                 |                                  |             |                                                |                |                     |        |                  |             |                  |            |                         |                                                       |                             |
|                                                |                                 |                                  |             |                                                |                |                     |        |                  |             |                  |            |                         |                                                       |                             |
|                                                |                                 |                                  |             |                                                |                |                     |        |                  |             |                  |            |                         |                                                       |                             |
|                                                |                                 |                                  |             |                                                |                |                     |        |                  |             |                  |            |                         |                                                       |                             |
| Veiklos taisyklių medis: H                     | Kompozicinės veiklos taisyklės: |                                  |             |                                                |                |                     |        |                  |             |                  |            |                         |                                                       |                             |
| VEIKLOS TAISYKLES                              | CI. VT elem ID                  | VT gr. ID                        | VTID        | VT pavadinimas                                 | PRECD SEQ.     |                     |        | LOGOP VT gr. ID  | VTID        | VT pavadinimas   |            | <b>RLTYPE</b>           | $\blacksquare$                                        |                             |
| $\nabla$ <b>POSTAS</b>                         | 000 13                          | SEM                              | SEN         | SEMANTINE HIERARCH.                            | $\overline{z}$ |                     | TRE    | <b>REAK</b>      | <b>REAK</b> | <b>REAKCINES</b> |            |                         | L                                                     |                             |
| $\nabla$ $\Box$ CEKIAI 1<br>CEKIS <sub>1</sub> | 000 14                          | SEM                              | SEM         | SEMANTINE HIERARCH.                            | <sub>3</sub>   |                     | TRE    | ISVED            | ISVED       | ISVEDIMO         |            |                         |                                                       |                             |
| $\nabla$ $\Box$ MUITINE                        | 000 15                          | ISVED                            |             | ISVED ISVEDIMO                                 | n              |                     | TRE    | <b>MUITAL</b>    |             | MUITI MUITAS 2   |            |                         | $\frac{1}{2}$                                         |                             |
| $\heartsuit$ $\bigcirc$ MUITAI 1               | 000 16                          | <b>REAK</b>                      | <b>REAK</b> | <b>REAKCINES</b>                               | $\mathbf{1}$   |                     | TRE    | <b>MUITAL</b>    |             | MUITI MUITAS 1   |            |                         |                                                       |                             |
| <b>B</b> MUITAS1                               | $\overline{\mathbf{1}}$         |                                  |             |                                                |                |                     |        |                  |             |                  |            | $\overline{\mathbf{a}}$ |                                                       |                             |
| <b>FI</b> MUITAS2                              | 国国<br>3000                      |                                  |             |                                                |                |                     |        |                  |             |                  |            |                         |                                                       |                             |
| $\nabla$ $\Box$ SEMANTINE HIERARCH.            | Atominės veiklos taisyklės:     |                                  |             |                                                |                |                     |        |                  |             |                  |            |                         |                                                       |                             |
| $\nabla$ <b>C</b> APIBREZIMO<br>目 CEKIS 1      | CI. VT elem ID                  | VT gr. ID                        |             | VTID VT pavadinimas                            | PRECD SEQ.     |                     |        | LOGOP Field Name |             |                  | Palyg. op. | RNGNM                   | m                                                     |                             |
| $\nabla$ <b>REAKCINES</b>                      | 0001                            | MUIT                             |             | MUITI MUITO APMOKÉJIMAS                        |                | <b>L</b>            | TRE    | <b>ZFIELD1</b>   |             |                  | E0         | REIKS1                  |                                                       |                             |
| E MUITAS1                                      | 0002                            | MUITAI                           |             | MUITI MUITASI                                  |                | L.                  | OR.    | LAUKAS1          |             |                  | EQ.        | юı.                     |                                                       |                             |
| <b>E ISVEDIMO</b>                              | 0003                            | MUITAI                           |             | MUIT2 MUITAS2                                  |                | $\mathbf{1}$        | AND    | LAUKAS1          |             |                  | EQ.        | loz.                    |                                                       |                             |
| $\Box$ MUITAS 2                                | 0004                            | CEK1                             | $ c_1 $     | $ c_1 $                                        |                | ı                   | AND    | SUMA             |             |                  | EQ.        | SUMOS                   | $\overline{\blacksquare}$<br>$\overline{\phantom{a}}$ |                             |
|                                                | ৰাম                             |                                  |             |                                                |                |                     |        |                  |             |                  |            | $\overline{\bullet}$    |                                                       |                             |
|                                                | 3000                            |                                  |             |                                                |                |                     |        |                  |             |                  |            |                         |                                                       |                             |
|                                                | BB                              |                                  |             |                                                |                |                     |        |                  |             |                  |            |                         |                                                       |                             |
|                                                | Reikšmių aibės:                 |                                  |             |                                                |                |                     |        |                  |             |                  |            |                         | 圃                                                     |                             |
|                                                | CI. RNGID                       | VT gr. ID                        |             | VT ID VT pavadinimas                           | RNGNM          |                     | SO.LOW |                  |             | <b>HIGH</b>      |            |                         |                                                       |                             |
|                                                | 0001                            | <b>GENERAL</b>                   |             | <b>GENERA GENERAL</b>                          | REIKS1         | IEQ11               |        |                  |             | o.               |            |                         |                                                       |                             |
|                                                | 0002                            | <b>GENERAL</b>                   |             | <b>GENERA GENERAL</b>                          | $ 01\rangle$   | $IEQ$ <sub>23</sub> |        |                  |             | o.               |            |                         |                                                       |                             |
|                                                | 0003<br>0004                    | <b>GENERAL</b><br><b>GENERAL</b> |             | <b>GENERA</b> GENERAL<br><b>GENERA GENERAL</b> | 02<br>SUMOS    | $IEQ$ 45<br>IEQ 42  |        |                  |             | b.<br>þ.         |            |                         | $\overline{\blacksquare}$<br>⋷                        |                             |
|                                                | बाग                             |                                  |             |                                                |                |                     |        |                  |             |                  |            | নিচ                     |                                                       |                             |
|                                                |                                 |                                  |             |                                                |                |                     |        |                  |             |                  |            |                         |                                                       |                             |
|                                                | 3000<br>國国                      |                                  |             |                                                |                |                     |        |                  |             |                  |            |                         |                                                       |                             |
|                                                |                                 |                                  |             |                                                |                |                     |        |                  |             |                  |            |                         |                                                       |                             |
|                                                |                                 |                                  |             |                                                |                |                     |        |                  |             |                  |            |                         |                                                       |                             |
|                                                |                                 |                                  |             |                                                |                |                     |        |                  |             |                  |            |                         |                                                       |                             |
|                                                |                                 |                                  |             |                                                |                |                     |        |                  |             |                  |            |                         |                                                       |                             |
|                                                |                                 |                                  |             |                                                |                |                     |        |                  |             |                  |            |                         |                                                       |                             |
|                                                |                                 |                                  |             |                                                |                |                     |        |                  |             |                  |            |                         |                                                       |                             |
|                                                |                                 |                                  |             |                                                |                |                     |        |                  |             |                  |            |                         |                                                       |                             |
|                                                |                                 |                                  |             |                                                |                |                     |        |                  |             |                  |            |                         |                                                       |                             |
|                                                |                                 |                                  |             |                                                |                |                     |        |                  |             |                  |            |                         |                                                       |                             |
|                                                |                                 |                                  |             |                                                |                |                     |        |                  |             |                  |            |                         |                                                       |                             |
|                                                |                                 |                                  |             |                                                |                |                     |        |                  |             |                  |            |                         |                                                       |                             |
|                                                |                                 |                                  |             |                                                |                |                     |        |                  |             |                  |            |                         |                                                       |                             |
|                                                |                                 |                                  |             |                                                |                |                     |        |                  |             |                  |            |                         |                                                       |                             |
|                                                |                                 |                                  |             |                                                |                |                     |        |                  |             |                  |            |                         |                                                       |                             |
|                                                |                                 |                                  |             |                                                |                |                     |        |                  |             |                  |            |                         |                                                       | $\left\vert 1\right\rangle$ |
|                                                |                                 |                                  |             |                                                |                |                     |        |                  |             |                  |            |                         |                                                       |                             |

32 pav. VT hierarchijos pagal dokumentų tipus ir pagal semantines kategorijas

Kiekvieną taisyklių hierarchiją, arba kiekvieną pjūvį, galima panaudoti skirtingu atžvilgiu nagrinėjant bazėje esančias taisykles. Pavyzdžiui:

- o pasinaudojant VT hierarchija pagal dokumentų tipus galima taip supaprastinti veiklos taisyklių įvedimą ir modifikavimą, kad galima visiškai perduoti VT rinkinio valdymą verslo vieneto darbuotojams, t.y. sutaupyti daug VT priežiūros kaštų visiškai atsisakant IT specialistų paslaugų;
- o VT hierarchiją pagal taisyklių semantines kategorijas galima naudoti optimizuojant VTVS veikimą vykdymo metu.

Galimybė sukurti naują hierarchiją pagal bet kokį kriterijų, neįtakojant egzistuojančių hierarchinių ryšių ir neperprogramuojant pačios veiklos taisyklių valdymo sistemos, sukuria neribotas galimybes toliau plėtoti VTVS netrukdant egzistuojančios sistemos veikimui.

# 4.2. VT ir VT hierarchijos saugojimas universalioje DB

Kuriant hierarchiją buvo atsižvelgta į nefunkcinį reikalavimą nemodifikuoti egzistuojančios duomenų bazės struktūros. Šį reikalavimą įvykdyti leido hierarchijos užrašymas lygiai tokiomis pat taisyklėmis kaip ir nagrinėjamosios veiklos taisyklės, t.y. veiklos taisyklės gali aprašyti pačios save, panašiai kaip XML kalboje galima išplėsti pačią XML kalbą.

33 pav. parodytos vienoje lentelėje kartu esančios pagrindinės taisyklės, aprašančios salyginius sakinius ir taisyklės nustatančios hierarchija. Eilutės 8 ir 9 yra "where" tipo taisyklės, tuo tarpu visos kitos eilutės yra medžio tipo taisyklės, sudarančios hierarchijas. Taisyklės tipas nustatomas pagal stulpelio LOGOP reikšmę:

- 1. "TRE" hierarchinė;
- 2. kita reikšmė kitas tipas

| Table Entry Edit Goto Settings Utilities Environment System Help        |                                                        |                                           |          |              |                       |       |                         |            |                            |               |                       |               |
|-------------------------------------------------------------------------|--------------------------------------------------------|-------------------------------------------|----------|--------------|-----------------------|-------|-------------------------|------------|----------------------------|---------------|-----------------------|---------------|
|                                                                         | 8 4 8 6 6 6 6 6 6 6 6 7 8 9 8 9 8 8 7 8 7 8 8<br>Ø     |                                           |          |              |                       |       |                         |            |                            |               |                       |               |
|                                                                         | 15<br>Data Browser: Table ZUTL_CBUSRULS Select Entries |                                           |          |              |                       |       |                         |            |                            |               |                       |               |
| $\Box \oslash \rightsquigarrow \oslash \boxdot \boxdot \boxdot \boxdot$ |                                                        |                                           |          |              |                       |       |                         |            |                            |               |                       |               |
| <b>ZUTL CBUSRULS</b><br>Table:                                          |                                                        |                                           |          |              |                       |       |                         |            |                            |               |                       |               |
|                                                                         |                                                        | Displayed fields: 12 of 12 Fixed columns: |          |              | 2 List width 0250     |       |                         |            |                            |               |                       |               |
|                                                                         |                                                        | MANDT CRLITMID                            | CRLGRPID | CRLID        | <b>CRLNAME</b>        | PRECD |                         |            | <b>SEONO LOGOP RLGRPID</b> | <b>RLID</b>   | <b>RLNAME</b>         | <b>RLTYPE</b> |
|                                                                         | 000                                                    | 0000000000000000000001 MUITINE            |          |              | MUITAL MUITAI 1       | 0     | ı                       | <b>TRE</b> | <b>NUITAI</b>              | <b>MUIT1</b>  | <b>MUITAS1</b>        | A             |
|                                                                         | 000                                                    | 000000000000000000002 MUITINE             |          |              | MUITAL MUITAI 1       | 0     | $\mathbf{2}$            | TRE        | <b>MUITAI</b>              | MUIT2         | MUITAS2               | A             |
|                                                                         | 000                                                    | 000000000000000000003 POSTAS              |          | <b>CEKI1</b> | CEKIAI 1              | 0     | $\mathbf{1}$            | <b>TRE</b> | CEKIAI                     | CEK1          | CEKIS 1               | C             |
|                                                                         | 000                                                    | 0000000000000000000004 POSTAS             |          |              | POSTAS POSTAS         | 0     | $\mathbf{1}$            | <b>TRE</b> | POSTAS                     | CEKI1         | CEKIAI 1              | C             |
|                                                                         | 000                                                    | 000000000000000000005 MUITINE             |          |              | <b>MUITIN MUITINE</b> | 0     | $\mathbf{1}$            | TRE        | <b>NUITINE</b>             |               | MUITAL MUITAI 1       | C             |
|                                                                         | 000                                                    | 00000000000000000006 VT                   |          | <b>VT</b>    | VEIKLOS TAISYKLĖS     | 0     | 1                       | <b>TRE</b> | POSTAS                     | POSTAS POSTAS |                       | C             |
|                                                                         | 000                                                    |                                           |          | CEK1         | CEKIS 1               | 0     | 1                       | AND        | CEK1                       | C1            | C1                    | A             |
|                                                                         | 000                                                    | 00000000000000000009 CEKIAI               |          | <b>CEK1</b>  | CEKIS 1               | 0.    | $\overline{\mathbf{2}}$ |            | <b>CEK1</b>                | C2            | C2                    | A             |
|                                                                         | 000                                                    |                                           |          | <b>VT</b>    | VEIKLOS TAISYKLĖS     | 0     | $\Omega$                | <b>TRE</b> | <b>MUITIME</b>             |               | <b>MUITIN MUITINE</b> | C             |
|                                                                         | 000                                                    | 0000000000000000000011 SEM                |          | <b>SEM</b>   | SEMANTINE HIERARCH.   | 0     | 1                       | <b>TRE</b> | APIB                       | APIB          | APIBREZIMO            | C             |
|                                                                         | 000                                                    | 000000000000000000012 APIB                |          | APIB         | APIBREZIMO            | 0.    | $\mathbf{1}$            | <b>TRE</b> | CEKIAL                     | <b>CEK1</b>   | CEKIS 1               | A             |
|                                                                         | 000                                                    | 000000000000000000013 SEM                 |          | <b>SEM</b>   | SEMANTINE HIERARCH.   | 0     | $\overline{a}$          | <b>TRE</b> | <b>REAK</b>                | <b>REAK</b>   | <b>REAKCINES</b>      | C             |
|                                                                         | 000                                                    | 000000000000000000014 SEM                 |          | <b>SEM</b>   | SEMANTINE HIERARCH.   | 0     | 3                       | <b>TRE</b> | <b>ISVED</b>               | <b>ISVED</b>  | <b>ISVEDIMO</b>       | C             |
|                                                                         | 000                                                    | 000000000000000000015 ISVED               |          | <b>ISVED</b> | <b>ISVEDIMO</b>       | 0     | $\mathbf{1}$            | <b>TRE</b> | <b>NUITAL</b>              | <b>NUIT1</b>  | <b>MUITAS 2</b>       | A             |
|                                                                         | 000                                                    | 000000000000000000016 REAK                |          | <b>REAK</b>  | <b>REAKCINES</b>      | 0     | ı                       | <b>TRE</b> | <b>MUITAL</b>              | <b>MUIT1</b>  | MUITAS 1              | A             |

33 pav. ZUTL\_CBUSRULS lentelė.

## 4.3. VT hierarchijos panaudojimas optimizuojant VTVS veikimą

Programų vykdymo metu, jos gan dažnai kreipiasi į veiklos taisyklių valdymo sistemą su užklausomis į vieną ar kitą taisyklę. Susidarius dideliam veiklos taisyklių rinkiniui, dažnos užklausos į duomenų bazę gali lėtinti programų veikimą. Todėl yra tikslinga ieškoti būdų išvengti taisyklių paieškos duomenų bazėje kiekvieną kartą gavus užklausą iš VTVS naudojančios programos.

Paprasčiausias sprendimas būtų naudoti laikinas tokios pat struktūros lenteles kaip ir pagrindinės. Tokiu būdu veiklos taisyklių lentelės užkraunamos į operatyviąją atmintį ir jų valdymas patikimas DBVS. Tai efektyvus ir paprastas sprendimas, tačiau užkraunamų į atmintį lentelių dydį riboja turima operatyvioji atmintis. Jeigu lentelių dydis kelis kartus viršija turimą atmintį, rezultatas bus beveik toks pat kaip neoptimizuojant veiklos taisyklių paieškos visai: vis tiek bus reikalingas dažnas kreipimasis į kietąjį diską.

Kitas galimas sprendimas – dažniausiai naudojamas veiklos taisykles kaupti atmintyje objektų pavidalu. Objektų panaudojimas atrodo itin patraukliai todėl, kad būtų galima panaudoti taisyklių suskirstymą į hierarchiją pagal semantines kategorijas. Programos, naudojančios veiklos taisykles, reikiamos taisyklės visuomet ieško pagal semantinę kategoriją, kadangi programos tekste kviečiant taisyklę, visuomet žinoma ar reikalinga "order by" tipo taisyklė, ar "where" tipo. Jeigu VT duomenų bazė yra iš anksto suskirstyta pagal kategorijas, ženkliai susiaurėja paieškos ratas.

Nagrinėjant kiekvienos naujos įvedamos taisyklės kontekstą, galima atpažinti, kuriai semantinei kategorijai taisyklė turėtų priklausyti. Reiškia, galima sukurtą VTVS papildyti taip, kad hierarchija pagal semantines kategorijas būtų sudarinėjama automatiškai, neapkraunant vartotojo papildomu darbu.

Taisyklių kaupimui atmintyje galima pasinaudoti atvirojo kodo programa "Condition". Panašiai kaip ir tiriamajame darbe, programoje taisyklės skaidomos į atomines ir jungiamos tarpusavyje.

#### **Condition**

"Condition" – nemokama atvirojo kodo programa, pasak autoriaus, skirta WHERE sąlygoms generuoti. Jos autorius – programuotojas mėgėjas  $\mathcal{I}$ The Code Project" svetainėje pasivadines WilsonProgramming slapyvardžiu.

"Condition" – tai savarankiškai Windows terpėje veikianti programa, kaip rezultatą grąžinanti tekstinę eilutę – WHERE sąlygą. Visai nesudėtinga šią programą prisitaikyti savo reikmėms: ji parašyta C# kalba, išeities tekstai – vieši.

Sąlygos sakiniui formuoti naudojama klasė Condition. Klasės objektas saugo informaciją apie atominę taisyklę: dvi logines išraiškas ir jas jungiantį loginį operatorių. Vietoje loginių išraiškų galima patalpinti kitą objektą, ir, tokiu būdu, jungiant objektus suformuoti sudėtingą, tačiau palyginti lengvai modifikuojamą, sudėtinę taisyklę. [20]

### 4.4. Veiklos taisyklių įvedimo tobulinimas

#### Naujų taisyklių įvedimas

Dar vienas būdas išplėsti sukurtą VTVS, ir bemaž būtų labiausiai pageidautinas – patobulinti taisyklių įvedimo sistemą taip, kad jas galėtų įvesti verslo vieneto darbuotojas.

Ši problema vis dar išlieka pati opiausia. Ji nėra išspręsta ir kitose komercinėse veiklos taisyklių valdymo sistemose. Universalaus būdo bet kokioms veiklos taisyklėms įvesti, ne VT specialistui suprantama forma, turbūt nėra visai. Taigi veiklos taisyklių įvedimo forma turi priklausyti nuo apdorojamo taisyklių rinkinio.

Mūsų atveju didžiausius keblumus sudaro tai, kad verslo vieneto žmogus vieną taisyklę suvokia kaip vieno dokumento aprašymą, t.y. jį apibūdinančių laukų išvardijimą. Tačiau iš tikrųjų apie vieną dokumentą turi būti sukurtos keletas taisyklių: "order by" ir "where" tipų. Galimas netgi toks atvejis, kad, pavyzdžiui "order by" tipo taisyklių vienam dokumentui reikės dviejų. Tuo tarpu verslo vieneto darbuotojas nėra programuotojas ir nesupranta tokių sąvokų.

Yra galimas dalinis sprendimas šiam konkrečiam atvejui. Konsultuojantis su programuotojais reikėtų nustatyti, kokio tipo taisyklės pasitaiko dažniausiai, ir kurti tokią vartotojo sąsają, kuri vartotojui nurodžius dokumentą apibūdinančius laukus ir jų reikšmes, sukurtų dažniausiai naudojamas taisykles. Tuomet programuotojams nebereikėtų vesti į sistemą kiekvienos taisyklės, o tik tas kurios neatitinka nustatytų standartinių taisyklių.

Bet kuriuo atveju, mano paminėtos hipotezės reikalauja detalaus tyrimo. Tačiau išlieka rizika, kad atlikus tyrimą paaiškės, kad aprašyta grafinė sąsaja neatpirks jai kurti skirtų investicijų.

#### Egzistuojančių taisyklių modifikavimas

Laimei, naujų taisyklių įvedimas nėra toks dažnas įvykis kaip egzistuojančių taisyklių modifikavimas. Tobulinant grafinę sąsają taisyklių modifikavimui, galima pasinaudoti sukurta veiklos taisyklių hierarchija pagal dokumentų tipus.

Hierarchijos pagalba galima lengvai atsidaryti visas taisykles susijusias su tam tikru dokumentu. Joms atvaizduoti sukūrus formą, šią užduotį galima patikėti verslo vieneto darbuotojui.

# 5. IŠVADOS

- 1. Norint patobulinti esamą ERP taisyklių valdymo karkasą, buvo atlikta veiklos taisyklių modeliavimo kalbų ir taisyklių valdymo sistemų analizė.
- 2. Pasiūlytas sprendimas vaizduoti taisykles ir jų rinkinius medžio struktūromis.
- 3. Pasiūlyta tą patį taisyklių rinkinį klasifikuoti pagal skirtingus kriterijus skirtingiems tikslams. Tai atveria dideles galimybes toliau plėtoti sistemą, netrukdant jai lygiagrečiai veikti.
- 4. Sukurta veiklos taisyklių valdymo sistema yra pirmoji tokia SAP aplinkoje.
- 5. Ji realizuota kaip nepriklausomas komponentas, todėl galėtų būti pritaikyta bet kuriai SAP aplinkoje veikiančiai sistemai kurti ar modifikuoti.
- 6. Sukurta sistema palengvina vartotojams veiklos taisyklių įvedimą bei modifikavimą, sumažina klaidų tikimybę ir leidžia greičiau pritaikyti turimą programinę įrangą prie veiklos pokyčių.

# 6. LITERATŪRA

- Amit Active Middleware Technology [žiūrėta 2005 m. sausio 10 d.]. Prieiga per internetą: <http://www.haifa.il.ibm.com/projects/software/amit/tools.html>
- AnswerBag [žiūrėta 2004 m. gruodžio 18 d.]. Prieiga per internetą:  $\langle$ http://www.answerbag.com/q\_view.php/10743 >
- Business rules community. Frequently Asked Questions [žiūrėta 2004 m. gruodžio 13 d.]. Prieiga per internetą: < http://www.brcommunity.com/faqs.php >
- DFKI About us [žiūrėta 2005 m. sausio 10 d.]. Prieiga per internetą: <http://www.dfki.de/web/about/index.en.html>
- FairIsaak. Blaze Advisor [žiūrėta 2004 m. gruodžio 14 d.]. Prieiga per Internetą: <http://www.fairisaac.com/Fairisaac/Solutions/Enterprise+Decision+Management/Busine ss+rules/Blaze+Advisor/>
- ILOG JRules [žiūrėta 2004 m. gruodžio 15 d.]. Prieiga per Internetą: <http://www.ilog.com/products/jrules/>
- J.Sinur. Gartner. The Business Rule Engine 2003 Magic Quadrant [žiūrėta 2004 m. gruodžio 16 d.]. Prieiga per internetą: <http://www.gartner.com/reprints/fairisaac/114166.html>
- javarules.org. Rule Languages [žiūrėta 2004 m. gruodžio 16 d.]. Prieiga per internetą: <http://www.javarules.org/modules.php?op=modload&name=News&file=article&sid=6>
- KAIST. About KAIST Missions And Origins [žiūrėta 2005 m. sausio 10 d.]. Prieiga per internetą: < http://www.kaist.edu/>
- Meta Object Facility Specification. [žiūrėta 2005 m. sausio 20 d.]. Prieiga per internetą: <http://www.omg.org/docs/formal/02-04-03.pdf>
- MOF-RuleML: The Abstract Syntax of RuleML as a MOF Model. Wagner, Gerd; Tabet, Said; Boley, Harold [žiūrėta 2005 m. sausio 20 d.]. Prieiga per internetą:  $\langle \text{http://www.omg.org/docs/br/03-10-02.pdf} \rangle$
- Rosenberg F., Dustdar S. Design and Implementation of a Service-Oriented Business Rules Broker. Proceedings of the 2005 Seventh IEEE International Conference on E-Commerce Technology Workshops (CECW'05). Viena, 2005, p. 2-3.
- Rules4J [žiūrėta 2004 m. gruodžio 15 d.]. Prieiga per Internetą: <http://www.rules4j.com/>
- Said Tabet. University of Massachusetts Boston Computer Science Colloquium. Business Rules Markup, Modelling, and Interchange: A Model Driven approach using RuleML. Inference Web Inc. and the RuleML Initiative [žiūrėta 2004 m. gruodžio 14 d.]. Prieiga per internetą:

<http://www.cs.umb.edu/News\_Events/Lectures\_Seminars/Colloquiums/talk04\_11\_17\_1. htm>

- Taylor J. Achieving decision consistency across SOA-based Enterprise. A FairIsaak white paper.2005, p. 1-2.
- The Business Rules Group. Defining Business Rules [žiūrėta 2004 m. gruodžio 17 d.]. Prieiga per internetą: < http://www.businessrulesgroup.org/brgdefn.htm >11
- The Rule Markup Initiative [žiūrėta 2004 m. gruodžio 14 d.]. Prieiga per internetą:  $\langle \text{http://www.ruleml.org/>}$
- W3C. Extensible Markup Language (XML) 1.0 (Third Edition). W3C Recommendation 04 February 2004 [žiūrėta 2004 m. gruodžio 18 d.]. Prieiga per internetą:  $\langle \text{http://www.w3.org/TR/REC-xml/}\rangle$
- Wikipedia. Business rule definition. [žiūrėta 2006 m. balandžio 20 d.]. Prieiga per internetą: < http://en.wikipedia.org/wiki/Business\_rule >
- WilsonProgramming. The Code Project. Creating on-the-fly SQL "WHERE" clauses. [žiūrėta 2004 m. gruodžio 2 d.]. Prieiga per internetą: <http://www.codeproject.com/info/error404.asp?404;http://www.codeproject.com/cs/data base/Database\_Conditions.asp>

# 7. SANTRUMPŲ IR TERMINŲ ŽODYNAS

VT - Veiklos taisyklė (business rule) – teiginys, kris nurodo arba apibrėžia tam tikrą verslo aspektą. [16].

VTVS – veiklos taisyklių valdymo sistema.

SAP ("Systeme, Anwendungen, Produkte in der Datenverarbeitung") – Vokietijos programinės įrangos firma. Taip pat vadinama ir aplinka kurioje veikia šios kompanijos sukurta veiklos valdymo sistema SAP R/3 [2]

XML (Extensible Markup Language) - SGML kalbos poaibis. Tikslas – suteikti galimybę pateikti SGML tinkle panašiai kaip yra pateikiama HTML. [18]

SRL (Structured Rule Language) – Struktūrizuota taisyklių kalba, panaši į natūralią anglų kalbą. [1]

DFKI (Deutsches Forschungszentrum fur Kunstliche Intelligenz) – vienas didžiausių dirbtinio intelekto pagrindu veikiančios programinės įrangos tyrimo institutų pasaulyje. [4]

KAIST (Korea Advanced Institute of Science and Technology) – žymus tarptautinio lygio technikos mokslų institutas Korėjoje. [9]

MOF (Meta-Object Facility) – konsorciumo OMG sukurtas įrankis – abstrakti kalba ir karkasas skirti nuo technologijų nepriklausomiems metamodeliams apibrėžti, konstruoti ir valdyti. [10]

# 8. PRIEDAI

# 8.1. Reikalavimų specifikacija

## 1. PROJEKTO VAROVAI

### 1.1. Sistemos paskirtis

### 1.1.1. Projekto kūrimo pagrindas (pagrindimas)

Kompanijos dažnai susiduria su įvairiomis veiklos taisyklėmis. Nuolat kintančias taisykles sąlygoja valstybinės institucijos, verslo vienetai, klientai, konkurentai ir bendros rinkos sąlygos. Veiklos taisyklės įtakoja ir valdo žmonių elgesį (verslo pažiūriu), taip pat įtakoją informaciją, kuri yra įrašoma į informacines sistemas bei apriboja šios informacijos modifikavimą (informacinių požiūriu). Verslo požiūriu gerinti veiklos taisyklių valdymą būtina tam, kad padidinti organizacijos žinojimą apie tai kaip, kodėl, kada, kur ir kas aktyvuoja taisykles bei, kad pagerinti šių procesų valdymą. Geresnis veiklos taisyklių išmanymas ir jų valdymas gali padėti atsakyti į šiuos klausimus:

- Nuostatų laikymąsi jūsų organizacijoje;
- Kokia rizika iškyla organizacijai, darbuotojams paliekant kompaniją;
- Organizacijos strategijos lankstumą:
- Galimybę staiga pakeisti organizacijos politiką ar įdiegti naujas nuostatas.

Lietuvos muitinėje naudojama labai daug įvairių tipų dokumentų. Vienas tipas nuo kito atskiriamas pagal keleto laukų kombinacijos reikšmes. Taip pat, egzistuoja taisyklės siejančios vienus dokumentus su kitais. Kuriant ir palaikant Lietuvos muitinės informacinę sistemą daugybėje vietų neišvengiamai tenka atrinkti vieno ar kito tipo dokumentus bei susieti vienų dokumentų informaciją su kitų dokumentų informacija. Šį procesą dar labiau apsunkina tai, kad keičiantis įstatymams atsiranda nauji dokumentų tipai, naikinami ar modifikuojami egzistuojantys.

Turimas veiklos taisyklių valdymo karkasas yra pakankamai universalus, tačiau labai sudėtingas ir reikalauja visiško karkaso architektūros išmanymo bei atima daug laiko taisyklių modifikavimui. Taisyklės vedamos tiesiai į lenteles, nėra įrankio taisyklių sintaksinio teisingumo tikrinimui, todėl yra labai didelė įvedimo klaidų tikimybė.

### 1.1.2. Sistemos tikslai (paskirtis)

Sistemos tikslas – sukurti grafinę vartotojo sąsają taisyklių įvedimui ir atvaizdavimui. Grafinė sasaja turi:

- užtikrinti įvedamų taisyklių sintaksinį teisingumą;
- palengvinti taisyklių paiešką;

• atvaizduoti taisyklių tarpusavio sąsają.

# 1.2. Užsakovai, pirkėjai ir kiti sistema suinteresuoti asmenys 1.2.1. Užsakovas

Produkto užsakovas – UAB "ERP". Visos jau sukurto veiklos taisyklių karkaso autorinės teisės priklauso UAB "ERP". Naujosios VT karkaso grafinės sąsajos autorinės teisės taip pat priklausys šiai įmonei.

### 1.2.2. Pirkėjai

Sukurtas produktas skirtas vidiniam UAB "ERP" naudojimui. Jis bus naudojamas kaip sudėtinė Lietuvos Muitinės informacinės sistemos dalis.

### 1.2.3. Kiti sistema suinteresuoti asmenys

Magistrinio darbo vadovas.

### 1.3. Vartotojai

#### Informacinės sistemos projektuotojas

- Vartotojo sprendžiami uždaviniai (atliekamos funkcijos):
	- o Veiklos taisyklių aprašymas;
	- o Veiklos taisyklių klasifikavimas.
	- o Karkaso funkcijų naudojimas informacinės sistemos moduliuose.
- Patirtis dalykinėje srityje vartotojas turintis programuotojo išsilavinimą, turintis patirties darbe su SAP sistema.
- Patirtis informacinėse technologijose informacinių sistemų programuotojo darbo patirtis.
- Papildomos vartotojo charakteristikos:
	- o veiklos taisyklių išmanymas;
	- o anglų kalbos žinios.

## 2. PROJEKTO APRIBOJIMAI

## 2.1. **Ipareigojantys apribojimai** 2.1.1. Apribojimai sprendimui

Karkaso grafinė sąsaja turi būti kuriama naudojant ABAP programavimo kalbą, SAP aplinkoje. Grafinė sąsaja turi būti pilnai suderinama su egzistuojančiomis karkaso dalimis.

#### 2.1.2. Diegimo aplinka

Kuriama grafinė aplinka bus diegiama SAP tinklo aplikacijų tarnybinėje stotyje (Web Application Server) Lietuvos muitinės informacinėje sistemoje.

#### 2.1.3. Bendradarbiaujančios sistemos

Kuriama grafinė sąsaja neturės tiesioginių ryšių su kitais posistemiais. Ji bus veiklos taisyklių karkaso sudedamoji dalis.

### 2.1.4. Komerciniai specializuoti programų paketai

Nėra

#### 2.1.5. Numatoma darbo vietos aplinka

Darbo su sistema vietos bus įrengtos įprastoje biuro aplinkoje.

#### 2.1.6. Sistemos kūrimo terminai

Sistemos kūrimo terminai sudaryti remiantis modulio "Programų sistemų architektūros analizė" darbų tvarkos grafiku. Numatomi sistemos kūrimo ir tarpinių atsiskaitymų terminai pateikiami 4.1 lentelėje.

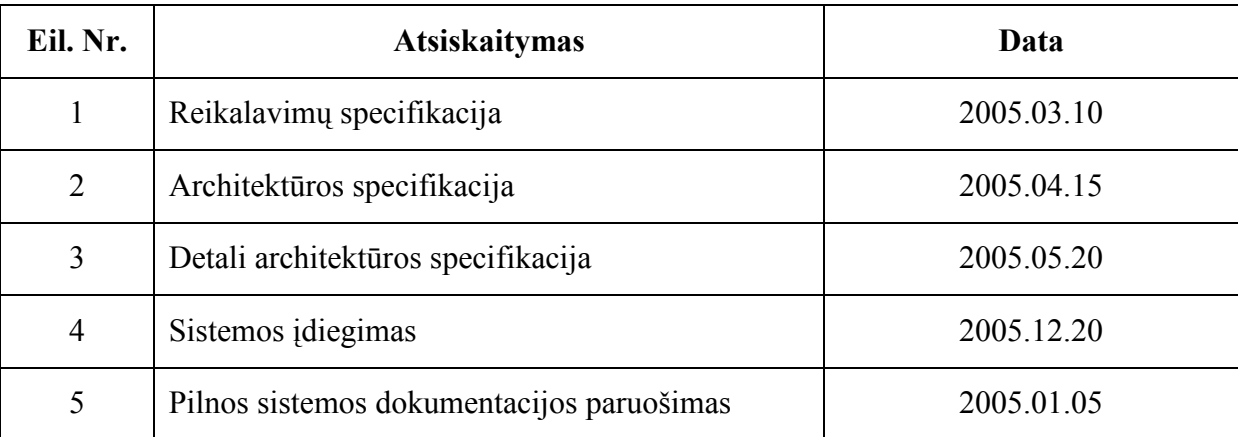

4.1 lentelė

## 2.1.7. Sistemos kūrimo biudžetas

Nėra

## 2.2. Terminų žodynas

Karkasas (angl. Framework) – pakartotiniam panaudojimui skirtų programinių modulių rinkinys.

Veiklos taisyklė – išraiška, kuri apibrėžia arba apriboja tam tikrus veiklos aspektus, pvz., tam, kad užtikrinti tam tikrą struktūrinę veiklos būseną ar kontroliuoti bei įtakoti veiklos elgseną.

Atominės taisyklės – atominę taisyklę sudaro vienas kintamasis ir viena reikšmių aibė.

Sudėtinės taisyklės – sudėtinė taisyklė gali būti sudaryta iš keleto atominių taisyklių ar netgi iš keleto kitų sudėtinių taisyklių.

### 2.3. Svarbūs faktai ir prielaidos

Nėra.

## 3. FUNKCINIAI REIKALAVIMAI

### 3.1. Veiklos sudėtis

### 3.1.1. Veiklos kontekstas

Veiklos konteksto diagrama pateikta 7.1 paveikslėlyje.

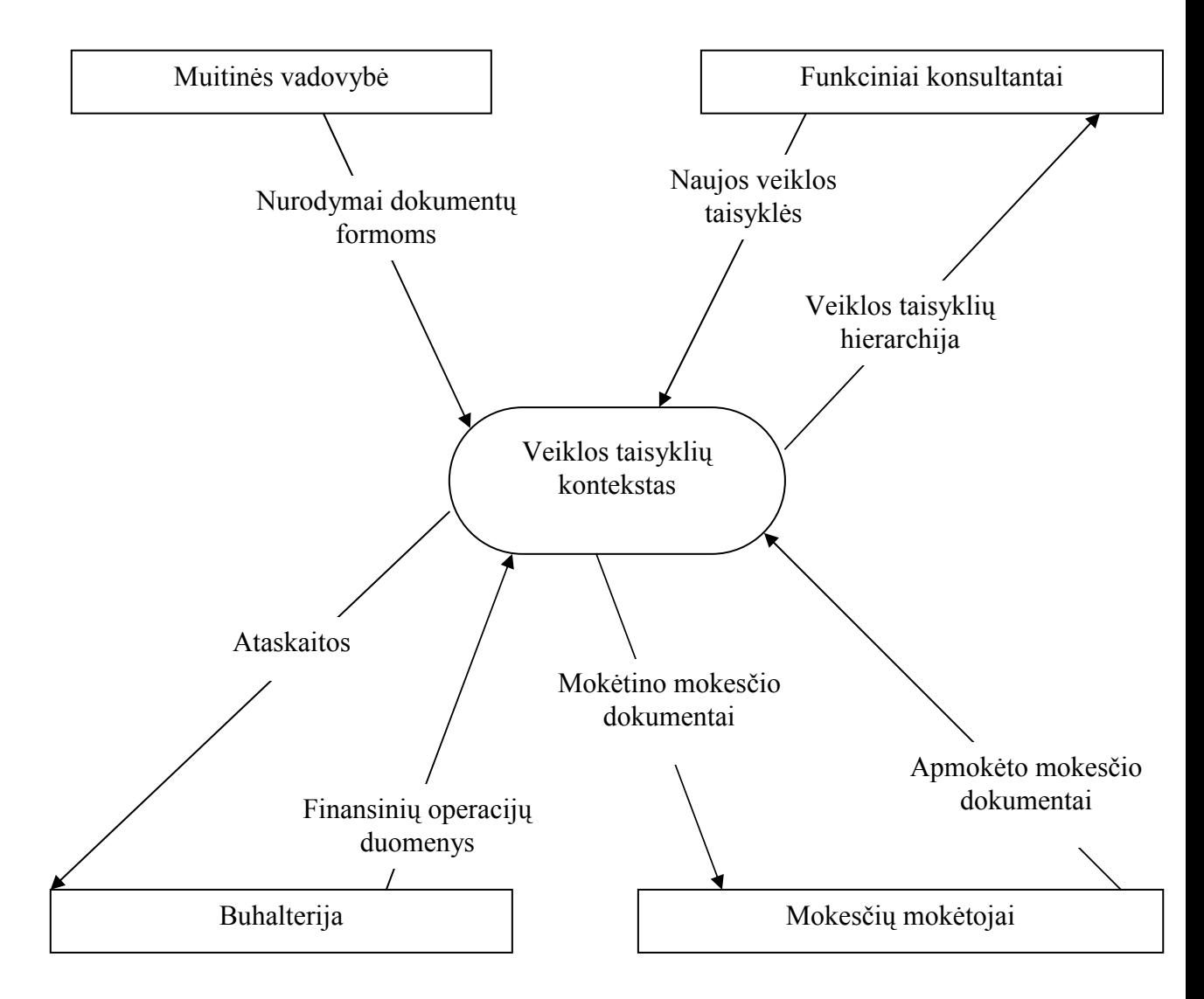

7.1 pav. Veiklos konteksto diagrama

# 3.1.2. Veiklos padalinimas

Veiklos įvykių sąrašas pateikiamas 7.1 lentelėje.

#### 7.1 lentelė

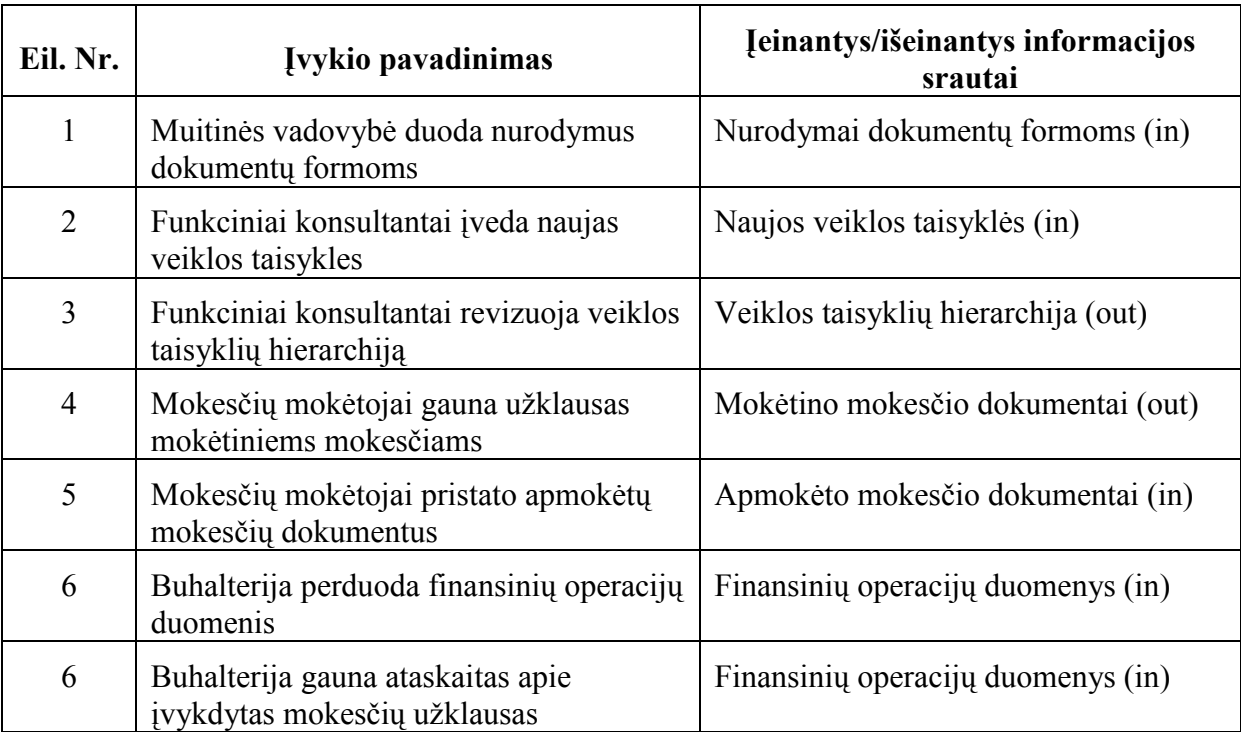

# 3.2. Sistemos sudėtis 3.2.1. Sistemos ribos

Ribas tarp sistemos ir vartotojo nusako panaudojimo atvejų diagrama. Kuriamojo sistemos modulio panaudojimo atvejų diagrama pateikiama 8.1 paveiksle.

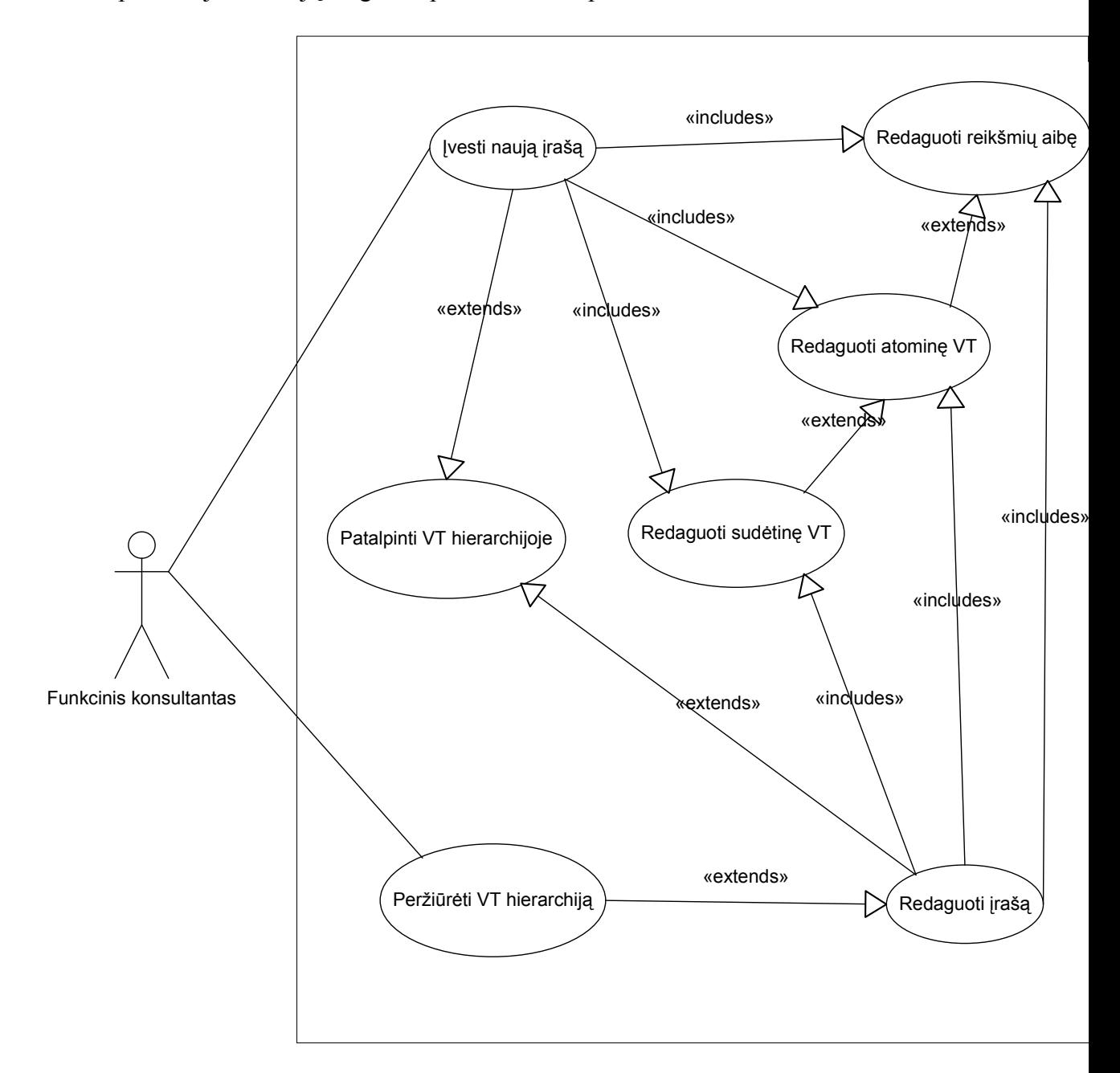

8.1 pav. Panaudojimo atvejų diagrama

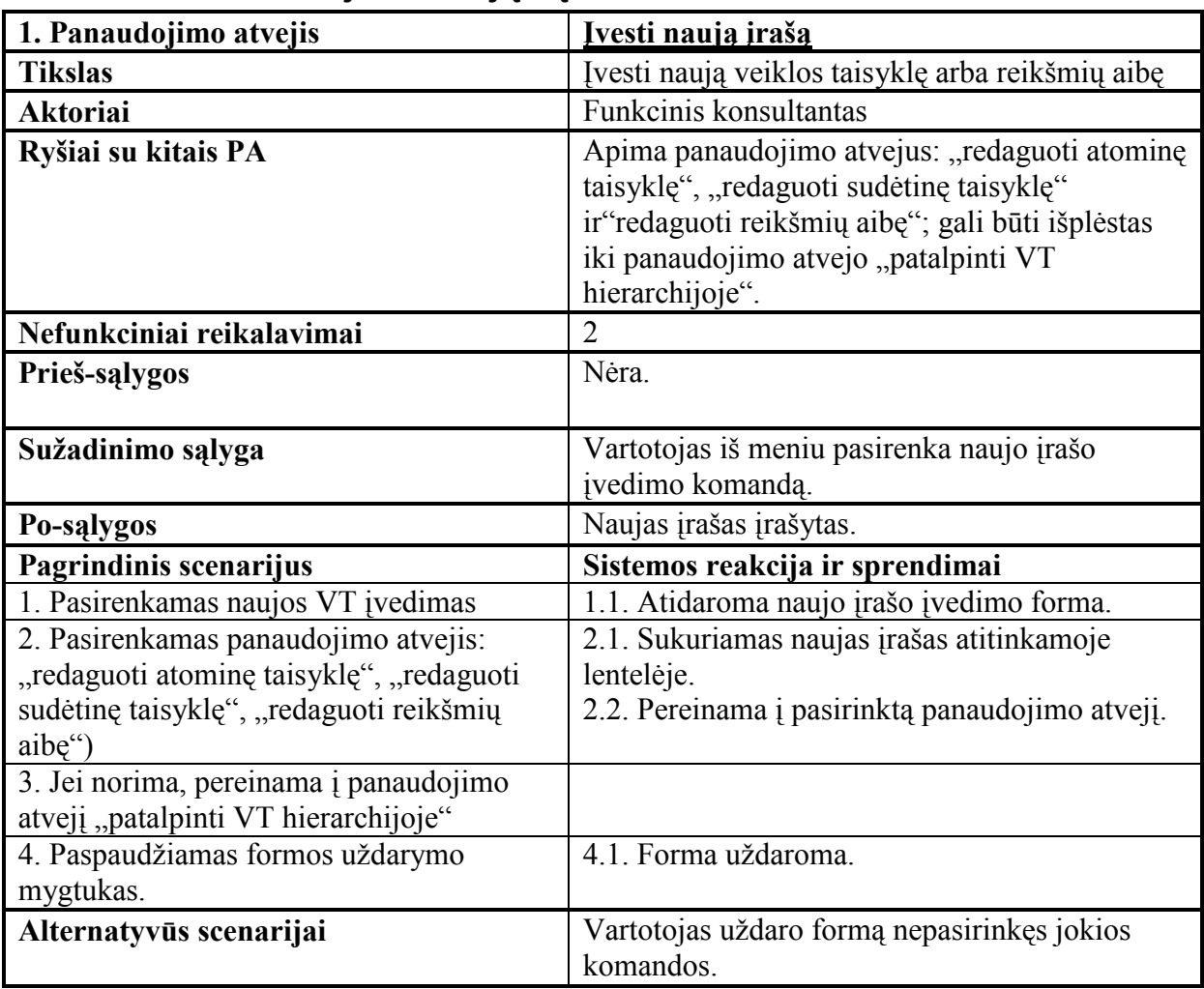

# 3.2.2. Panaudojimo atvejų sąrašas

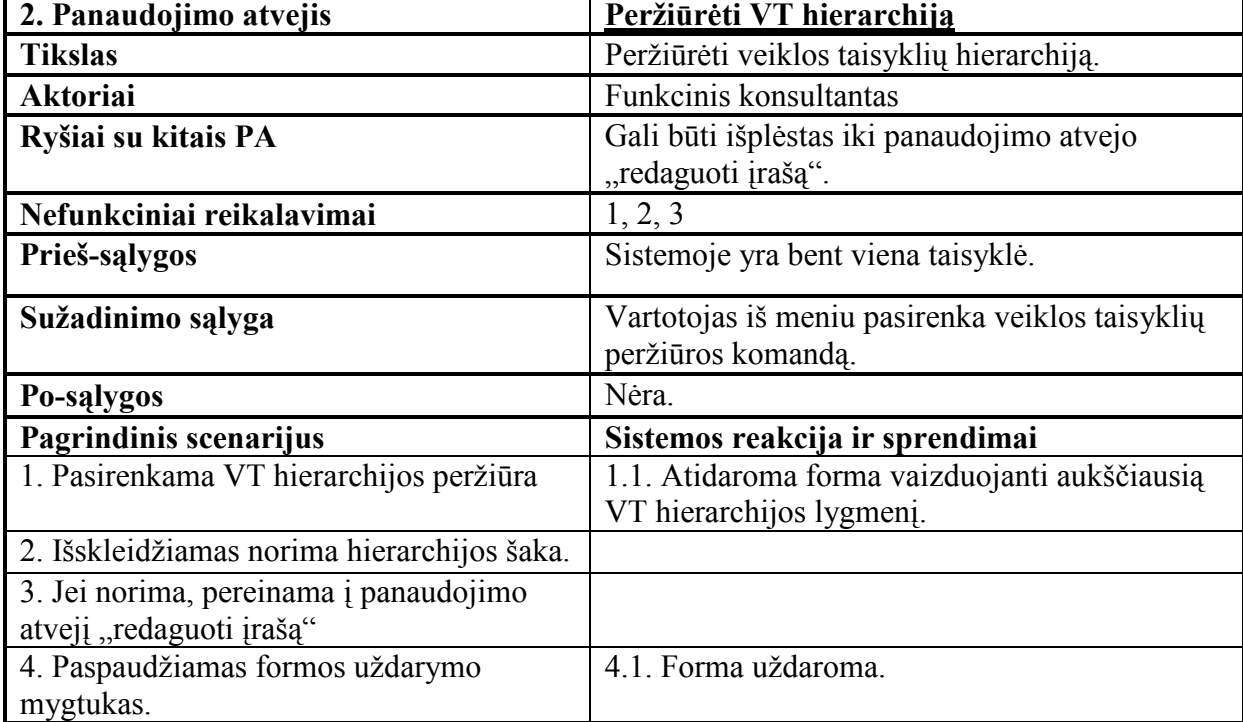

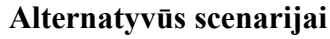

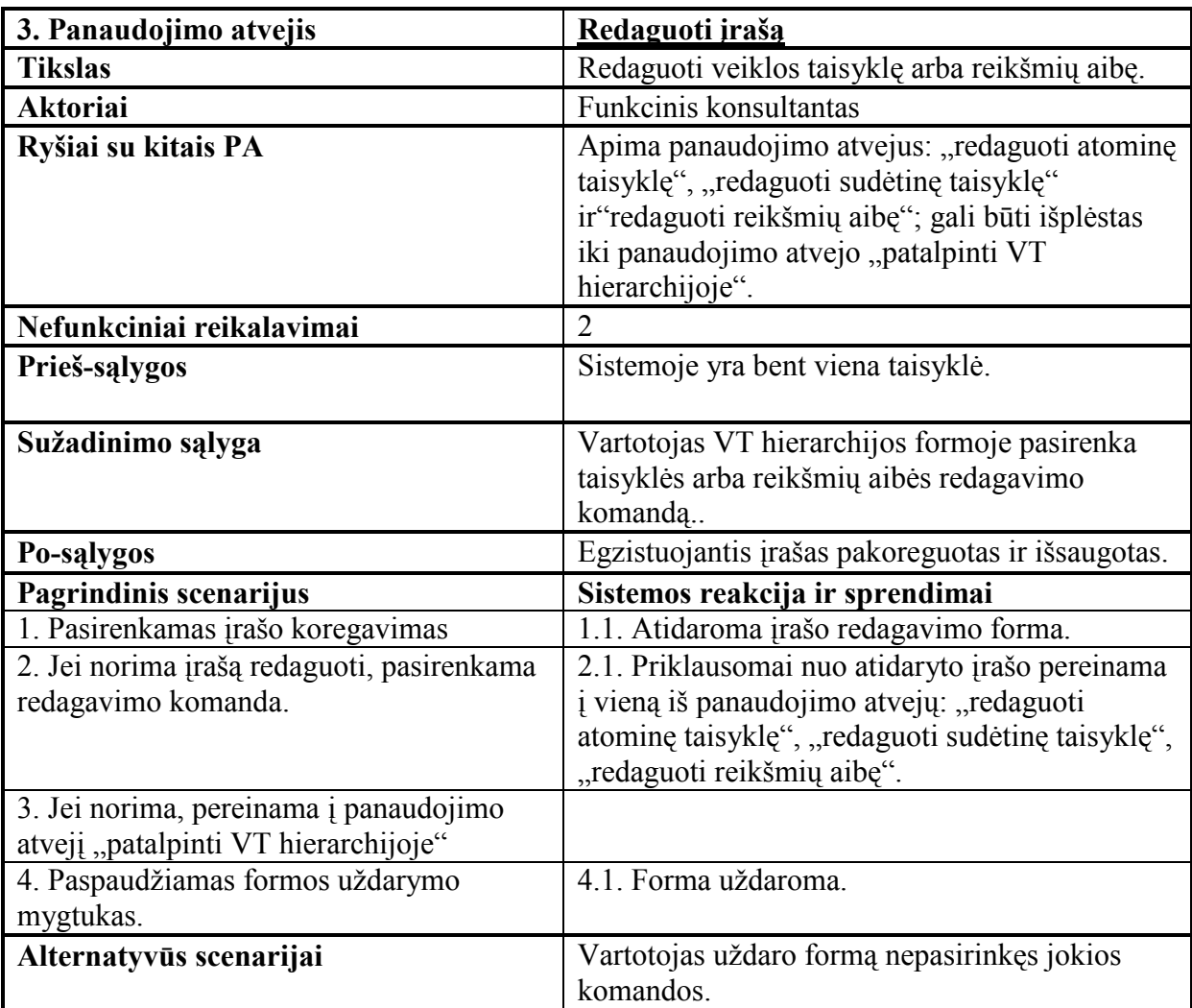

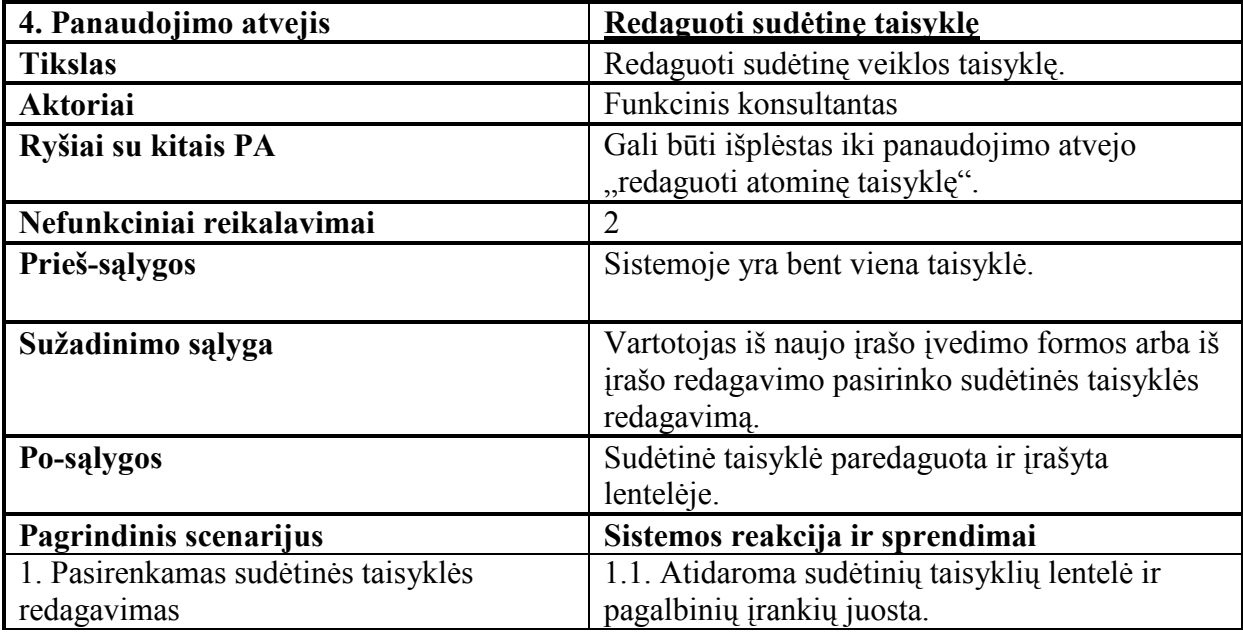

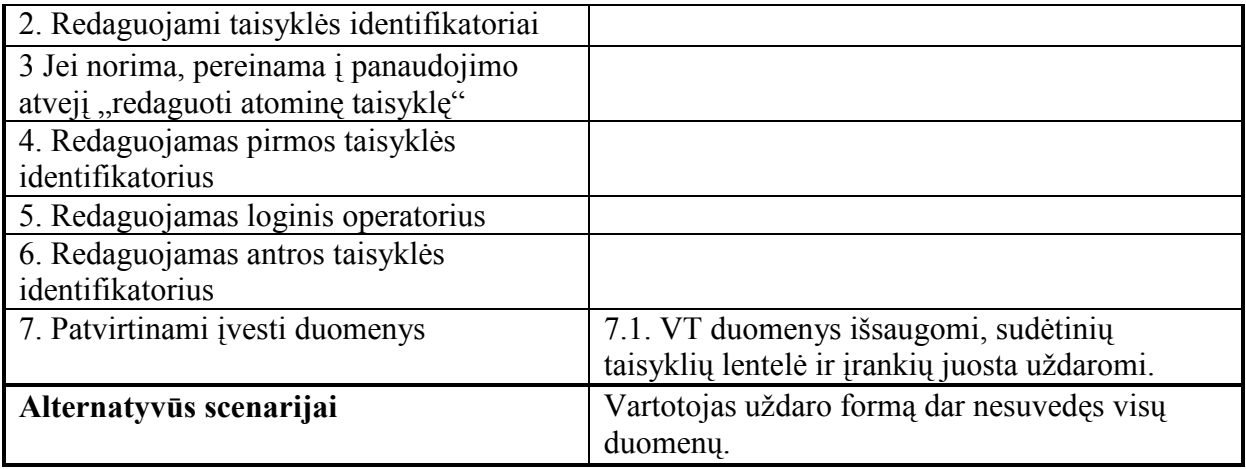

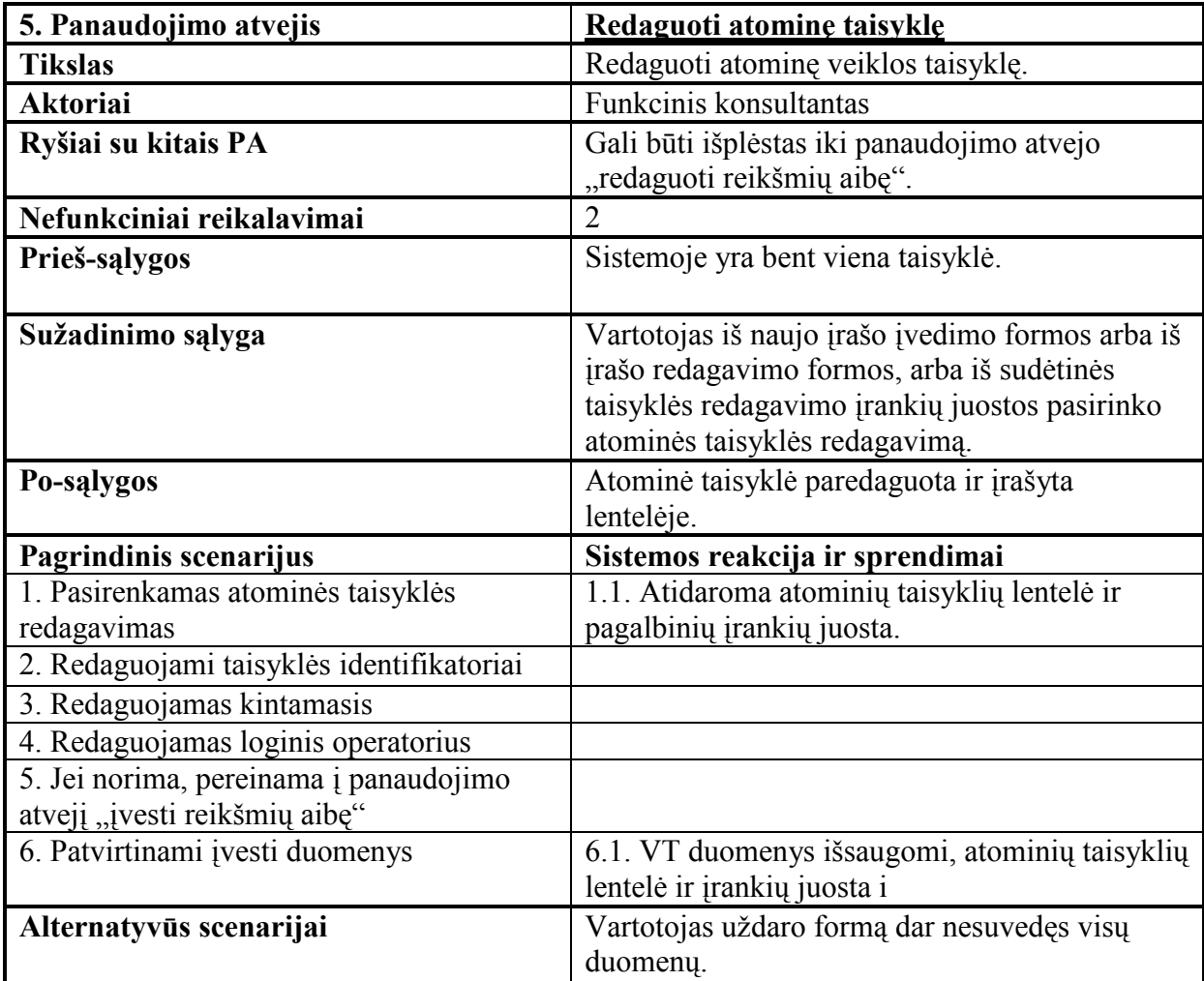

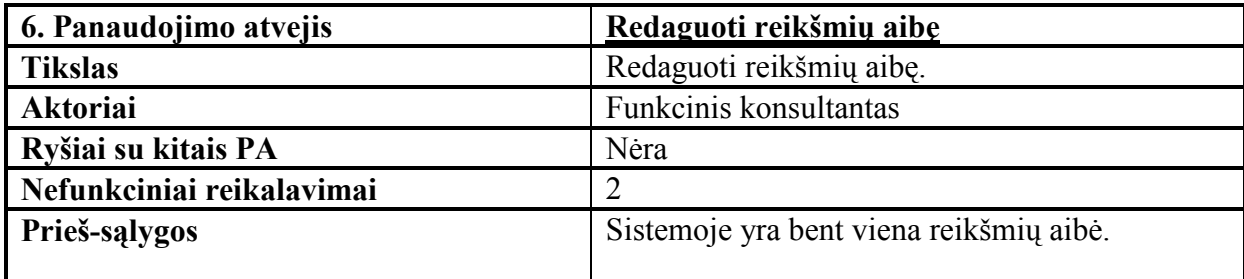

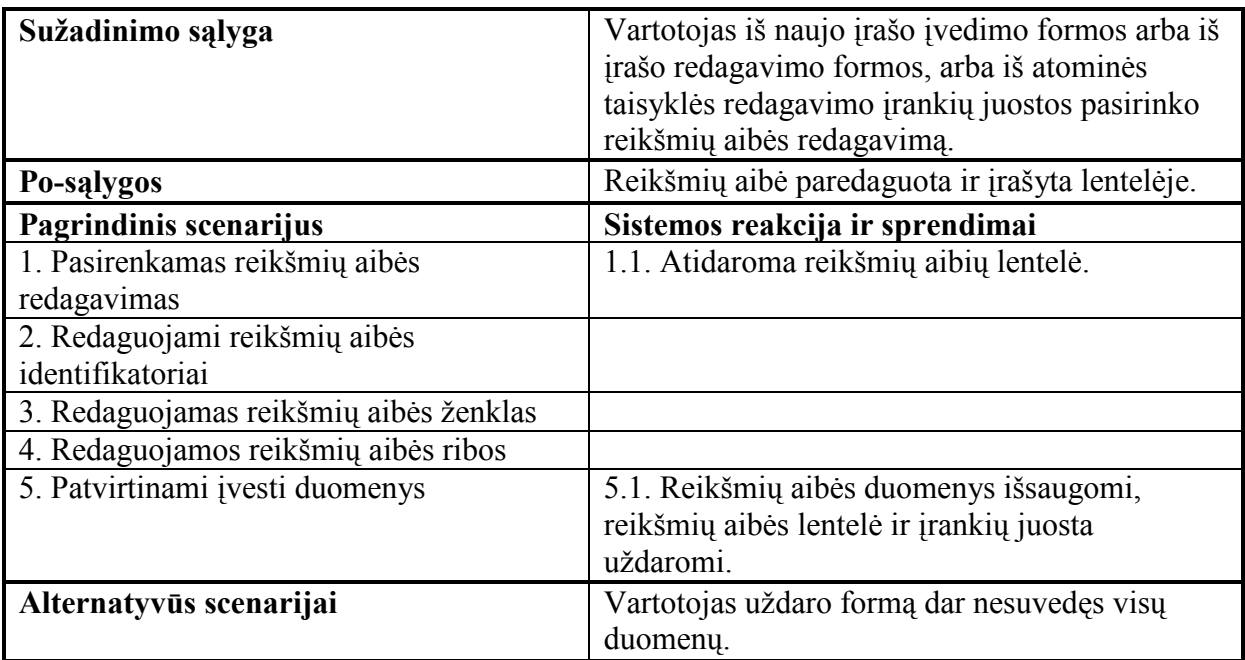

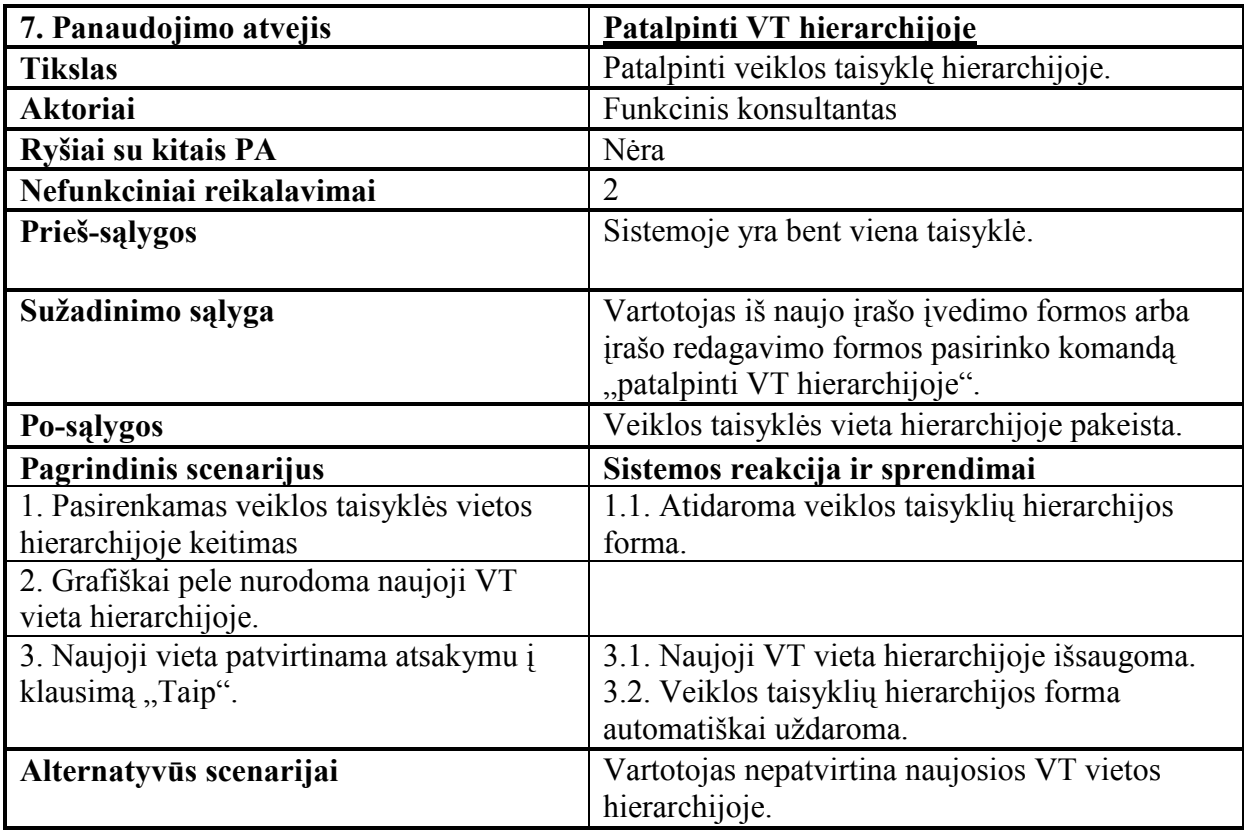

# 3.3. Funkciniai reikalavimai ir reikalavimai duomenims 3.3.1. Funkciniai reikalavimai

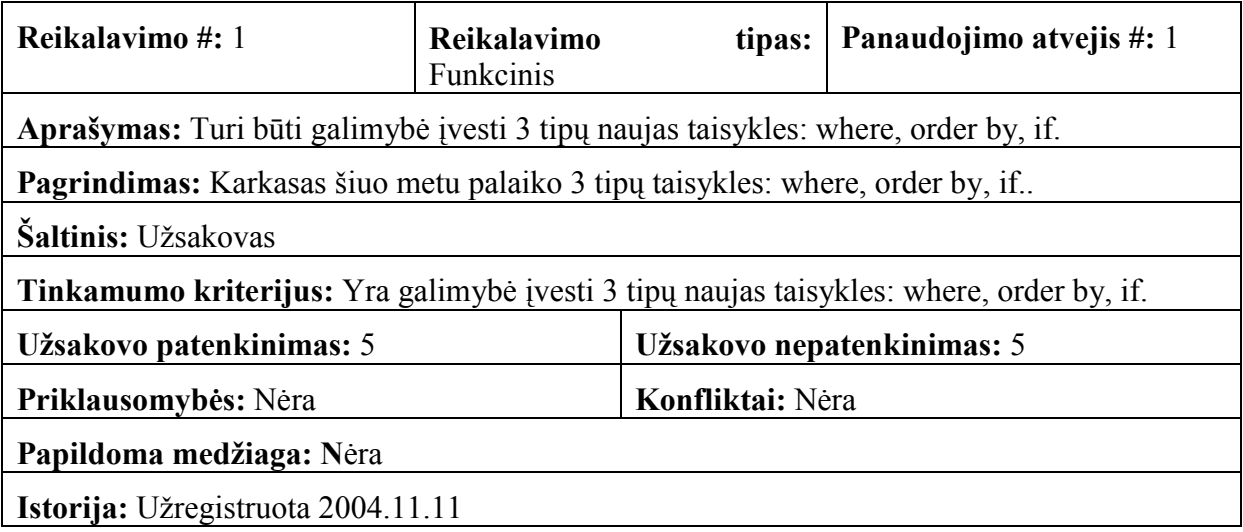

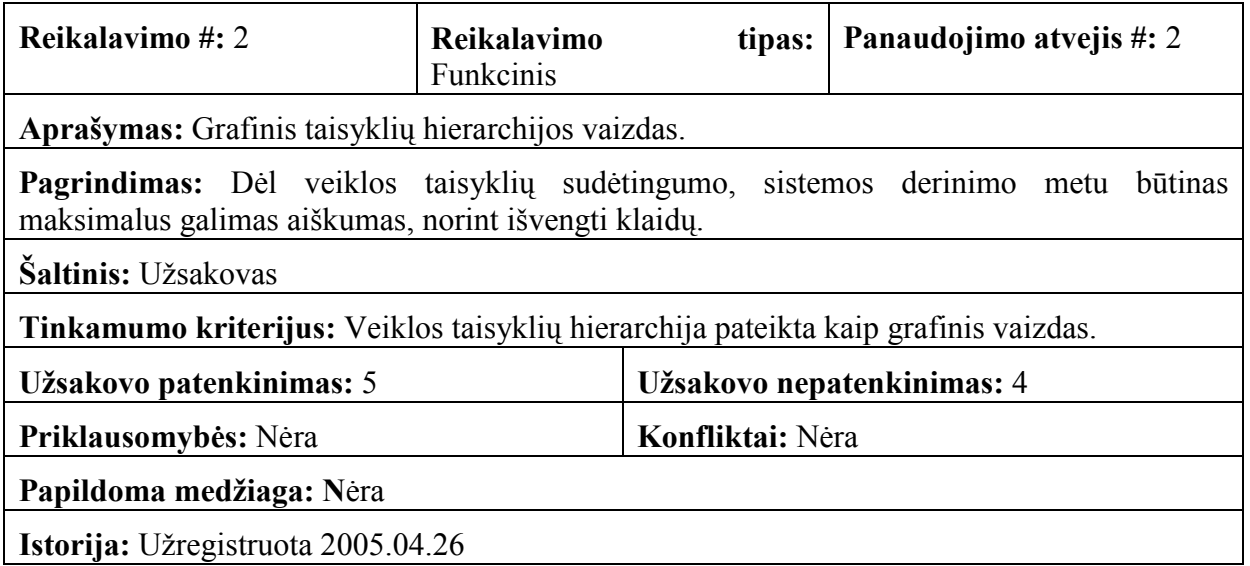

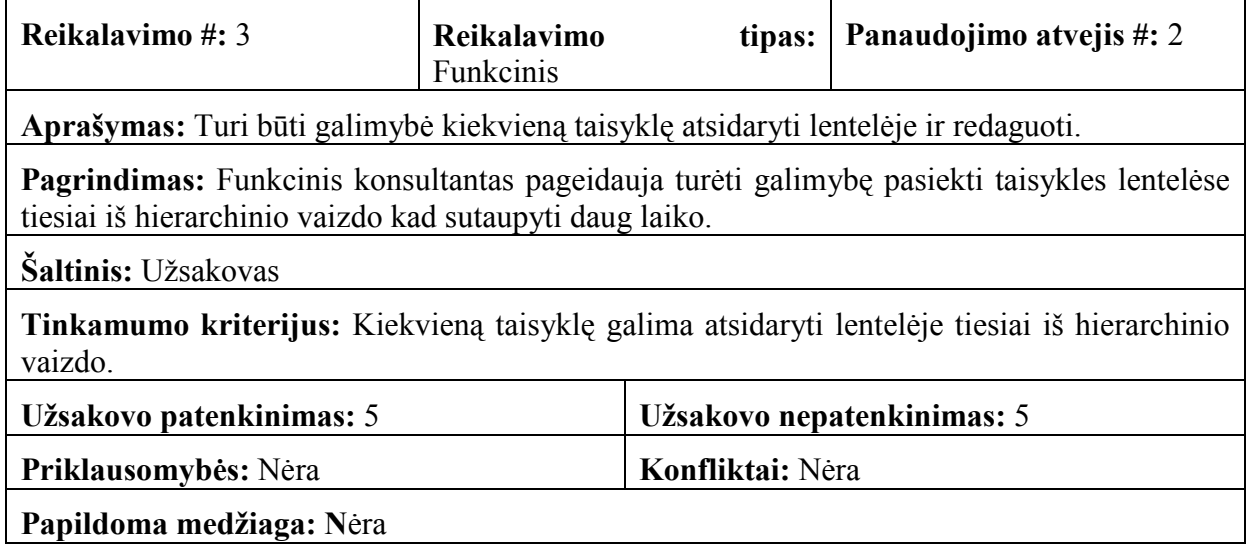

### Istorija: Užregistruota 2005.04.26

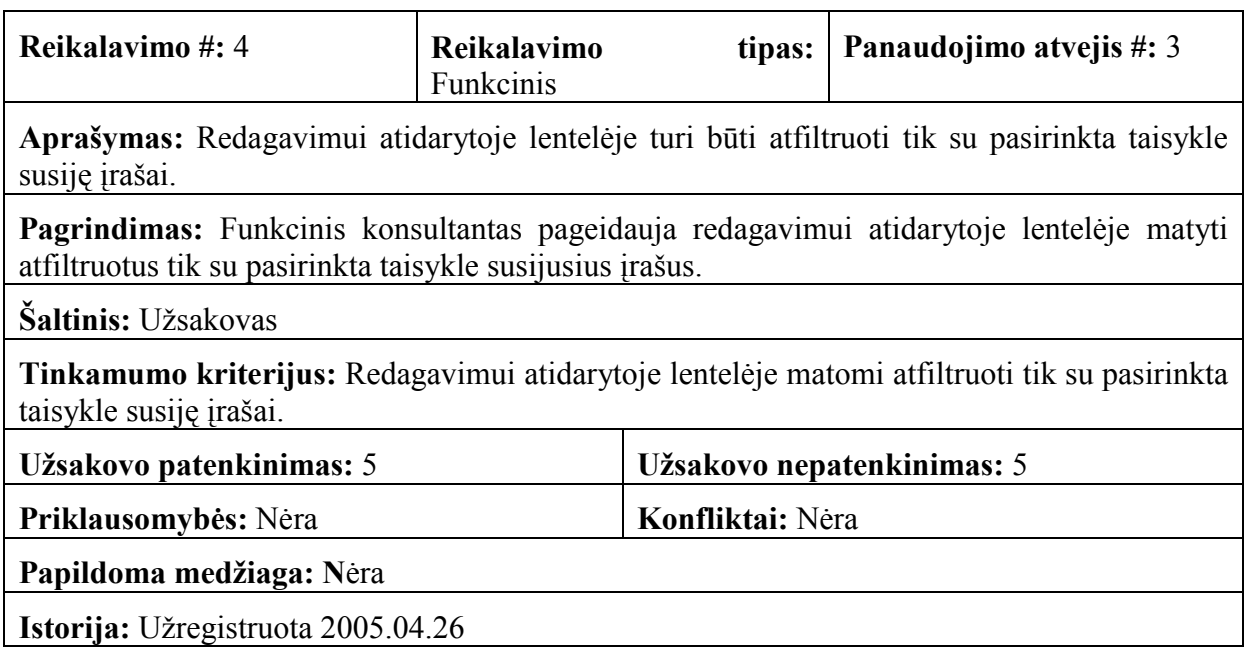

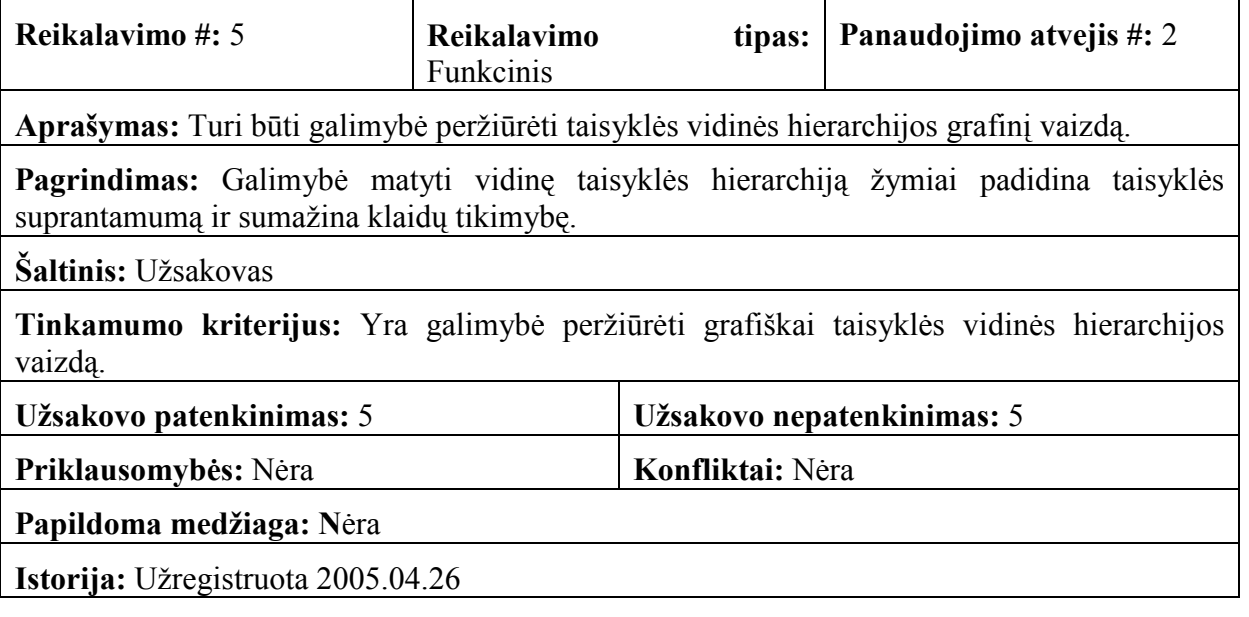

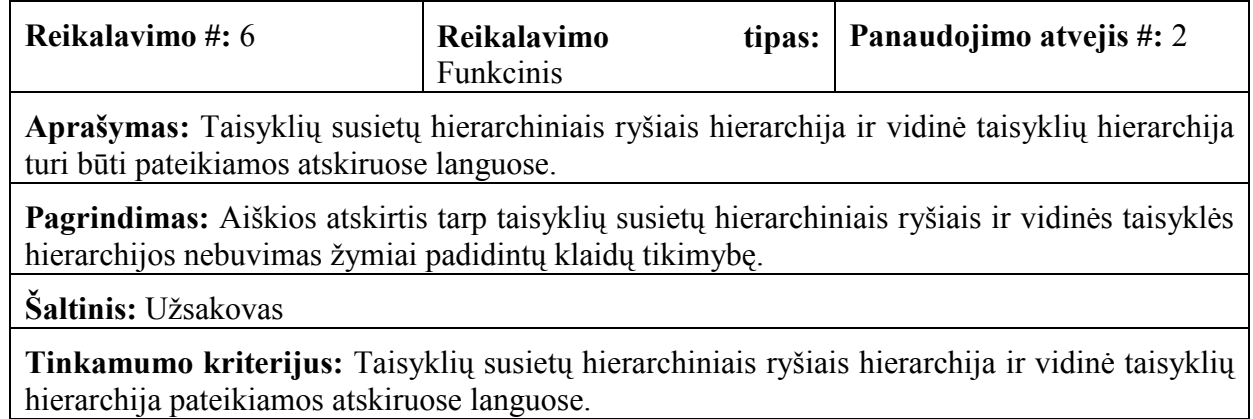

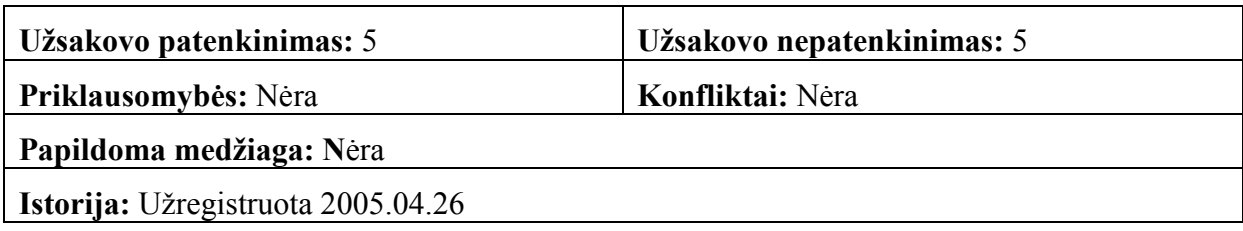

#### 3.3.2. Reikalavimai duomenims

Turi būti naudojama egzistuojant karkaso duomenų struktūra. Karkase naudojamos trys nesusietos lentelės. Jų aprašymai pateikiami paveikslėlyje 9.1.

| <b>ZUTL BUSRULS</b>    | <b>ZUTL VALRNGS</b>           | <b>ZUTL CBUSRULS</b>            |
|------------------------|-------------------------------|---------------------------------|
| <b>MANDT</b>           | <b>MANDT</b>                  | <b>MANDT</b>                    |
| <b>RLITMID</b>         | <b>RNGID</b>                  | <b>CRLITMID</b>                 |
| <b>RLGRPID</b><br>RLID | <b>RLGRPID</b><br><b>RLID</b> | <b>CRLGRPID</b><br><b>CRLID</b> |
| <b>RLNAME</b>          | <b>RLNAME</b>                 | <b>CRLNAME</b>                  |
| <b>PRECD</b>           | <b>RNGNM</b>                  | <b>PRECD</b>                    |
| <b>SEQNO</b>           | SGN                           | <b>SEQNO</b>                    |
| <b>LOGOP</b>           | <b>OPT</b>                    | <b>LOGOP</b>                    |
| <b>FLDNM</b>           | LOW                           | <b>RLGRPID</b>                  |
| <b>CMPOP</b>           | <b>HIGH</b>                   | <b>RLID</b>                     |
| <b>RNGNM</b>           |                               | <b>RLNAME</b>                   |
|                        |                               | <b>RLTYPE</b>                   |

9.1 pav. Duomenų bazės struktūra

# 4. NEFUNKCINIAI REIKALAVIMAI

## 4.1. Reikalavimai sistemos išvaizdai

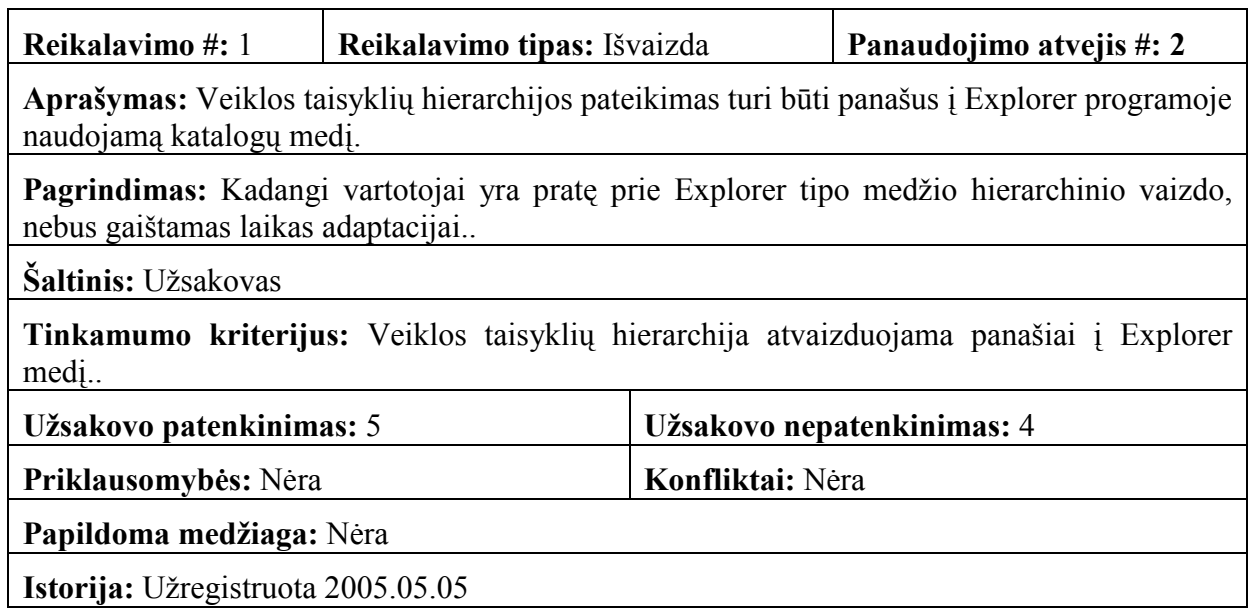

# 4.2. Reikalavimai panaudojamumui

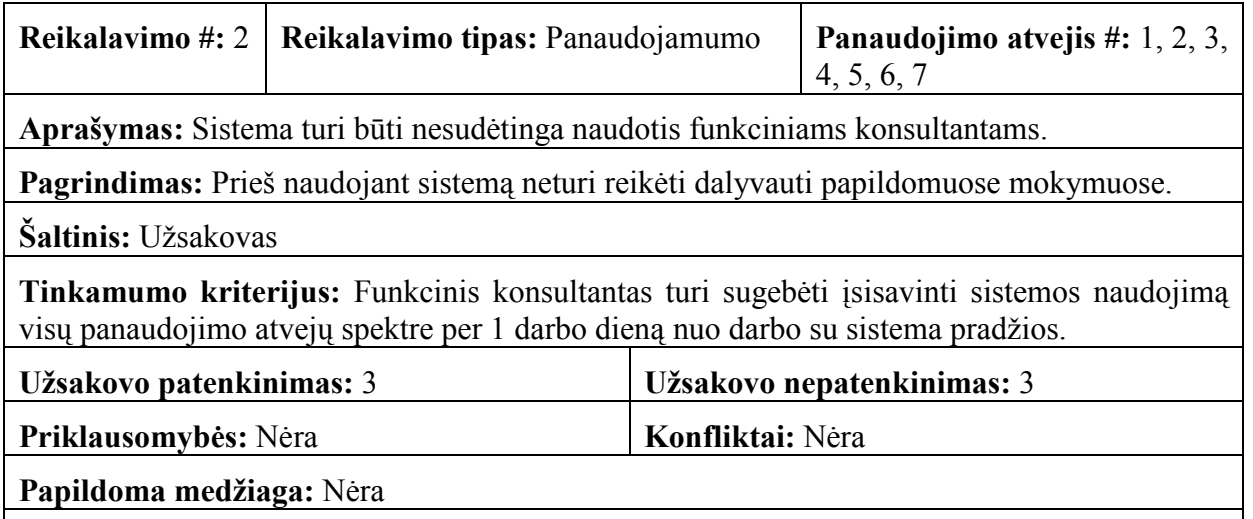

Istorija: Užregistruota 2005.05.05

# 4.3. Reikalavimai vykdymo charakteristikoms

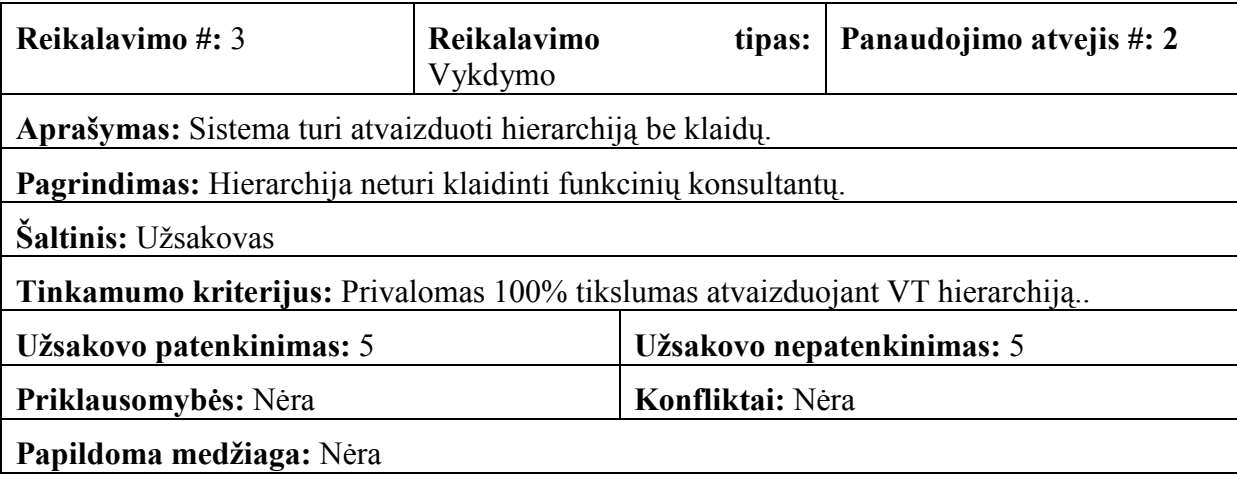

Istorija: Užregistruota 2004.11.11

# 4.4. Reikalavimai veikimo sąlygoms

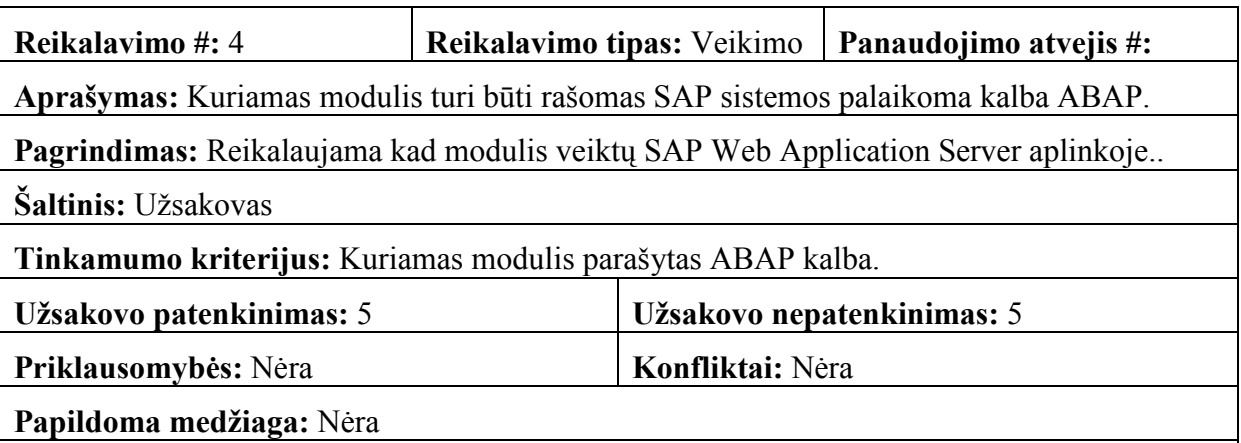

Istorija: Užregistruota 2005.02.01

# 4.5. Reikalavimai sistemos priežiūrai

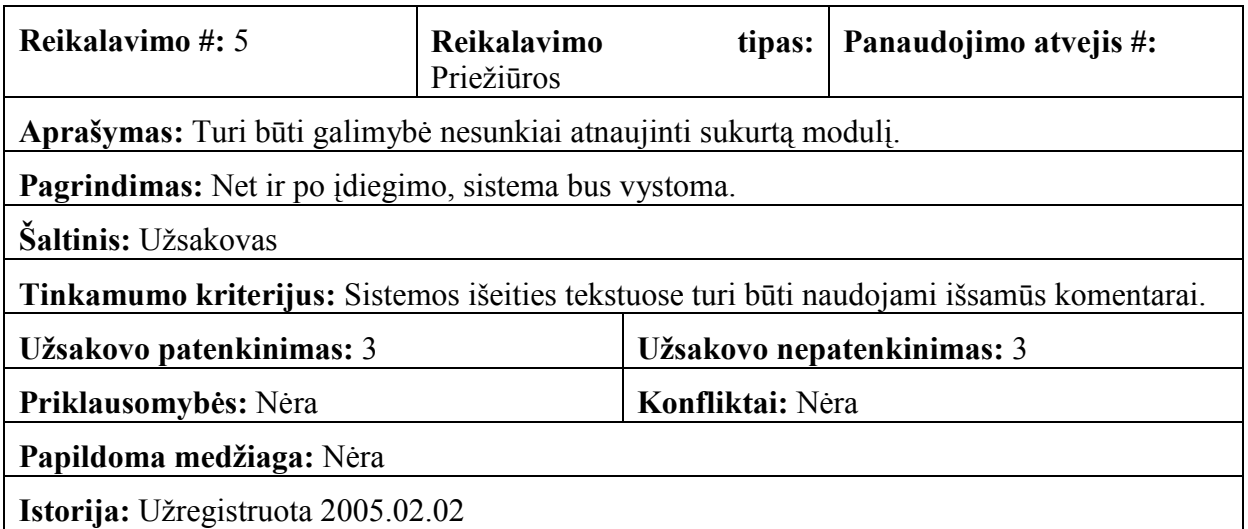

# 4.6. Reikalavimai saugumui

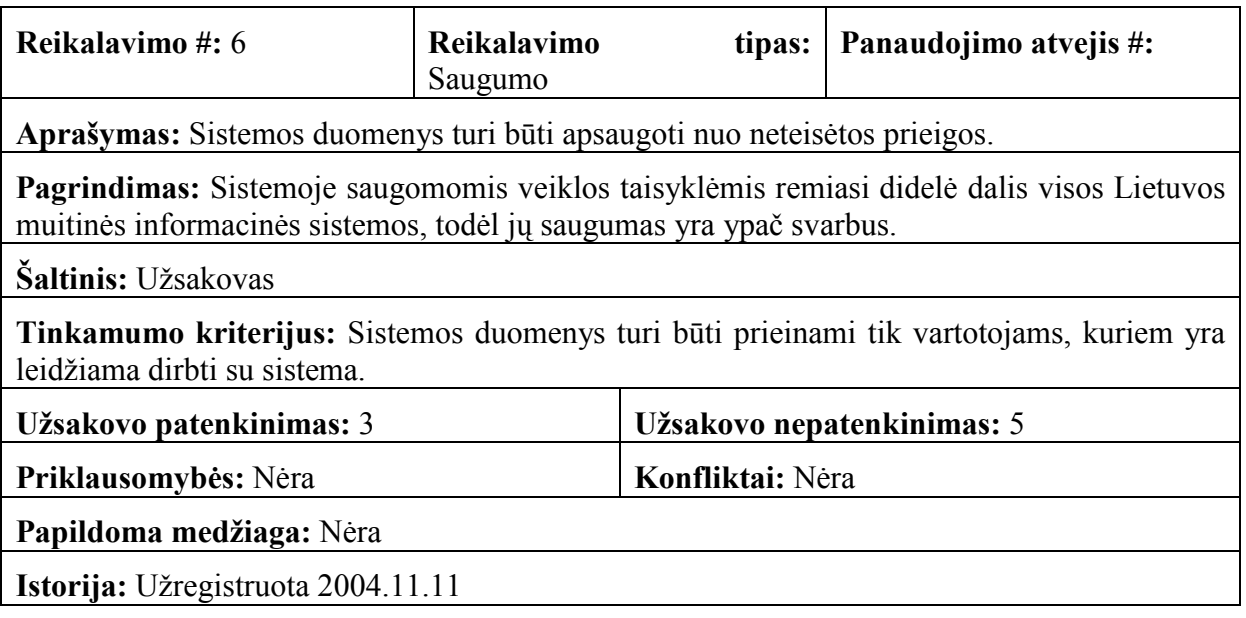
# 4.7. Kultūriniai – politiniai reikalavimai

Nėra

## 4.8. Teisiniai reikalavimai

Nėra

# 5. PROJEKTO IŠEIGA

#### 5.1. Atviri klausimai

- Esamos duomenų struktūros modifikavimo galimybės turimas karkasas jau eksploatuojamas.
- Yra tikimybė, kad kuriant grafinę sąsają atsiras naujų veiklos taisyklių tipų.

## 5.2. Egzistuojantys sprendimai

Nėra. Grafinė aplinka kuriama konkrečiam veiklos taisyklių valdymo karkasui.

#### 5.3. Naujos problemos

#### 5.3.1. Problemos diegimo aplinkai

Vartotojai turės sugaišti laiko diegiant naująją grafinę sąsają, bei mokantis su ja dirbti.

#### 5.3.2. Įtaka jau instaliuotoms sistemoms

Nesitikima.

#### 5.3.3. Neigiamas vartotojų nusiteikimas

Nesitikima.

#### 5.3.4. Kliudantys diegimo aplinkos apribojimai

Nėra.

#### 5.3.5. Galimos naujos sistemos sukeltos problemos.

Nesitikima.

## 5.4. Uždaviniai 5.4.1. Sistemos pateikimo žingsniai

Pagrindiniai sistemos kūrimo ir pateikimo žingsniai pateikiami 21.1 paveikslėlyje.

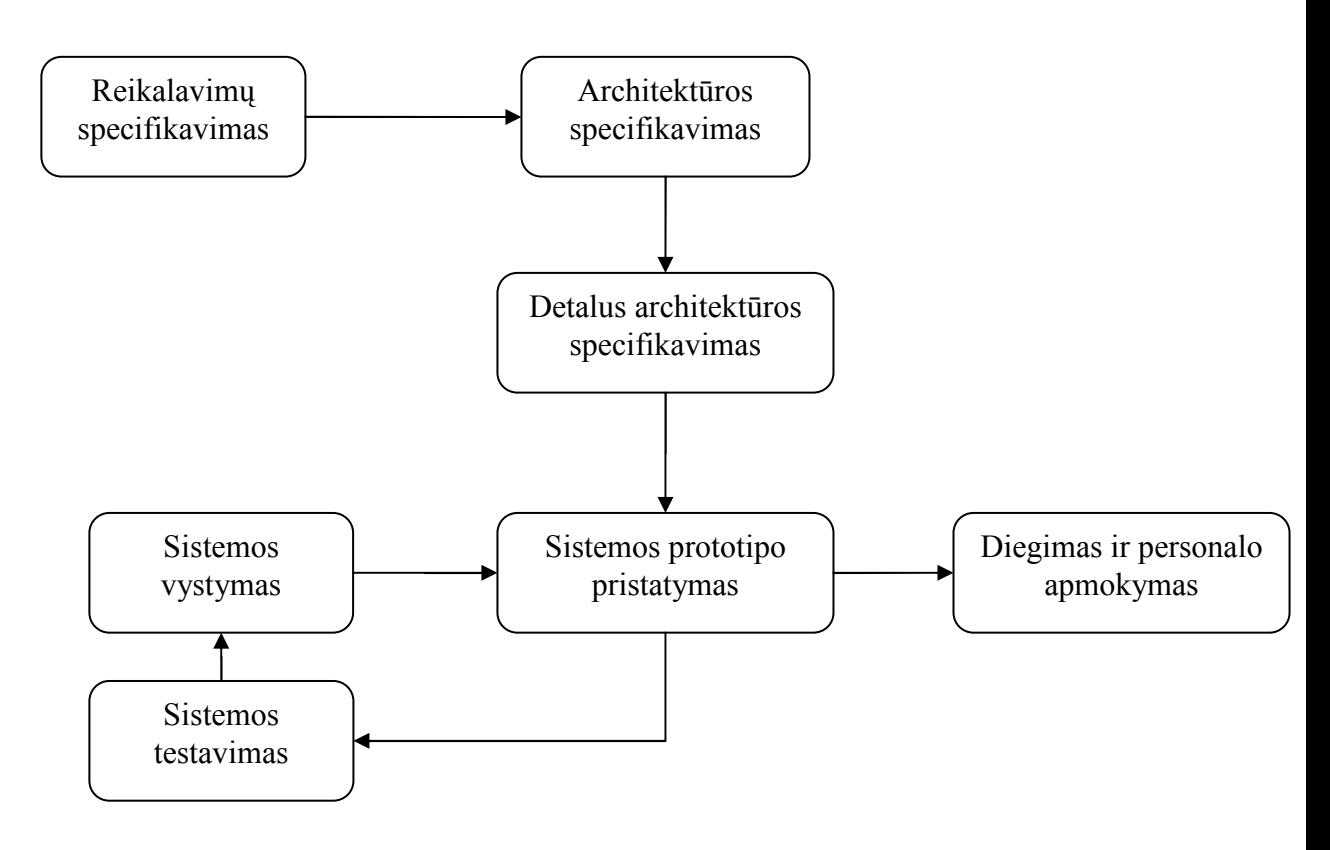

21.1 pav.Sistemos kūrimo žingsniai

### 5.5. Pritaikymas

### 5.5.1. Reikalavimai esamų duomenų perkėlimui

Duomenų perkėlimas nebus reikalingas.

### 5.5.2. Reikalingas duomenų transformavimas perkeliant į naują sistemą

Nereikalingas.

## 5.6. Rizikos 5.6.1. Galimos sistemos kūrimo rizikos

Galimos sistemos kūrimo rizikos bei jų įvertinimai pateikiami lentelėje 23.1.

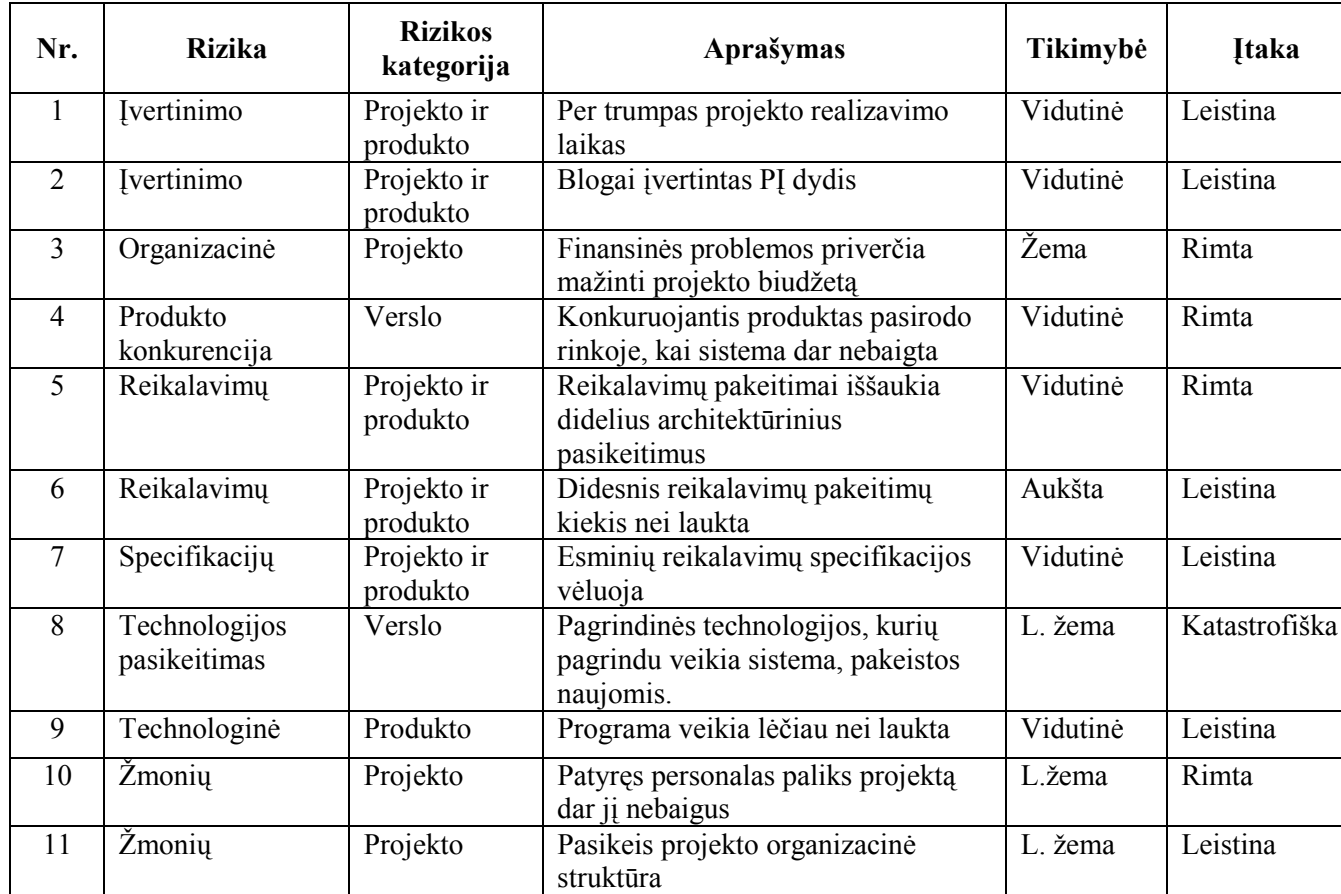

#### 23.1 lentelė

## 5.6.2. Rizikų valdymo planas

Rizikos valdymo planas pateikiamas 23.2 lentelėje.

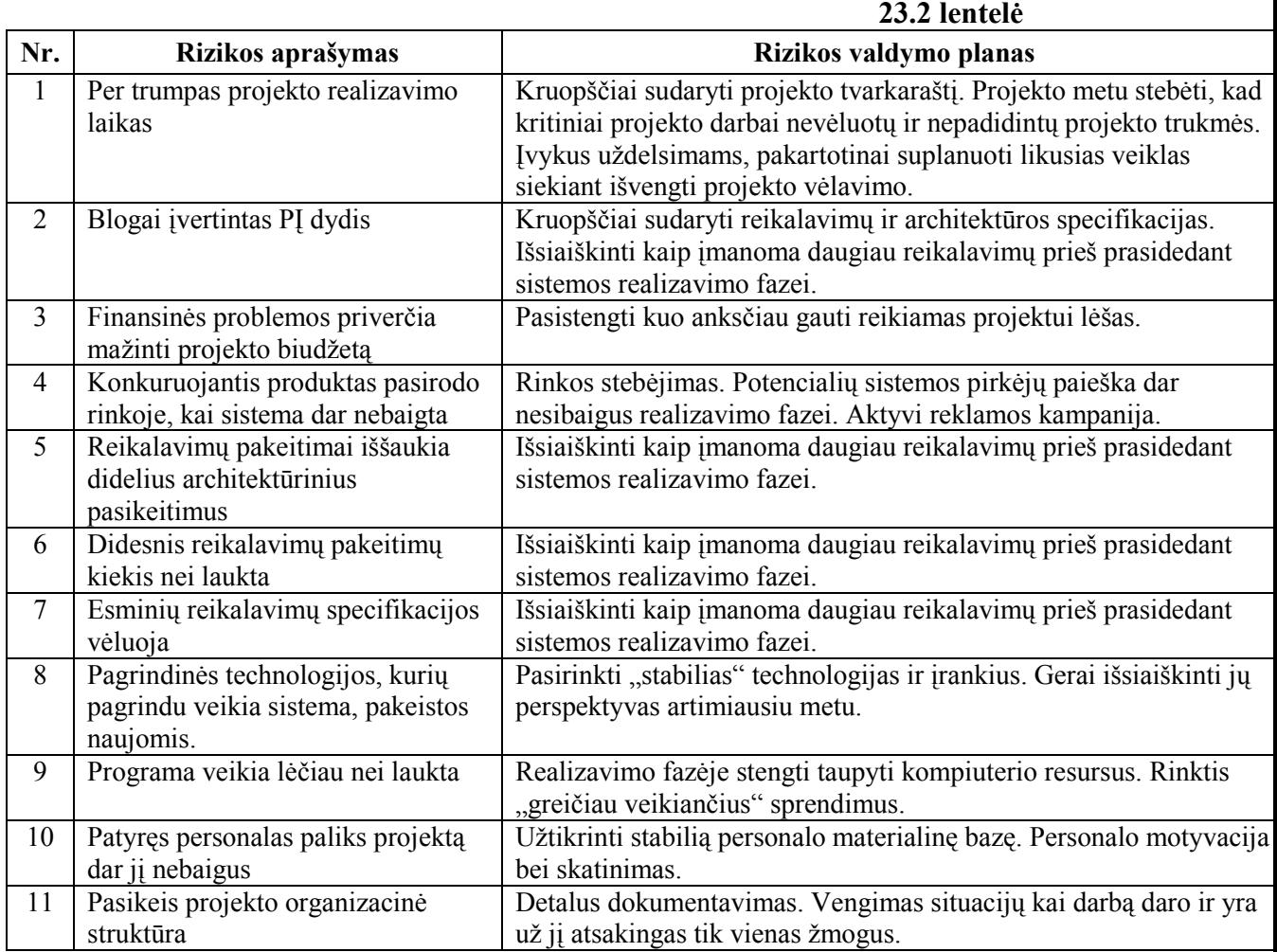

### 5.7.

## 5.8. Kaina

Nėra.

## 5.9. Vartotojo dokumentacija ir apmokymas

Būsimos vartotojo dokumentacijos sąrašas:

- Sistemos diegimo instrukcija;
- Sistemos vartotojo vadovas;

Dokumentacija bus rengiama bei koreguojama lygiagrečiai viso sistemos kūrimo proceso metu.

Sistemos vartotojų apmokymai bus vykdomi sistemos diegimo bei testavimo metu.

## 5.10. Perspektyviniai reikalavimai

Nėra.

## 5.11. Idėjos ir sprendimai

Nėra.